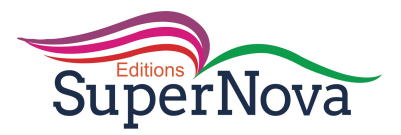

### CORRIGE DES EXERCICES

LECON N°1

## **CINEMATIQUE DU POINT**

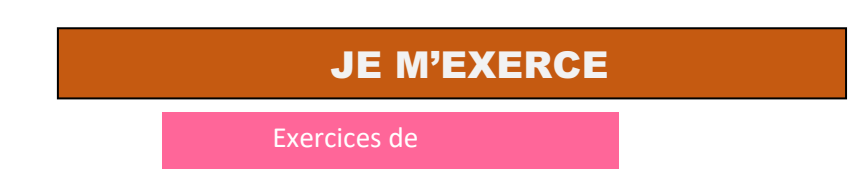

Exercice N°1 :

**1- c) ; 2- b) ; 3- c)** 

Exercice N°2:

- **1- V**
- **2- F**
- **3- F**
- **4- V**

Exercice N°3 :

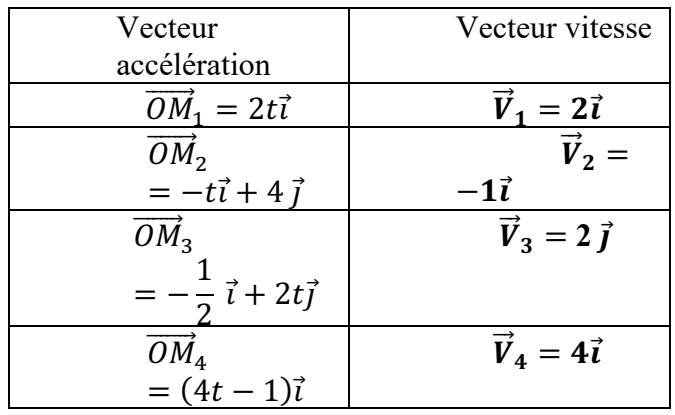

Exercice N°4 :

- 1- Le vecteur vitesse instantanée est la dérivée par rapport au temps du vecteur-position du mobile
- 2- Dans un mouvement circulaire uniforme, le vecteur accélération normale est dirigé vers le centre du cercle.
- 3- L'équation horaire  $x(t) = 2t+1$  est celle d'un mouvement rectiligne uniforme.

Exercices de

Exercice N°5 :

1) Etablissons les équations horaires du mouvement du mobile

renforcement/Approfondissement

$$
\overrightarrow{OM} \begin{cases} v_x = 2t^2 - 3t \\ v_y = t^2 - 1 \end{cases}
$$

2) Déterminons les composantes : 2.1. du vecteur vitesse

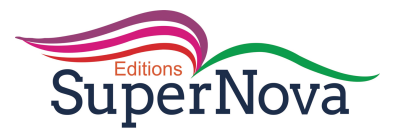

$$
\vec{v}\,\begin{cases} v_x = 4t - 3 \\ v_y = 2t \end{cases}
$$

2.2. du vecteur accélération

$$
\vec{a} \begin{cases} a_x = 4 \\ a_y = 2 \end{cases}
$$

3) Déterminons la norme du vecteur vitesse du mobile à la date t=1,5s

 $V = \sqrt{\dot{x} + \dot{y}}$  soit  $V = 4,24$  m/s

4) Déterminons l'intervalle de temps pour lequel le mouvement du mobile est accéléré

Le mouvement est accéléré si  $\vec{a}.\vec{v} > 0$ . Ce qui donne 20t -12 > soit t >  $\frac{3}{5}$  s

 **En définitive, avec la restriction de l'énoncé sur t, le mouvement est accéléré pour** 

$$
3/5s < t < 10s
$$

Exercice N°6 :

- 1- Etablissons :
	- 1.1.L'équation horaire du bus

Avec les conditions initiales, on montre que

 $x(t) = 0,75t^2$ 

1.2.L'équation horaire de l'élèves E1

- $\mathbf{x(t)} = 12t 100$
- 1.3.L'équation horaire de l'élève E<sub>2</sub>

$$
\mathbf{x(t)} = \mathbf{t}^2 - 75
$$

2- Montrons par les calculs que l'élève  $E_1$  ne peut rattraper le bus

 Posons **0,75t2 = 12t -100.** Le discriminant de cette équation est : ∆= −156 Elle n'admet pas de racine. Donc, l'élève ne rattrape pas le bus.

- 3- Déterminons
	- 3.1. la date à laquelle l'élève  $E_2$  rattrape le bus

Posons  $0,75t^2 = t^2 - 75$  ou  $0,25t^2 = 75$ .  **La racine positive qui a un sens est t= 17,3s L'élève rattrape le bus 17,3 s après**

3.2. la distance parcourue par l'élève  $E_2$  avant le rattrapage du bus **On sait que : A t=o , x= -75m. Déterminons sa position au moment où il rattrape le bus**  $x' = (17,3)^2 - 75 = 225$  m **d= I(225 ) – (-75)I = 300 m**

4- Déterminons, par rapport à l'origine des espaces choisie, la position de l'élève  $E_1$  au moment où l'élève E2 rattrape du bus.

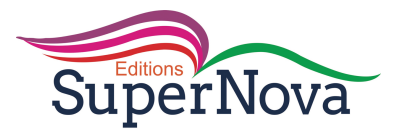

**Pour la date de rattrapage t= 17,3s, la position de l'élève E1 est :**

**x = 12.17,3 – 100 soit x= 106,4m**

Exercice N°7 :

- 1- Déterminons l'accélération du véhicule dans chaque phase du mouvement **phase I** :  $t \in [0; 4s]$  $a = \frac{\Delta v}{\Delta t} = 4,25 \text{m/s}^2$ **phase II** :  $t \in [4s; 9s]$  $a = \Delta v / \Delta t = 0$  car la vitesse est constante **phase IIII** :  $t \epsilon$ [9s; 15s]  $a = \frac{\Delta v}{\Delta t} = -3.5 \text{m/s}^2$
- 2- Donne la nature du mouvement du véhicule pour chacune des phases. **phase I : mouvement rectiligne uniformément accéléré phase II : mouvement rectiligne uniforme phase III : Mouvement rectiligne uniformément retardé**
- 3- Etablissons l'équation horaire du mouvement du véhicule dans sa phase d'accélération

## On montre qu'avec les conditions initiales,  $x(t) = 2.13t^2 + 8t$

- 4- Déterminons la distance totale D parcourue par le véhicule avant la phase de décélération
- **Distance pendant la phase I d'accélération**  $\text{Durée}= 4\text{s}$ ;  $d_1 = (2,13 \times 4^2 + 8 \times 4) = 66,1 \text{m}$
- **Distance parcourue à vitesse constante**  $d_2 = v x \Delta t$  soit  $d_2 = 25(9-5) = 100$ m
- En définitive,  $D = d_1 + d_2 = 166$ m

Exercice N°8 :

- 1- Établissons l'équation horaire z(t) du mouvement de chacune des Noix
	- $z(t) = -1/2gt^2 + h$
- 2- Déterminons la hauteur h du cocotier sachant que la deuxième noix met 4,2s pour atteindre le sol  **Équation horaire de la deuxième noix :**  $z'(t) = -1/2g(t - 0.5)^2 + h$ **Au sol, z' = 0 pour t= 2s . D'où h = 11,03 m**
- 3- Déterminons la date à laquelle la noix  $N_1$  passe par le point P de l'axe (Oz). Au point P,  $z=1,5m$ **En tenant compte de cette valeur, on pose :**  $h_1 = -1/2gt^2 + h$ On trouve  $t = 1,4s$

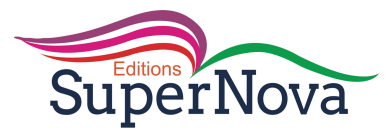

Déduisons la valeur algébrique de sa vitesse à cette date

On sait que 
$$
v = -gt
$$
; A  $t = 1.4s$ ,  $v = -13.72$ m/s

4- Déterminons la norme de cette vitesse  $\overrightarrow{v_o}$ .

**Il y a choc au point P, si les deux noix ont même altitude en ce point.**

 **L'équation horaire de la noix N2 serait**  $z' = -1/2g(t - 0.5)^2 - V_0(t - 0.5) + h$ 

Les deux noix arrivent à la même date  $t = 1.4s$  et avec  $z' = 1.5m$ , on obtient  $V_0 =$ **6,180m/s**

Exercice N°9 :

1-Déterminons l'accélération  $a_1$  de l'automobile sur le trajet  $A_1$   $A_3$ 

 $x(t) = \frac{1}{2} a_1 t^2$  $\mathbf{x}_1 = \frac{1}{2} \mathbf{a}_1 t_1^2 \mathbf{d}'$ où  $\mathbf{a}_1 = 2 \mathbf{x}_1 / t_1^2$ **A.N a1= 6,94.10-2 m/s2**

2-Déterminons la date  $t_2$  à laquelle l'automobile passe devant la borne  $A_2$ .

Devant la borne A<sub>2</sub> , x= x<sub>2</sub>= 1500 m . On tire , de la relation précédente t<sub>2</sub>=  $\sqrt{\frac{2X_2}{a_1}}$ 

A.N **t2= 2O8s soit 3 min28s**

Déduisons sa vitesse à cette borne kilométrique On sait que  $v_2 = a_1t + v_0$ ; On tire  $v_2 = 14,4$ m/s

3)

3.1-Déterminons la vitesse  $v_3$  de l'automobile au point A3

 $V_3^2 - V_0^2 = 2a_1(x_3 - x_0)$  on tire  $V_3 = 16,66$  m/s

3.2-Déterminons l'accélération constante a' de l'automobile pendant le temps de freinage

 **On pose**  $V_D^2 - V_3^2 = 2a' (x_D - x_3)$  **avec**  $V_D = 0$ **. on tire**  $a' = -0.23$  **m/s<sup>2</sup>** 

3.3-Etablissons l'équation horaire du mouvement de l'automobile.

On pose 
$$
V_D^2 - V_3^2 = 2a' (x_D - x_3)
$$
 avec  $V_D = 0$  on tire  $a' = -0.23$ m/s<sup>2</sup>

 $x(t) = 1/2a^{t^2} + V_3t + 2000$ . D'où  $x(t) = -0.11t^2 + 16.6t + 2000$ 

Situation d'évaluation

Exercice N°10 :

$$
\overrightarrow{OM} \begin{cases} x(t) = 5 - 3t \\ y(t) = -\frac{1}{8}t^2 + 10t \\ z(t) = 2.5 \end{cases}
$$

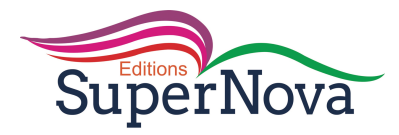

1.

1.1.Donnons la définition d'un mouvement rectiligne uniforme

### **Un mobile a un mouvement rectiligne uniforme si :**

**-sa trajectoire est une droite**

#### **-son vecteur vitesse est constant**

1.2.–Déterminons les coordonnées du vecteur position  $\overrightarrow{OM}$ , à l'origine des dates (t=o)

$$
\overrightarrow{OM} \begin{cases}\n x = 5 - 3t \\
 y = -1/8t2 + 10t \\
 z = 2,5\n\end{cases}
$$

2. Montrons que le mouvement du projectile est plan et précise ce plan.

 $\overrightarrow{OM}$ .  $\vec{k} = 0$  avec  $\vec{k}$ (0;0;1) Le mouvement est donc plan Il se déroule dans le plan **(OX,OY)**

3.1-Déterminons la date  $t_p$  à laquelle le projectile raconte l'axe Ox

**Le projectile rencontre si**  $y(t) = 0$ **. Posons**  $-1/8t^2 + 10t = 0$ **.** On tire  $t = 80$  **s** 

3.2-Déterminons la valeur de la vitesse du projectile à la date  $t_p$ 

$$
Vx = -3
$$
;  $Vy = -1/4t + 10$ ;  $Vz = 0$ . Soit  $Vx = -3$ ;  $Vy = -30$  et  $Vz = 0$   
La valeur de la vitesse à cette date est :  $v = 30,14$ m/s

4.-Déterminons l'intervalle de temps pour lequel le mouvement du projectile est uniformément retardé

Exprimons le produit scalaire  $\vec{a} \cdot \vec{v}$  :(-3) x 0 + (-1/4t + 10) x (-1/4)

On trouve  $\vec{a} \cdot \vec{v} < 0$  pour  $0 < t < 40s$ 

Exercice N°11

- **1-** Définition d'un mouvement rectiligne et uniformément varié Le mouvement d'un solide est rectiligne et uniformément varié si sa trajectoire est une droite et son vecteur accélération est constant.
- 2- Détermination:
- 2.1.de l'abscisse  $x_B$

Équations horaires du mouvement sur la partie AB

 $v_B = v_A = 54$  km/h = 15 m/s;  $x_A = -50$  m;  $\delta t = 1$  s de A à B.

$$
x = v_B t + x_A
$$

 $x_R = 15 \times 1 - 50$ 

$$
x_B = v_B \delta t + x_A = -35 \text{ m}
$$

2.2. de l'abscisse  $x_c$ 

Équations horaires du mouvement sur la partie BC

$$
v_C^2 - v_B^2 = 2a_{1x}(x_C - x_B)
$$
  

$$
x_C - x_B = \frac{v_C^2 - v_B^2}{2a_{1x}}
$$

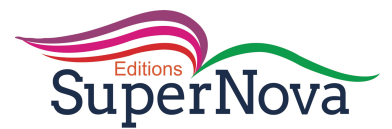

$$
x_C = x_B + \frac{v_C^2 - v_B^2}{2a_{1x}}
$$
  

$$
x_C = -35 + \frac{0 - 15^2}{2(-2.5)}
$$
  

$$
x_C = 10 \text{ m}
$$

3- Accélération  $a_{2x}$  avec laquelle le cycliste s'arrêterait au feu.

De B à O, on a  $v_0^2 - v_B^2 = 2a_{2x}(x_0 - x_B)$  $x_0 = 0$  et  $v_0 = 0$ , d'où  $v_B^2 = -2a_{2x}x_B$  $a_{2x} = -\frac{v_B^2}{2x_B} = \frac{15^2}{2 \times 3}$  $2\times35$  $a_{2x} = -3,21$  m/s<sup>2</sup>

Exercice N°12

- 1- Définissons un mouvement circulaire uniforme **Un mobile a un mouvement circulaire uniforme si : -sa trajectoire est circulaire -sa vitesse linéaire est constante**
- 2- Établissons l'expression de l'abscisse curviligne s(t) du motocycliste à chaque instant  $s(t) = vt + s_0$  soit  $s(t) = R\omega t + R\theta_0$ . D'où  $s(t) = 62.8t + 200.\frac{\pi}{6}$
- 3- Établissons dans le repère (Ox ,Oy) , les équations horaires du mouvement du motard

$$
\overrightarrow{OM} \begin{cases} x(t) = R\cos(\omega t + \theta_o) \\ y(t) = R\sin(\omega t + \theta_o) \end{cases} \qquad \overrightarrow{OM} \begin{cases} x(t) = 200\cos(0, 314t + \frac{\pi}{6}) \\ y(t) = 200\sin(0, 314t + \frac{\pi}{6}) \end{cases}
$$

4-

4.1- Déterminons les composantes du vecteur vitesse  $\vec{v}$  à la date t=2s

$$
V_{X} = -200 \times 0, 314 \cos(0, 314t + \frac{\pi}{6}) = -62, 8 \cos(0, 314t + \frac{\pi}{6})
$$
  

$$
\vec{V} = \frac{d\vec{OM}}{dt} \text{ soit } \vec{V} \begin{cases} V_{x} = -200 \times 0, 314 \cos(0, 314t + \frac{\pi}{6}) = -62, 8 \cos(0, 314t + \frac{\pi}{6}) \\ V_{x} = 200 \times 0, 314 \sin(0, 314t + \frac{\pi}{6}) = 62, 8 \sin(0, 314t + \frac{\pi}{6}) \end{cases}
$$
  

$$
A t = 2 \text{ s, on a } \vec{V} (-25, 6 \text{ m/s } ; 57, 35 \text{ m/s})
$$

4-2- Déterminons la période T du mouvement du motard et le nombre de tours qu'il a effectué en une durée ∆t= 1min20s

#### **On sait que T** =  $2\pi/\omega$ . D'où T = 20 s

**Nombre de tours effectués : la période étant la durée correspondant à un tour, on en tire N = 6 tours**

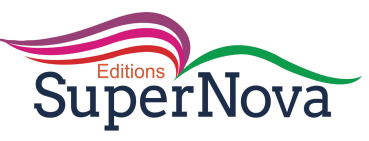

# CORRIGÉ DES EXERCICES

# **LECON N° 2**

# **MOUVEMENT DU CENTRE D'INERTIE D'UN SOLIDE**

Exercices de fixation /Application

## EXERCICE N°1

Un référentiel galiléen est un référentiel dans lequel :

## **c- Le principe de l'inertie est vérifié**

#### EXERCICE N°2

- a- Dans un référentiel **galiléen** la variation de l'énergie **cinétique** d'un solide, entre deux instants est égale est à la somme **algébrique** des travaux des forces **extérieures** appliquées au solide.
- b- Dans un référentiel galiléen, la somme **vectorielle** des forces extérieures appliquées à un système solide est égale au **produit** de la masse par le vecteur **accélération** de son centre **d'inertie**

#### EXERCICE N°3

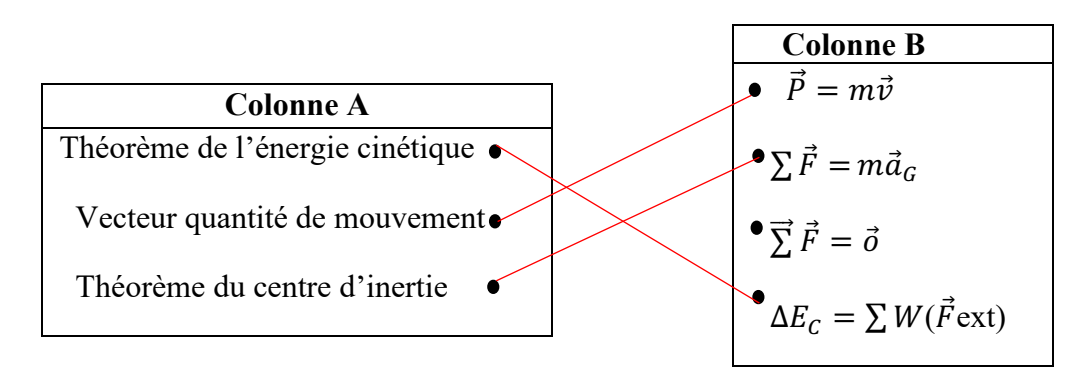

#### EXERCICE N°4

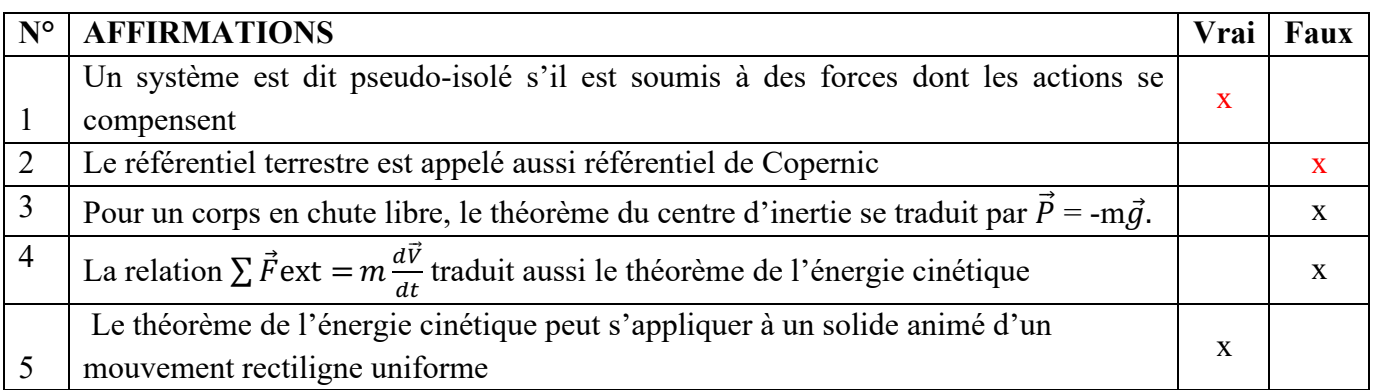

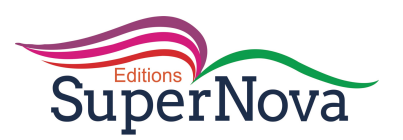

Exercices de renforcement /Approfondissement

#### EXERCICE N°5

Déterminons la valeur de la force de frottement

**Syst : skieur + équipement Ref : TSG Appliquons le Théorème de l'énergie cinétique**  $W(\vec{f}) + W(\vec{P}) + W(\vec{Rn}) = 1/2m(V_2^2 - V_1^2)$  Soit  $-f.L + mgL\sin\alpha = 1/2mV_2^2$ On tire  $f = m(2gLsin\alpha - V_2^2)/2L$ **AN f= 285,9N**

EXERCICE N°6

**1-**

1.1-Déterminons, à l'aide du Théorème de l'énergie cinétique, l'intensité de  $\vec{f}$ **Syst** : **le solide Ref : TSG**  $\mathbf{B}$ ilan des forces :  $\vec{P}, \vec{R}_{\rm n}$  ;  $\vec{f}$ Appliquons le Théorème de l'énergie cinétique  $W(\vec{f}) + W(\vec{P}) + W(\vec{R}) = 1/2m(V_A^2 - V_0^2)$ **On tire f** = m(2gLcosa – $(V_A^2 - V_0^2)$ )/2L **AN f = 1,41 N** 1.2-Déterminons la valeur de la réaction du plan On sait que R =  $\sqrt{(R_n^2 + f^2)}$ **AN : R = 2,28N** 2- Déterminons 2.1-l'accélération du centre d'inertie **Appliquons théorème du centre d'inertie et projetons sur le repère -f + mgcosα= max Soit**  $a_x = \text{gcosa} - f/m$  $AN: a_x = 3.61 \text{m/s}^2$ **NB On peut utiliser autre méthode** 2.2- Déterminons la durée On sait que  $\Delta t = \Delta v/a$  $A.N \Delta t = 0,22s$ 3-Etablissons l'équation horaire du mouvement  $\mathbf{x}(t) = \frac{1}{2} \mathbf{a} t^2 + \mathbf{V} \mathbf{o} t + \mathbf{x}_0$ **avec les données et conditions initiales, on a**   $\vec{P}$  $\overrightarrow{Rn}$ 

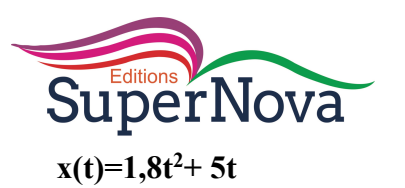

## EXERCICE N°7

1-

1.1-Enonçons le Théorème de l'énergie cinétique

**Dans un référentiel galiléen, la variation de l'énergie cinétique d'un solide entre deux instants est égale à la somme algébrique des travaux des forces extérieures appliquées au solide** 

1.2-Déterminons l'expression de la vitesse  $V_M$ **Syst : Le solide Ref : TSG Bilan des forces :**  $\vec{P}$  et  $\vec{R}$ 

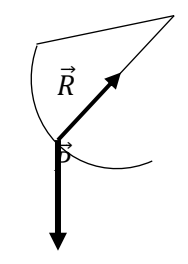

**D'après le Théorème de l'énergie cinétique, on a**  $V_M = \sqrt{(2gr(cos\theta - cos\alpha))}$ 1.3-Déduisons la vitesse en B **Au point B, l'angle θ est nul.** La relation devient  $V_B = \sqrt{(2gr(1 - cos\alpha))}$ . AN  $V_B = 2.41$ m/s **2-** 2.1-Déterminons l'intensité de la force de frottement  $\vec{f}$ 

## **En appliquant le Théorème de l'énergie cinétique sur la portion BC, on a**

 $f = m(V_B^2 - V_C^2)/2L$ . AN  $f = 0,26N$ 2.2-Déterminons l'expression de l'accélération du mouvement **-** en fonction de V<sub>B</sub> et L **On applique la relation (** $V_C^2 - V_B^2$ **) = 2aL On tire alors**  $a_x = - (V_B^2)/2L$ **-**en fonction de f et m **On applique le théorème du centre d'inertie et on tire, après projection sur l'axe (BC) :**   $\mathbf{a_x} = -\mathrm{f}/\mathrm{m}$ 

2.3-Faisons l'application numérique

 $a_x = -1,31$  **m**/s<sup>2</sup>

EXERCICE N°8

1-Phase1 1.1-Déterminons l'accélération a

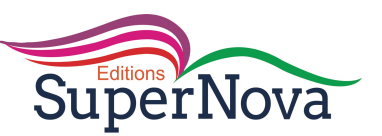

**Syst : le taxi-compteur + occupants Ref : TSG Bilan des forces :**  $\vec{P}$ **,**  $\vec{R}$ **,**  $\vec{T}$  $\vec{R}$   $\begin{bmatrix} \\ & \vec{T} \end{bmatrix}$ 

**En appliquant le théorème du centre d'inertie, on a, par projection**  $a = T/m$  $AN: a = 4,94m/s^2$ 1.2-Déduisons la variation de la vitesse entre ces deux positions On sait que  $\Delta v = a \Delta t$  $D'$ où  $\Delta v = 494m/s$ 

 $\vec{P}$ 

2-Phase 2

2.1-Déterminons la valeur de la force de frottement

**En appliquant le théorème de l'énergie cinétique sur cette portion, on a**

 $f = -\frac{m\Delta v^2}{2L}$  **A.N**  $f = 371,86N$ 2.2-Etablissons l'équation horaire **Elle est de la forme : Ici**  $a' = \frac{\Delta v^2}{2L}$  soit  $a' = -0,44$ m/s<sup>2</sup>. D'où  $x(t) = -0,22t^2 + 20t$ 

#### EXERCICE 9

1-Déterminons la valeur de l'accélération

**L'accélération est constante**

**Appliquons la relation :**  $a = \frac{\Delta v^2}{2L}$  **AN :**  $a = 2.5$  **m**/s<sup>2</sup> 2-Déterminons l'équation horaire 2.1-En prenant O comme origine des espaces et le passage en A comme origine des dates

Avec les conditions initiales  $:x(t) = 1,25t^2 + 100$ 2.2-En prenant O comme origine des espaces et le passage en A comme origine des dates

On tire  $x(t) = 1,25 t^2$ 

#### EXERCICE 10

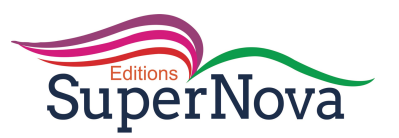

1-Faisons le bilan des forces extérieures sur AB et représentons -les

**Syst :la boule Ref : TSG Bilan des forces :**  $\vec{P}$ **,**  $\vec{R}$ **,**  $\vec{f}$  $\vec{P}$  $\overrightarrow{Rn}$ 

2-Déterminons la vitesse au point B **Appliquons le Théorème de l'énergie cinétique**  $0,5m(V_B^2-V_A^2) = W(\vec{P}) + W(\vec{R}) + W(\vec{f})$ 

**On tire V<sub>B</sub>=**  $\sqrt{(2L1 (gsin\alpha - \frac{f}{m}))}$ 

L'application numérique donne V<sub>B</sub>=3,43m/s

3-Etablissons l'équation horaire du mouvement **Déterminons d'abord l'accélération : a' =** ∆**v/**∆**t = 7,83m/s2 On tire**  $x(t) = 3.9 t^2 (car \text{ } \text{V}_0 = 0 \text{ } et \text{ } x_0 = 0)$ 

4-

4.1-Déterminons la vitesse en C **Appliquons le Théorème de l'énergie cinétique**  $0,5m(V_{C}^{2}-V_{B}^{2}) = W(\vec{P}) + W(\vec{R})$  $D'$ **où**  $0, 5m(V_C^2 - V_B^2) = mgr(1 - cos\alpha)$ **On tire** 

$$
V_c = \sqrt{2gr(1-cos\alpha) + V_B^2}
$$

**L'application numérique donne**  $V_B = 4,2m/s$ 

4.2-Déterminons l'accélération du mouvement **Système : la boule Référentiel d'étude : Référentiel terrestre supposé galiléen**

Forces appliquées au système :  $\vec{P}$  ,  $\overrightarrow{Rn}$ ,  $\vec{f}$ 

**Appliquons le Théorème du centre d'inertie**  $\vec{P} + \vec{R} + \vec{f} = m\vec{a}$ **Par projection sur (CD), on a :**  $a' = -f/m$ **L'application numérique donne :**  $a' = -1,3m/s^2$ 

4.3-Déterminons la durée du trajet CD **On sait que a =**  $\Delta v/\Delta t$ **. On tire**  $\Delta t = \frac{v_D - v_C}{a}$ L'application numérique donne  $:\Delta t = 3,23s$ 

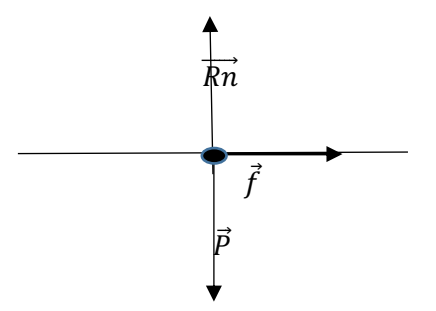

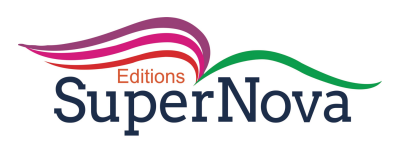

Situation d'évaluation

## EXERCICE N°11

1-Enonçons le théorème de l'énergie cinétique

**Dans un référentiel galiléen, la variation de l'énergie cinétique d'un système entre deux instants, est égale à la somme algébrique des travaux des forces extérieures appliquées au système.**

 $2 -$ 

2.1-Déterminons la relation entre  $a_1$ , m, F et f

 $\bf{Appliquons}$  le théorème du centre d'inertie :  $\overrightarrow{P}+\overrightarrow{R}$ n +  $\overrightarrow{F}+\overrightarrow{f}$  = m $\overrightarrow{a_1}$ 

Par projection sur l'axe  $Ox$ , on a  $F - f = ma_1$ 

2.2-Déterminons la valeur de  $\vec{f}$ 

De ce qui précède, on tire  $: f = F - ma_1$ **L'application numérique donne f= 0,551N**

3- Complétons le tableau et construisons le graphe

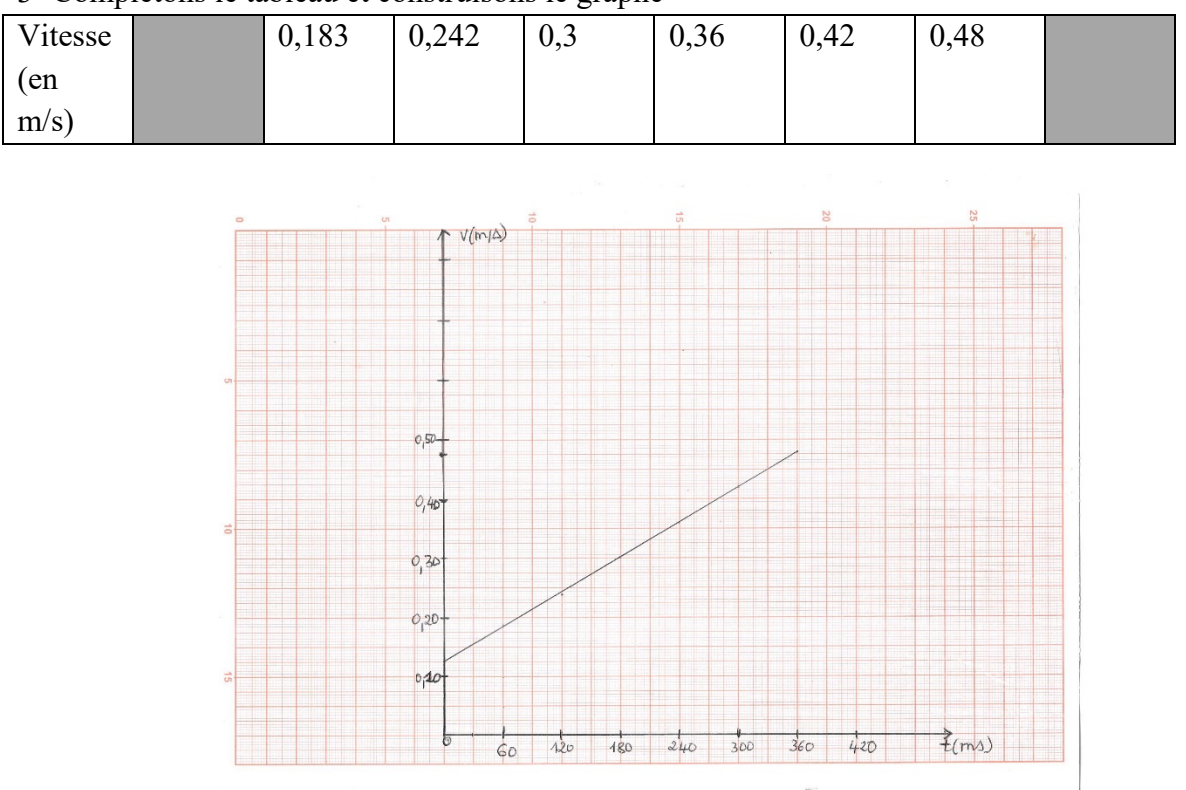

4. Déterminons l'accélération az et déduisons la valeur de  $\vec{f}$ 

**Le graphe obtenu est une droite affine. Le coefficient directeur de la droite ou pente représente**  L'accélération a<sub>2</sub>.

**4.1. Calculons a** 

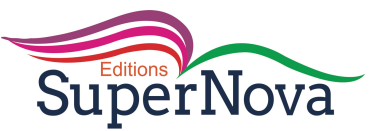

**Avec deux couples de valeurs**  $a_2 = \frac{\Delta v}{\Delta t}$  $\frac{\Delta v}{\Delta t} = \frac{0.48 - 0.30}{(360 - 180).10^{-3}} = 1 \,\text{m/s}^2$ 4.2. Déduisons la valeur de  $\vec{f}$ **On sait que** :  $f = F - ma_2$ **L'application numérique donne : f = 0,55N**

EXERCICE N°12

1- Enonçons le théorème du centre d'inertie

**Dans un référentiel galiléen, la somme vectorielle des forces extérieures appliquées à un solide est égale au produit de sa masse par le vecteur accélération de son centre d'inertie**

2- Faisons le bilan des forces extérieures appliquées au solide  $(S_1)$  au cours de la montée

**Bilan** :  $\vec{P}$  ,  $\vec{T}$  et  $\vec{f}$ 

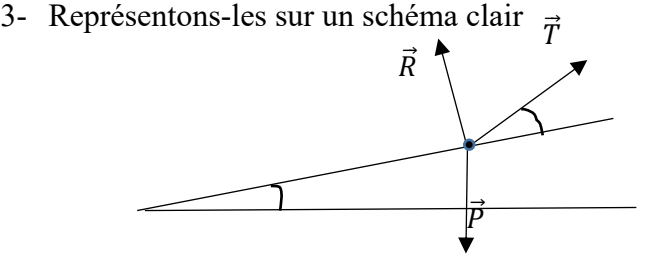

4- Déterminons :

4.1. La tension  $\vec{T}$  du fil

 **Appliquons le théorème du centre d'inertie :**  $\vec{P} + \vec{R}n + \vec{T} + \vec{f} = m\vec{a}$ Par projection sur l'axe  $(0, \vec{u})$ , on a  **-mgsinα –f + Tcosβ= ma**

**Soit**  $T = \frac{m((a+gsina)+f)}{cos\beta}$ **L'application numérique donne T = 12,46N**

4.2. La masse du solide  $(S_2)$ 

 **La transmission se faisant sans frottement à travers la poulie simple, on peut poser**   $m_2g = T$  d'où  $m_2 = T/g$ 

**L'application numérique donne m** $_{2}$ **= 1,24 kg** 

## EXERCICE N°13

1) Enonçons le théorème du centre d'inertie **Dans un référentiel galiléen, la somme vectorielle des forces extérieures appliquées à un solide est égale au produit de sa masse par le vecteur accélération de son centre d'inertie**

2)

2.1-Déterminons l'expression de la vitesse de solide en B **Syst :le solide**

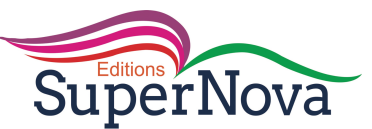

**Réf : TSG**  $\mathbf{B}.\mathbf{F}$  : le poids  $\overrightarrow{P}$  et la réaction  $\overrightarrow{R}$  du support **Appliquons le Théorème de l'énergie cinétique**

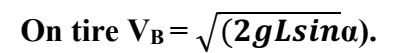

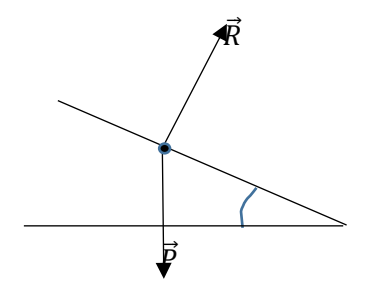

2.2- L'application numérique donne  $V_B = 3,13 \text{m/s}$ 

3-Déterminons 3.1-L'accélération sur le parcours AB **En appliquant le théorème du centre d'inertie, on obtient**  $a_x = g\sin\alpha$ **L'application numérique donne :**  $a_x = 4.9 \text{m/s}^2$ 

3.2-la durée du parcours AB On sait que  $a_x = \frac{\Delta v}{\Delta t}$ 

 $\frac{\Delta v}{\Delta t}$  d'où  $\Delta t = \frac{\Delta v}{a_x}$  $a_x$ 

**L'application numérique donne**  $:\Delta t = 0.64$ s 3.3. L'équation horaire du mouvement du solide sur la portion AB Elle est de la forme  $x(t) = \frac{1}{2}at^2 + V_0t + X_0$ **Avec les conditions initiales et la valeur de a, on a :**  $x(t) = 2,45t^2$ 

3.3. Déterminons l'expression de la vitesse  $V_M$ **A partir du théorème de l'énergie cinétique, on montre que :**  $\frac{1}{2}m(V_M^2-V_B^2) = mgr(\sin\beta - \sin\theta)$ Soit V<sub>M</sub> =  $\sqrt{(V_B^2 + 2gr(\sin\beta - \sin\theta))}$ 

3.4- Déterminons l'expression de la réaction  $\vec{R}$  de la glissière sur le solide au point M de la surface de contact

On applique le théorème du centre d'inertie dans la base de Frenet (M,  $\vec{t}$  ,  $\vec{N}$ )  $:$ 

**En faisant la projection suivant le vecteur unitaire de la normale , on a :**  $\text{mgsin}\theta - \text{R} = \text{m}V_M^2/r$ . Soit  $\text{R} = \text{m}(\text{gsin}\theta - V_M^2/r)$ 

4**-**Montrons qu'il existe un angle θ' **Le solide quittera la glissière pour R = 0.** Soit m(gsin $\theta$  -V<sub>M</sub><sup>2</sup> / r) = 0 **On tire, à partir des valeurs précédentes :**  $\sin\theta$ <sup>2</sup> = (2gsin $\beta$  +V<sub>B</sub><sup>2</sup> / r )/ 3g **l'application numérique donne sinθ' = 0,7623 . La valeur possible pour θ'. On tire**  $\theta' = (\overrightarrow{OC}, \overrightarrow{ON}) = 49{,}67^{\circ}$ 

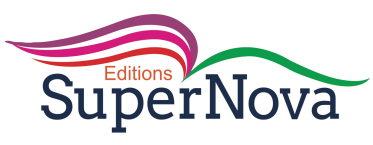

# **LECON 3 : INTERACTION GRAVITATIONNELLE**

I- JE M'EXERCE

## **CORRIGE DES EXERCICES**

Exercices de fixation/Application

## **EXERCICE** 1

1-Enonçons la loi de l'attraction universelle

*Deux corps A et B de masses respectives m<sub>A</sub> et m<sub>B</sub> et situés à une distance d l'un de l'autre, exercent l'un sur , des forces d'attraction*

2-Définissons le champ de gravitation

*Il existe un champ de gravitation*  $\vec{g}$  *dans une région de l'espace si tout corps de masse m, placé dans cette région subit une force de gravitation*

## **EXERCICE** 2

a- Le mouvement d'un satellite , à trajectoire circulaire autour de Terre est toujours *uniforme* b- On étudie le mouvement des planètes autour du Soleil dans le référentiel *héliocentrique*

## **EXERCICE** 3

Expression de la valeur de la force de gravitation exercée par la Terre  $F = G \frac{m M_T}{D^2}$ 

**EXERCICE** 4 Expression qui traduit la 3ème loi.

$$
c)\frac{a^3}{T^2}=\frac{GM}{4\pi^2}
$$

Exercices de renforcement /Approfondissement

## **EXERCICE 5** :

1) Donnons l'expression de l'intensité g<sub>0</sub> de la pesanteur en fonction de G,  $M_T$  et  $R_T$ . puis calculons sa valeur

 $g_0 = GM_T/R_T^2$ **Faisons l'application numérique**  $g_0 = 9.81 \text{ m/s}^2$ 

- 2) Etablissons l'expression de l'intensité du champ de gravitation g(z) à l'altitude z :
- 2.1- en fonction de G,  $M_T$ ,  $R_T$  et z.

$$
g(z) = GM_T/(R_T + z)^2
$$

2.2 en fonction de  $g_0$ ,  $R_T$  et z  $g(z) = g_0 R_T^2 / (R_T + z)^2$  car  $GM_T = g_0 R_T^2$ 

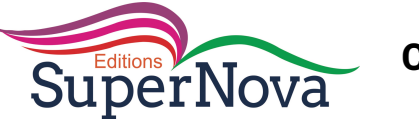

3) Calculons la valeur de g pour  $z = 1000$  km

**L'application numérique donne, pour cette altitude,**  $g(z) = 7.31 \text{m/s}^2$ 

#### **EXERCICE 6**

1-Déterminons le poids de la roche à la surface de la Lune

**Utilisons le fait que le poids d'un objet sur la Lune soit essentiellement dû à la force de gravitation exercée par la Lune sur l'objet**

 $F = G(M_L xm)/R_L^2 = mg_L$ . Or  $g_L = GM_L/R_L^2$ **D'où**  $P = m(G \frac{M_L}{R_L^2})$ 

 **L'application numérique donne P = 194,05 N**

2-Déterminons le poids de la roche dans une capsule en orbite autour de la Lune, à l'altitude  $z = 200$  km.

**A** l'altitude z, d'après ce qui précède,  $P_z = m(G \frac{M_L}{(R_L + z)^2})$ 

**L'application numérique donne**  $P_z = 156,25N$ 

### **EXERCICE 7**

3-

1-Montrons que la vitesse  $v_1$  du satellite autour de la terre est constante

**On sait que la force gravitationnelle est telle que**  $\vec{F} = \mathbf{m}\vec{g} = \mathbf{m}\vec{a}$ **. D'où** 

 $\vec{a} = \vec{a}$ 

**D'après la figure**  $\vec{q} = -g\vec{u} = g\vec{n}$ **Dans la base de Frenet,**  $\vec{a} = d\vec{v}/dt \, \vec{\tau} + (v^2/r_s)\vec{n}$ **D'où dv/dt = 0 et V=cte**

2-Précisons la nature du mouvement du satellite  $(S_1)$ 

**La trajectoire étant circulaire et la vitesse constante, le mouvement du satellite est circulaire uniforme.**

3.1- Exprimons la période  $T_1$  de la révolution du satellite (S<sub>1</sub>) en fonction de g<sub>0</sub>, *h et* R<sub>T</sub> **On sait que T**<sub>1</sub> =  $\frac{2\pi r_s}{r}$  $\frac{n r_s}{v_1}$  et v<sub>1</sub>=  $\sqrt{g} r_s$ . D'où

$$
T_1=2\pi\sqrt{(R_T+h)^3/g_oR_T^2}
$$

3.2-Faisons l'application numérique pour  $h_1$ = 3200 km.

## **L'application** numérique donne  $T_1 = 5457, 6$  **s** soit 1h 30 min 57 **s**

3.3- Déterminons la valeur du rapport

**D'après la 3è loi de Kepler**

$$
K = \frac{T_1^2}{r_s^2} = \frac{4\pi^2}{GM_T}
$$
 L'application numérique donne : K= 9,86.10<sup>-15</sup>

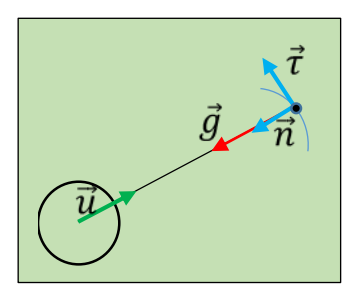

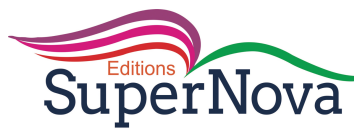

4-

4.1-Déterminons l'expression de la distance d<sub>2</sub> en fonction de d<sub>1</sub> et D **Posons**  $D = d_1 + d_2$  **et g<sub>T</sub>= g<sub>L</sub> pour le point d'équigravité Ce qui nous donne**   $M_T$  $\frac{M_T}{M_L} = \frac{(D - d_2)^2}{d_2^2}$ 5" " **L'application numérique donne : K= 9,86.10-15 Soit , après réarrangement**

$$
d2 = \frac{D}{1 + \sqrt{\frac{M_T}{M_L}}}
$$

4.2-Calculons la valeur de  $d_2$ 

**L'application numérique donne d<sub>2</sub> =**  $3,88.10^4$  **km** 

## **EXERCICE 8**

- 1) Définissons le référentiel « Uranocentrique » **Le référentiel Uranocentrique est le référentiel qui a pour origine ,le centre de la planète Uranus et dont les trois repères d'axes sont dirigés vers trois étoiles fixes**
- 2)
- 2.1) Enonçons la 3ème loi de Kepler

**Pour toutes les planètes, le rapport entre le carré de leurs périodes T et le cube du demi-grand axe est le même**

2.2) Déterminons la vitesse angulaire de chacun des satellites

**On sait que**  $\omega = 2\pi/T$ **.** 

**-Pour le satellite TATIANA , on a ω = 8,35.10-6 rad/s**

**- Pour le satellite OBERON , on a ω = 5,39.10-6 rad/s**

3) Montrons que, pour chaque satellite le mouvement est uniforme puis établissons l'expression de la vitesse linéaire v de TATIANA en fonction du rayon r de son orbite et de sa période T

**On sait que la force gravitationnelle est telle que**  $\vec{F} = \mathbf{m}\vec{g} = \mathbf{m}\vec{a}$ **. D'où**  $\vec{a} = \vec{a}$ **D'après la figure**  $\vec{q} = -g\vec{u} = g\vec{n}$ **Dans la base de Frenet,**  $\vec{a} = d\vec{v}/dt \, \vec{\tau} + (v^2/r_s)\vec{n}$ **D'où dv/dt = 0 et V=cte La vitesse étant constante, le mouvement de chaque satellite est uniforme. Exprimons la vitesse v de Tatiana Pour un mouvement circulaire uniforme, la durée correspondant à un tour complet**  est telle que  $\Delta t = 2\pi r/v$ . **D'**où v =  $2π/T$ 4- Déterminons la masse  $m_U$  de Uranus.

On sait que 
$$
\frac{T^2}{r^3} = \frac{4\pi^2}{GM_u}
$$
  
D'où  $M_u = \frac{4\pi^2 r^3}{GT^2}$ 

**L'application numérique donne Mu= 8,65.1025kg**

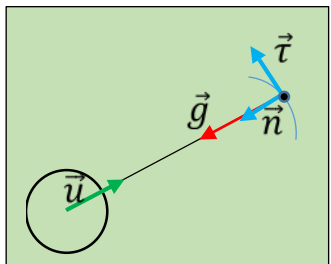

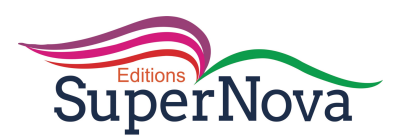

#### **EXERCICE 9**

- 1- Précisons le référentiel d'étude du mouvement de ce satellite  **C'est le référentiel géocentrique**
- 2- Représentons qualitativement :
	- 2.1- le vecteur champ de gravitation  $\vec{g}$  créé par la terre.
	- 2.2- la force de gravitation  $\vec{F}$  exercée par la terre sur le satellite.
	- 2.3- le vecteur vitesse  $\vec{v}_s$

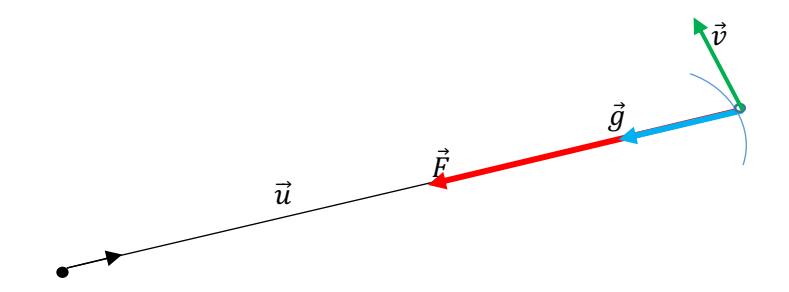

- 3) **Etablissons** l'expression de :
	- 3.1- la vitesse linéaire v<sub>s</sub> de ce satellite en fonction de G,  $h_0$ ,  $M_T$  et  $R_T$ On a montré que  $v^2 = gr$

**On déduit v<sup>2</sup>= g(R<sub>T</sub>+ ho) =**  $G \frac{M_T}{(R_T + ho)^2}$ **x (R<sub>T</sub>+ ho)** Soit **v** =  $\sqrt{\frac{GM_T}{(R_T + ho)}}$ 

> 3.2- Établissons l'expression de la période T de révolution et la vitesse angulaire  $\omega$ du satellite

**on sait que T =**  $2\pi r/v$ **.** 

**Avec ce qui précède** , on déduit  $: T = 2\pi \sqrt{\frac{(R_T + h \sigma)^3}{GM_T}}$ **On tire**  $\omega = 2\pi/T$ . Soit  $\omega = \sqrt{\frac{GM_T}{(R_T + h_0)^3}}$ 

Faisons l'application numérique pour  $v_s$ , T et  $\omega$ 

 **l'application numérique donne : v** 

 **vs = 7,58m/s T=5,77.103 s**  $\omega = 1,09.10^{-3}$ rad/s

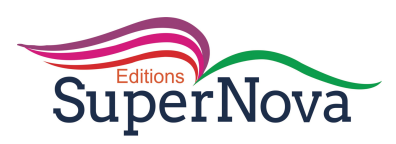

## **EXERCICE 10**

1) Représentons le vecteur champ de gravitation  $\vec{q}_T$  créé par la terre au point P.

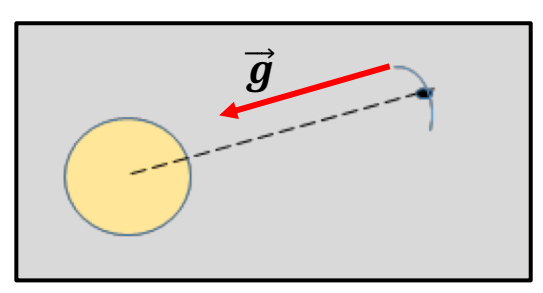

2) Montrons que le mouvement du satellite est uniforme

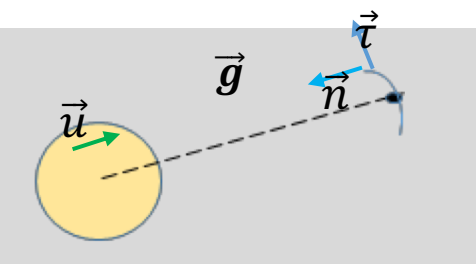

**On sait que la force gravitationnelle est telle que**  $\vec{F} = m\vec{g} = m\vec{a}$ **. D'où**  $\vec{a} = \vec{g}$ 

**D'après la figure**  $\vec{g} = -g\vec{u} = g\vec{n}$ **Dans la base de Frenet,**  $\vec{a} = d\vec{v}/dt \, \vec{\tau} + (v^2/r_s)\vec{n}$ **D'où dv/dt = 0 et V=cte La vitesse étant constante, le mouvement de chaque satellite**

**est uniforme.**

3) Détermine l'expression :

3.1- de la vitesse v en fonction de G, r et  $M_T$ 

on sait que v=  $\sqrt{gr}$  et g=  $G\frac{M_T}{r^2}$ . On tire

$$
\mathbf{v} = \sqrt{\frac{GM_T}{r}}
$$

3.2- de la période Ts du satellite en fonction de  $g_0$ ,  $R_T$ , h et  $M_T$ 

**on sait que T=**  $2\pi \frac{r}{v}$ **. On tire T<sup>2</sup> =**  $4\pi^2 \frac{r^2}{v^2}$ **en faisant intervenir la relation goR2 = GM, on obtient** 

$$
T=2\pi\sqrt{\frac{(R_T+h)^3}{g\sigma R_T^2}}
$$

4)

4.1- Déterminons la valeur numérique de la période  $T_s$ 

Avec  $r = R_T + h = 2.10^4$  m, on obtient la valeur Ts = 28167 s

 4.2- Déterminons la valeur de l'altitude h à laquelle se déplace le satellite en prenant  $R_T = 6370$  km

$$
h = r - R_T
$$
. L'application numérique donne h = 13,63.10<sup>3</sup> km

5) Déduisons de ce résultat que le satellite n'est pas géostationnaire **Pour un satellite géostationnaire, on montre que l'altitude h vaut 36.103 km. Le satellite étudié n'est donc pas géostationnaire.** 

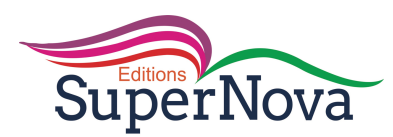

Situation d'évaluation

### **EXERCICE 11**

1-Énonçons la 3ème loi de Kepler

**Pour toutes les planètes , le rapport entre le carré de leurs périodes T et le cube du demi-grand axe est le même.**

2- Représentons qualitativement la force de gravitation  $\vec{F}$  exercée par le Soleil sur la planète.

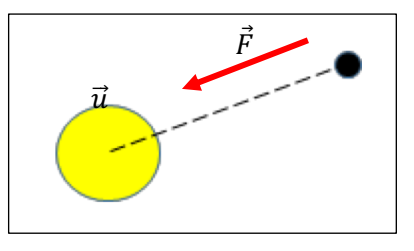

2.2-Etablisons l'expression vectorielle de  $\vec{F}$  faisant intervenir le vecteur unitaire de la base de Frenet  $\vec{F}$  =  $-G\frac{M_S M_p}{r^2}\vec{u}$ 

3-Montrons que le mouvement de la planète est circulaire uniforme

-**la trajectoire est circulaire. Montrons alors que la vitesse est constante**

On sait que la force gravitationnelle est telle que  $\vec{F}$  = m $\vec{g}$ 

**D'après TCI**  $\vec{F}$ **= m** $\vec{a}$ **. D'où**  $\vec{a}$ **=**  $\vec{g}$ 

**D'après la figure**  $\vec{g} = -g\vec{u} = g\vec{n}$ **Dans la base de Frenet,**  $\vec{g} = \vec{a} = d\vec{v}/dt \, \vec{\tau} + (v^2/r)\vec{n}$ **D'où dv/dt = 0 et V=cte**

4- Masse du Soleil

Établissons l'expression du vecteur accélération du mouvement en fonction de G, M<sub>S</sub>, r et  $\vec{n}$ 

**on a montré que**  $\vec{a} = (v^2/r)\vec{n}$  **. Or**  $v^2 = GMs/r$  **. D'où**  $\vec{a} = G\frac{M_s}{r^2}\vec{n}$ 

4-Déterminons la masse M<sub>s</sub> du Soleil.

**D'après la 3<sup>ème</sup> loi de Kepler**  $\frac{T^2}{r^3} = 4 \frac{\pi^2}{GM_s} = \text{K}$ 

**K représente la pente du graphe construit. Calculons K La courbe passe par l'origine.** 

$$
K = \frac{0.6 \cdot 10^{18}}{2.10^{36}} = 3.10^{-19}
$$
. On déduit que Ms =  $4\frac{\pi^2}{GK}$ . L'application numérique donne

**Ms = 1 ,97.103O kg ou Ms** ≈**2.103O kg**

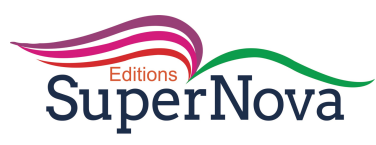

## **EXERCICE** 12

1-Enonçons la 3ème loi de Kepler

**Pour toutes les planètes , le rapport entre le carré de leurs périodes T et le cube du demi-grand axe est le même.**

2-

2.1-Représentons qualitativement le vecteur champ de gravitation créé par la Terre au point S

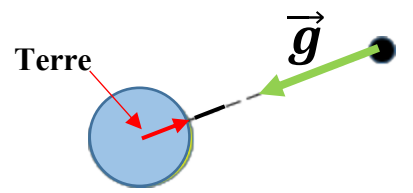

2.2-Etablissons l'expression de l'intensité de ce vecteur champ de gravitation en fonction G, MT et rs **on sait que**  $\vec{g}$  **= -** $G\frac{M_T}{r_s^2}\vec{u}$  **(vecteur unitaire de l'axe Terre –satellite)** on déduit que  $g = G \frac{M_T}{r_s^2}$ 

3-Déterminons l'expression de la vitesse v du satellite en fonction de G,  $M_T$  et  $r_s$ .

On sait que v = 
$$
\sqrt{g.r}
$$
. On tire V =  $\sqrt{\frac{GM_T}{r_s}}$ .

4-

4.1-Déterminons la valeur du rapport K de la masse du Soleil à celle de la Terre

**On tire de la relation de la 3ème loi de Kepler , relative au satellite et à la Terre :**

 $T_{sat}^2M_T$  $\frac{at^{\textit{M}}T}{r_{s}^{3}} = \frac{T_{terre}^{2}M_{s}}{r_{t}^{3}}$  $r_t^3$ 

Ce qui donne 
$$
\frac{M_s}{M_T} = \frac{T_{sat}^2 r_t^3}{r_s^3 T_t^2}
$$

**L'application numérique pour ce rapport donne :**  $k = \frac{M_s}{M_s}$  $\frac{m_s}{M_T}$  = 3,28.10<sup>5</sup>

4.2-Tirons une conclusion

**La valeur trouvée nous montre que la masse du Soleil est nettement supérieure à celle de la Terre**

#### **EXERCICE** 13

1-Enonce les trois lois de Kepler.

1ère loi

**Dans le référentiel héliocentrique, les orbites des planètes sont des ellipses dont le centre S du Soleil occupe l'un des foyers.**

2è loi

**Pendant des durées égales, le segment de droite joignant le centre du Soleil et le centre de la planète balaie des aires égales**

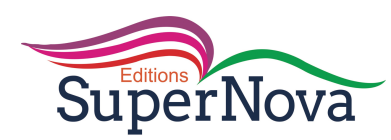

#### 3è loi

#### **Pour toutes les planètes, le rapport entre le carré de leurs périodes T et le cube du demi-grand axe est le même.**

2-Etablissons l'expression de la vitesse v d'un satellite en fonction de rs, de la masse MJ de Jupiter et de G (constante de gravitation universelle)

**On** a montré que v =  $\sqrt{g.r}$ . Avec g = GMJ/ r<sup>2</sup>, on tire V =  $\sqrt{\frac{GM_J}{r_s}}$ 

3-Déterminons l'expression de la période T du satellite et montre que le rapport k $\frac{-r_s^3}{T^2}$  est constant

**On montre T** =  $2\pi r/v$  et avec V =  $\sqrt{\frac{GM_J}{r_s}}$ , on tire  $\frac{T_{sat}^2}{r_s^3}$  $\frac{r_{sat}^2}{r_s^3} = \frac{4\pi^2}{GM_J}$  ou encore  $k = \frac{r^3}{T_s^2} = \frac{GM_J}{4\pi^2}$  $4\pi^2$ 

Or  $G = cte$  et  $M_I$  =cte. D'où le rapport k est constant.

#### 4- Déterminons la masse  $M<sub>I</sub>$  de Jupiter

Traçons sur un papier millimétré, le graphe  $T^2 = f(r<sub>S</sub><sup>3</sup>)$ 

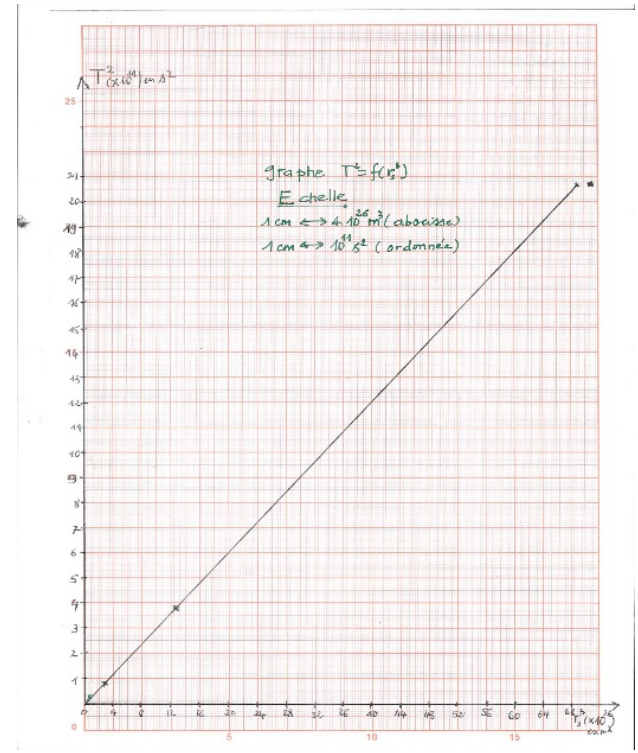

On sait  $\frac{T_{sat}^2}{3}$  $\frac{r_{sat}^2}{r_s^3} = \frac{4\pi^2}{GM_J} = k'$ . k' représente la pente du graphe T<sup>2</sup> = f(rs<sup>3</sup>). Calculons sa valeur Pour deux couples de valeurs sur la courbe K' =  $\frac{\Delta T^2}{\Delta r^3}$ **Les valeurs numériques donnent k' = 3,12.10-16 On déduit**  $M_J = \frac{4\pi^2}{Gk'}$ . L'application numérique donne :  $M_J = 1,898.10^{27}$  kg

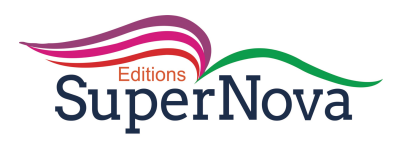

#### P4,

MOUVEMENTS DANS LES

## CHAMPS UNIFORMES

## **CORRECTIONS DES EXERCICES**

### **Exercices de fixation/Application**

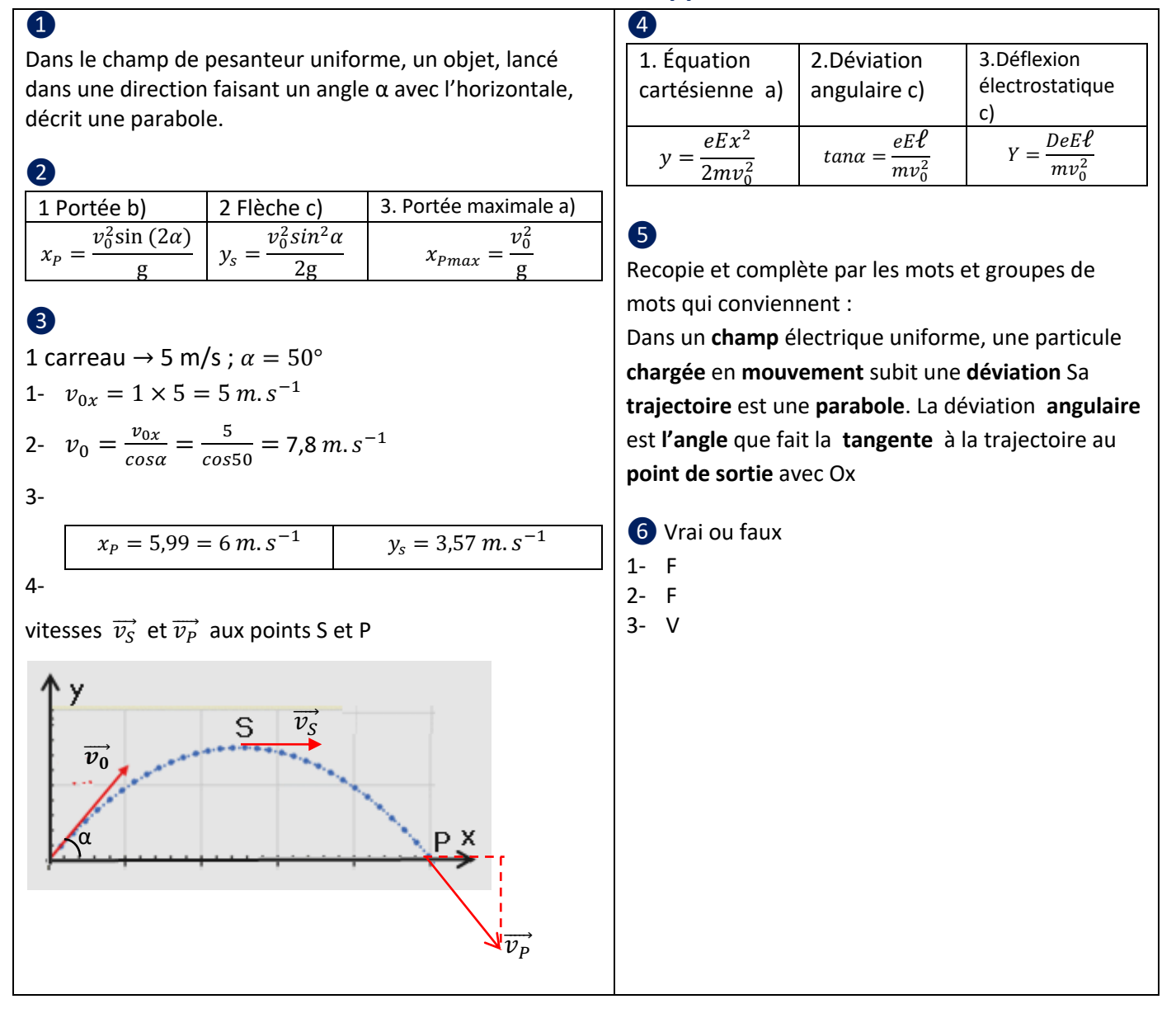

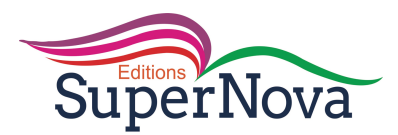

**Exercices de renforcement/Approfondissement**  $\top$ 

$$
\int \frac{1}{0M} \int_{0}^{x} \frac{z}{y} = \frac{(v_0 \cos x)t}{\frac{1}{2}gt^2 + (v_0 \sin x)t}
$$
  
\n2-  $y = -\frac{g}{2v_0^2 \cos^2 x}x^2 + x \tan x$   
\n3-3.1. Flèche :  $y_s = \frac{v_0^2 \sin^2 \alpha}{2g} = 5,3 \text{ m.s}^{-1}$   
\n3.2. Portée  $x_p = \frac{v_0^2 \sin(\alpha x)}{g} = 25,2 \text{ m.s}^{-1}$   
\n4.  $v_{0x} = 10 \text{ m.s}^{-1}$   
\n5.  $x(t) = v_{0x}t + x_0 = 10t$   
\n6.  $a_y = \frac{\Delta v_y}{\Delta t} = \frac{0 - 9}{0.9 - 0} = -10 \text{ m.s}^{-1}$   
\n7.  $v_y = 9 \text{ m.s}^{-1}$   
\n8.  $t = \frac{x}{10} \rightarrow y(x) = -5(1 + 9)$   
\n9.  $y(t) = \frac{1}{2}a_yt^2 + v_{0y} + y_0 = -5t^2 + 9t$   
\n10.  $y(x) = -0.05x^2 + 0.9x$   
\n11.  $\overline{OM} \begin{cases} x = v_0t \\ y = \frac{1}{2} \frac{eE}{m}t^2 \end{cases}$   
\n2-  $y = \frac{1}{2} \frac{eE}{m} (\frac{x}{v_0})^2$  donc  $y = \frac{eE}{2mv_0^2}x^2$   
\n3- Monte que les ions peuvent sortir sans heute  
\n $y_s = \overline{0.5} = 0.005 \text{ mm}; \frac{d}{2} = 0.025 \text{ m}$   
\n $y_s < \frac{d}{2}$  l'énergie sortira sans toucher les armatures  
\n $y_s = \frac{1}{2} \cos \theta + \frac{y}{2}$  (1)  
\n $\frac{d}{v_y} = \frac{-qEt}{m} + v_0 \cos \alpha$   $\overline{OM} \begin{cases} x = \frac{-qEt^2}{2m} + v_0 \cos \alpha \\ y = v_0 \$ 

$$
v_x^2 = -\frac{2qE}{m} \left( \frac{-qEt^2}{2m} + v_0t\cos\alpha \right) + v_0^2 \cos^2\alpha
$$
  
\n
$$
v_x^2 = -\frac{2qEx}{m} + v_0^2 \cos^2\alpha
$$
  
\n4-  
\n
$$
v_S = \sqrt{v_{Sx}^2 + v_{Sy}^2} = \sqrt{-\frac{2qEd}{m} + v_0^2 \cos^2\alpha + v_0^2 \sin^2\alpha}
$$
  
\n
$$
v_S = \sqrt{-\frac{2qEd}{m} + v_0^2} = 1.5 \times 10^7 m.s^{-1}
$$
  
\n5-  
\n
$$
\beta = \cos^{-1}\left(\frac{v_{Fx}}{v_F}\right) = \cos^{-1}\left(\frac{\sqrt{-\frac{2qEd}{m} + v_0^2 \cos^2\alpha}}{v_F}\right)
$$
  
\n
$$
\beta = 13.45^\circ
$$
  
\n
$$
\beta = 13.45^\circ
$$
  
\n
$$
v_y = -\frac{g}{2v_0^2 \cos^2\alpha}x^2 + x \tan\alpha \int \frac{\overline{v_0}}{\sqrt{v_0^2}}dx
$$
  
\n
$$
v_0 = \sqrt{\frac{gD}{\sin(2\alpha)}} = 40.35 m.s^{-1}
$$
  
\n
$$
v = -\frac{gx^2}{v_0^2 \cos^2\alpha} + x \tan\alpha = -0.4x^2 + x
$$
  
\n
$$
v = -\frac{gx^2}{2v_0^2 \cos^2\alpha} + x \tan\alpha = -0.4x^2 + x
$$
  
\n
$$
v = -\frac{gx^2}{2v_0^2 \cos^2\alpha} + x \tan\alpha = -0.4x^2 + x
$$
  
\n
$$
v_1 = -h = -1 m
$$
  
\n
$$
0.4x^2 + x = -1 \rightarrow -0.4x^2 + x + 1 = 0
$$
  
\n
$$
y_1 = -1 m
$$
  
\n
$$
y_{1} = -1 m
$$
  
\n
$$
v_{2} = -\frac{2x}{\sqrt{2\pi}}x + x \tan\alpha = -\frac{2x}{\sqrt{2\pi}}x + x \
$$

Planche :  $y = -x \tan\beta = -0.58x$ Au point I :  $-0.4x^2 + x = -0.58x$  $\rightarrow -0.4x^2 + 1.58x = 0$  $\begin{cases}\nx_1 = 3.95 \nm \\
x_2 = 3.30 \nm\n\end{cases}$  $y_1 = -2.29 \; m$ 

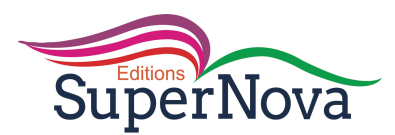

#### **B** 1. Bilan des forces : poids du solide et réaction de la piste 2.  $v_A = \sqrt{v_0^2 + 2gr(1 - cos\alpha)}$  $v_A = 4.36 \, m/s$ 3.  $\overrightarrow{OM}$   $\begin{cases} x = (v_0 cos \alpha)t \\ 1 - t^2 + t^2 \end{cases}$  $y = -\frac{1}{2}gt^2 + (v_0sin\alpha)t$  $y = -\frac{g}{2v_0^2 \cos^2 \alpha} x^2 + x \tan \alpha$ 4.  $y_E = -r(1 - cos60) = -0.5$  m  $-2,2x^2 + 1,732x + 0,5 = 0 \rightarrow x_E = 1 \, m$  $v_E = \sqrt{v_0^2 + 2gh} = 4.36 \, m/s$ 14 1-  $\overrightarrow{OM}$ }  $x = v_0 t$  $z = -\frac{1}{2}gt^2 + h$  $z = -\frac{g}{g}$  $\frac{6}{2v_0^2}x^2 + h$  $\overline{2}$  $x = 9 m \rightarrow z = 2,6 m$  $z = 2.6$   $m > H$  la balle passe au-dessus du filet 3. La balle touche le sol  $z = 0$  $-\frac{g}{2v_0^2}x^2 + h = 0 \rightarrow x = \sqrt{\frac{2v_0^2h}{g}} = 17,6 \ m$ 4. 9  $m < x < 18$   $m \rightarrow$  le service est valable **B** 1- Le vecteur champ électrostatique est dirigé de B vers A. 2.  $v_0 = \sqrt{\frac{2eU_0}{m}}$ 3. Entre  $O_1$  et O, le champ est nul, l'accélération est nulle donc la vitesse est constante égale à  $v_0$ 3.1  $\overrightarrow{OM}$  $x = v_0 t$  $y = \frac{1}{2}$  $\frac{eE}{m}t^2$ 3.2  $y = \frac{eE}{2mv_0^2}x^2 = \frac{e}{2} \times \frac{U}{d}$  $\frac{d}{d} \times \frac{1}{2el}$  $\frac{1}{2eU_0} \chi^2$  $y = \frac{Ux^2}{4dU_0}$ 4.  $tan\alpha = \left(\frac{dy}{dx}\right)_{x=\ell} = \frac{U\ell}{2dU_0}$  $Y = Dtanα = \frac{DU\ell}{2dU_0} = 0,02 m$ Données :  $U_0$ , = 2000 V ; U = 100 V , d = 2cm,  $\ell$  =  $4cm$ ;  $D = 40$  cm Ligne de fond **C P** <u>o'  $\overrightarrow{v_0}$ </u> *ℓ* A **B Ecran**   $\mathbf{\hat{x}}$  $\mathcal{Y}$ **d D O1 Y** I **O**  $h = 3.5$  $-2.4 \text{ m}$  $\overline{v}_{0}$  $\vec{0}$  $\boldsymbol{\chi}$  $\frac{9m}{2m}$  9 m 9 m  $k\sqrt{2}$  and  $k\sqrt{2}$  or  $\sqrt{2}$ Ligne de fond α

## **Situations d'évaluation**

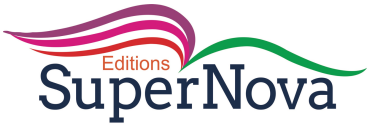

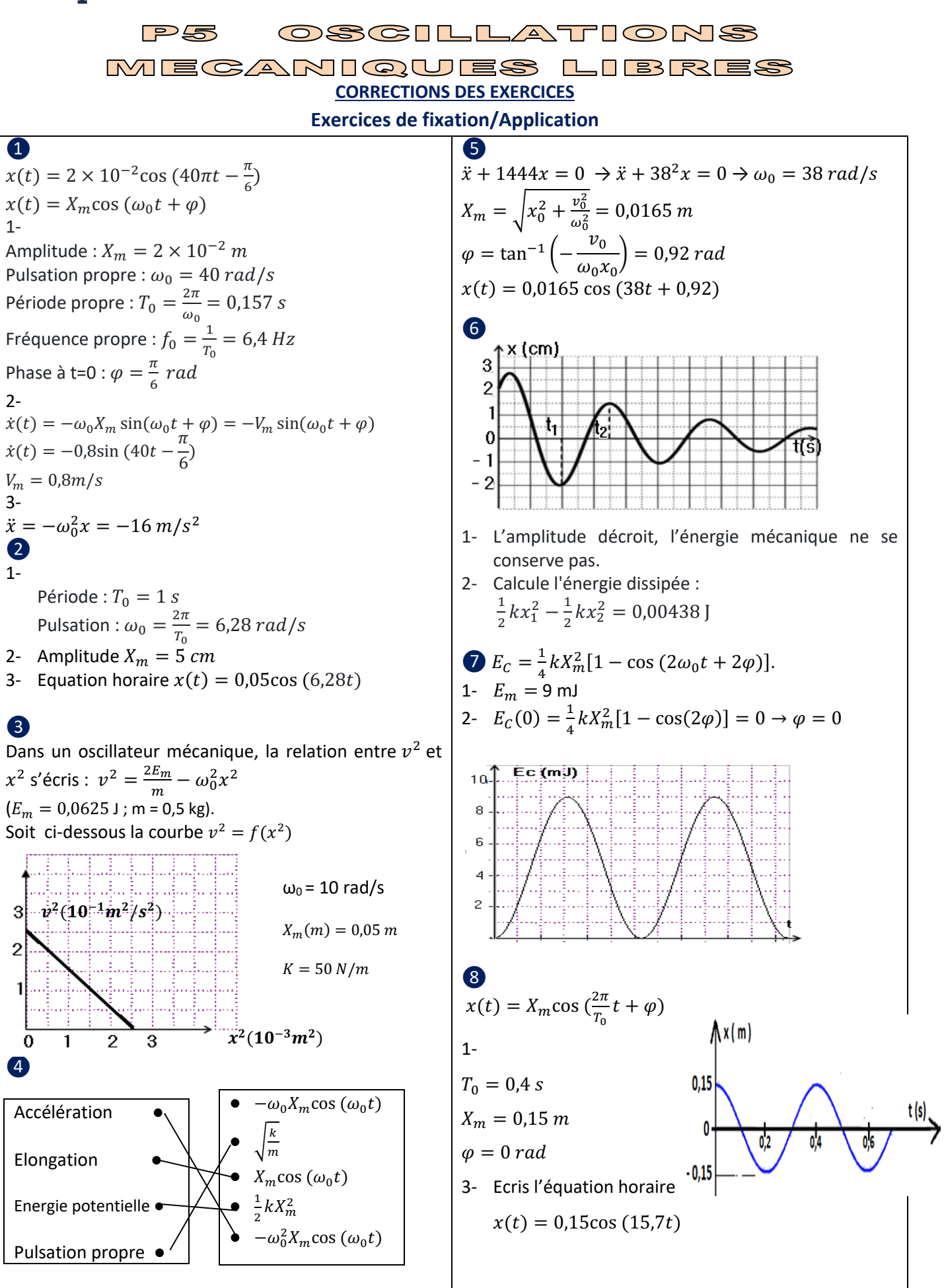

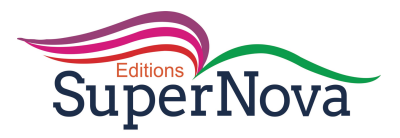

**Exercices de renforcement/Approfondissement**

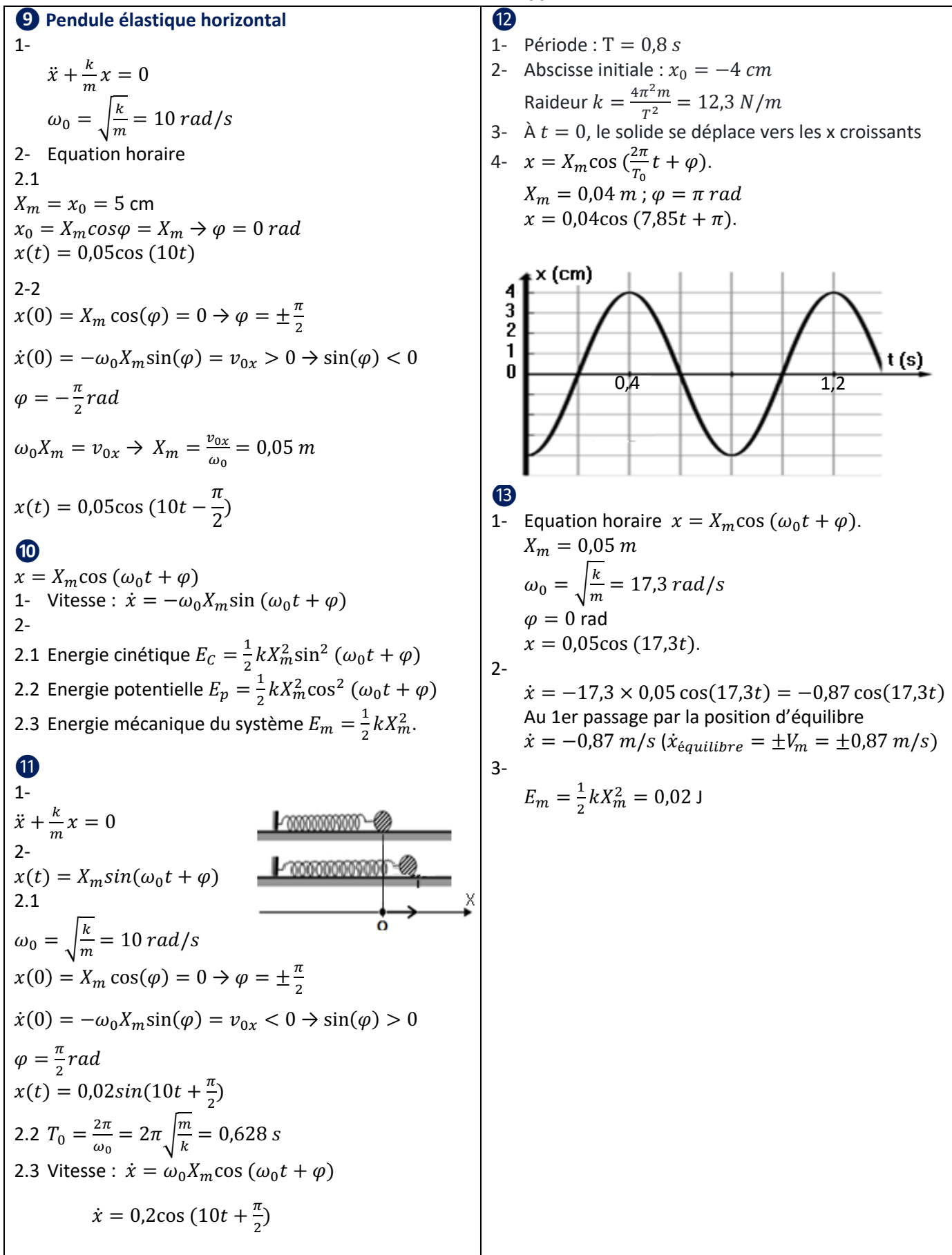

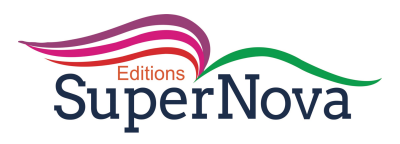

## Situations d'évaluation

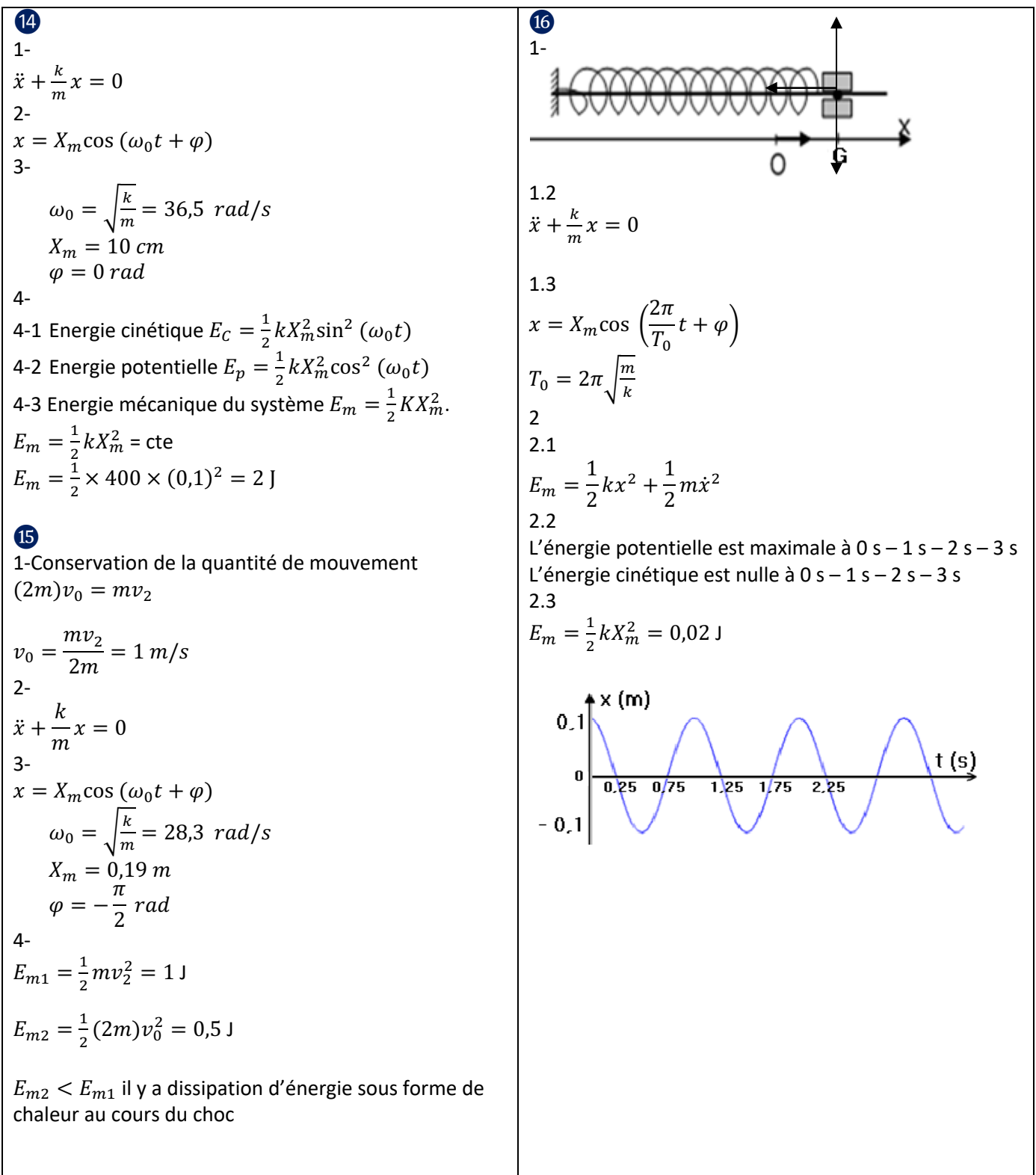

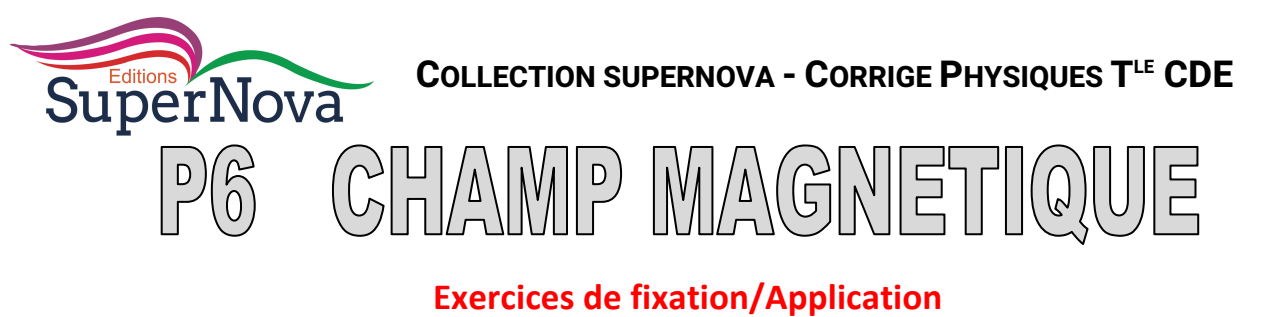

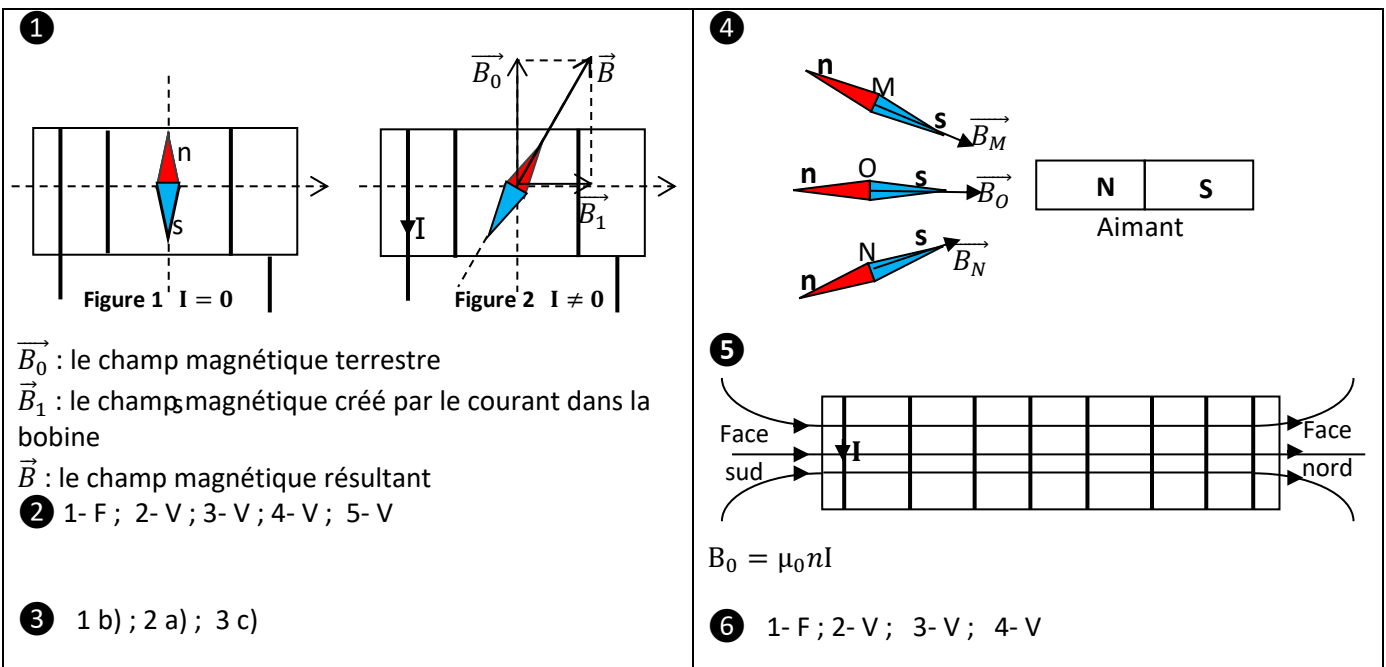

## **Exercices de renforcement/Approfondissement**

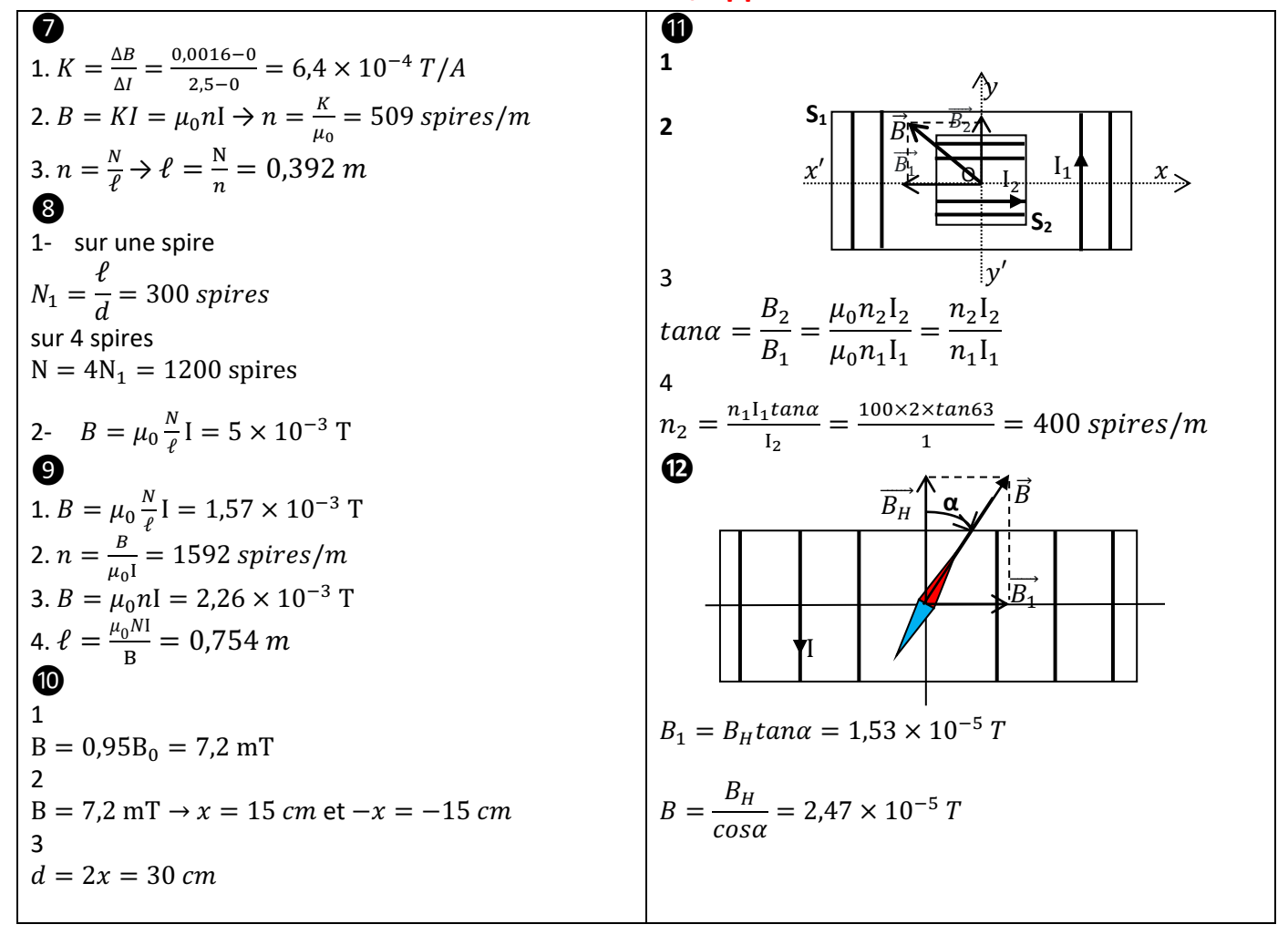

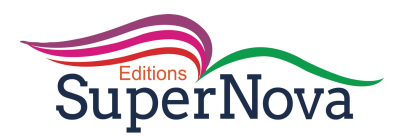

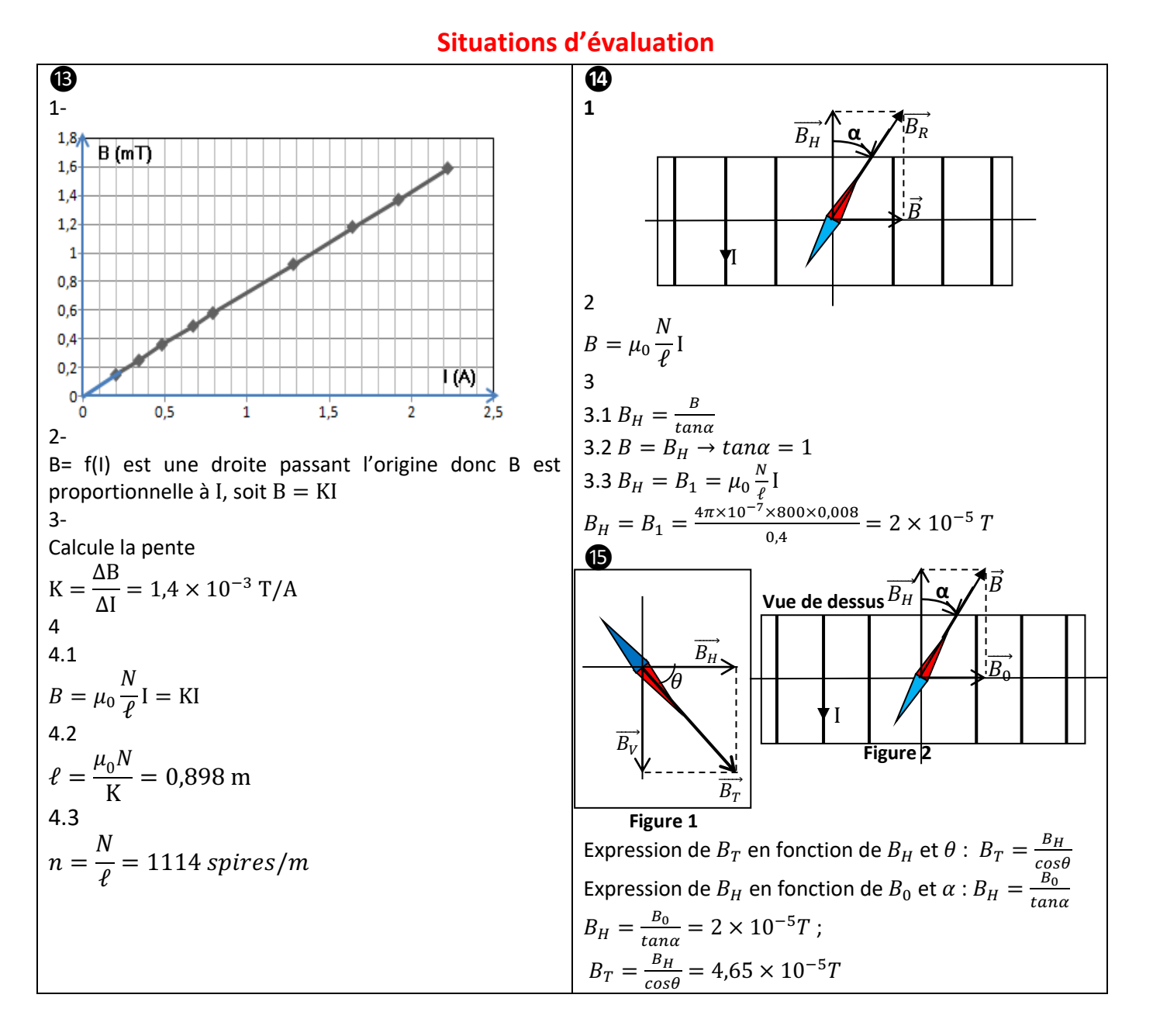

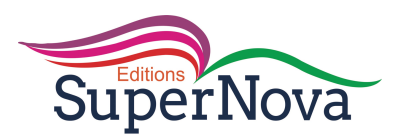

# **questions CORRIGE -MOUVEMENT D'UNE PARTICULE CHARGEE DANS UN CHAMP MAGNETIQUE**

### **V- Je m'exerce**

- *Exercices de fixation/application :* 

### **Exercice 1**

1. Expression de la force de Lorentz

## $\vec{F} = q \vec{v} \wedge \vec{B}$

2. Nature du mouvement d'une particule

Le mouvement d'une particule chargée est plan, circulaire et uniforme.

### **Exercice 2**

**1. V ; 2. F ; 3. F ; 4. F ; 5. V ; 6. V**

## **Exercice 3**

Détermine les caractéristiques du vecteur vitesse  $\vec{v}$  de la particule dans chacune des cas ci-dessous.

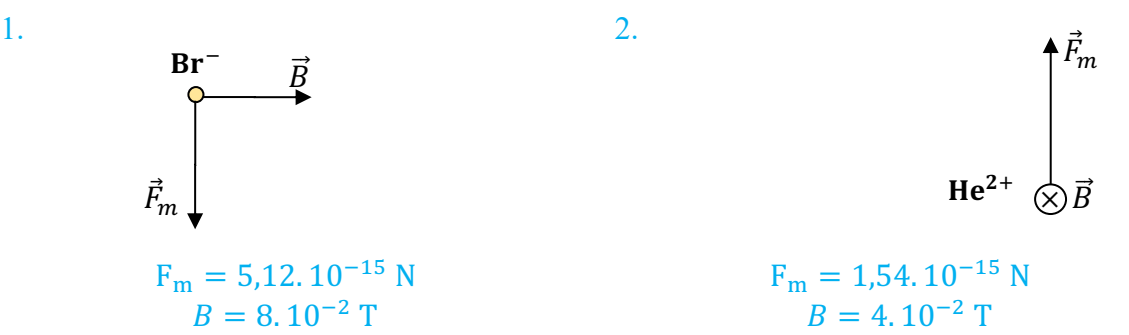

**Exercice 4**

- **(1) magnétique**
- **(2) force de Lorentz**
- **(3) rectiligne et uniforme**
- **(4) uniforme**
- **(5) elliptique**

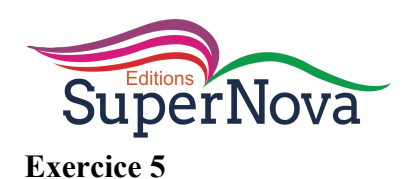

Trois particules traversent une région de l'espace où règne un champ magnétique uniforme  $\vec{B}$  comme l'indique le schéma ci-contre.

Précise le signe de la charge de chaque particule.

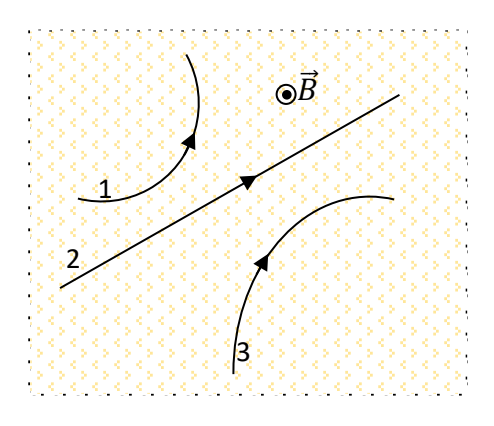

### **Exercice 6**

Sur les schémas ci-dessous figurent les vecteurs  $\vec{V}$  (vitesse).  $\vec{B}$  (champ magnétique) et/ou  $\vec{F}$  (force de Lorentz). Sachant que  $\vec{V}$  est orthogonal à  $\vec{B}$ , détermine la direction et le sens du vecteur manquant.

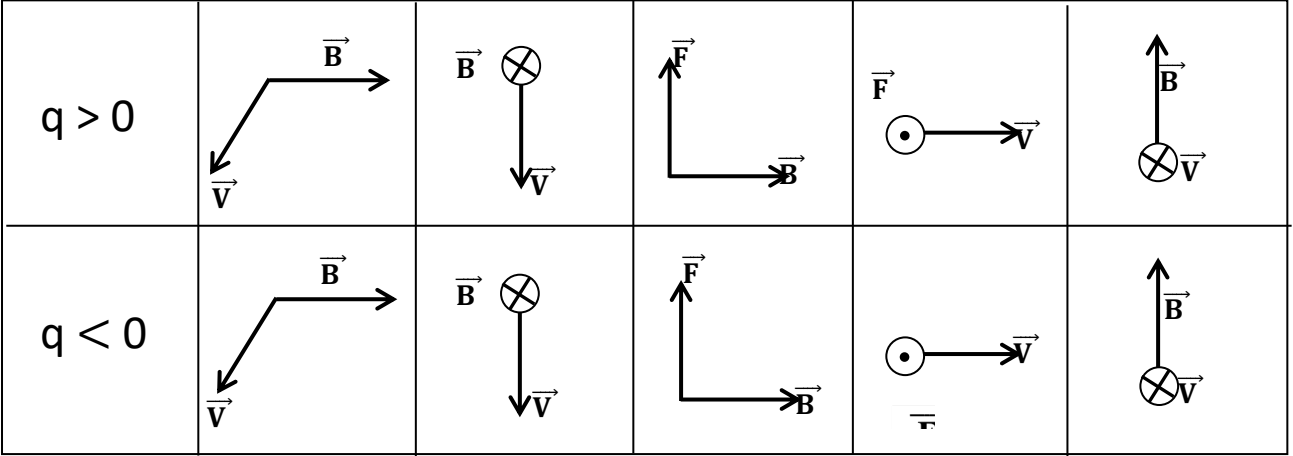

- *Exercices de renforcement/Approfondissement :* 

**Exercice 7** 

**1. a. 2.. c**

#### **Exercice 8**

**1. 1.1 : b. 1.2 a. 2..a 3.. 3.1 b.** 

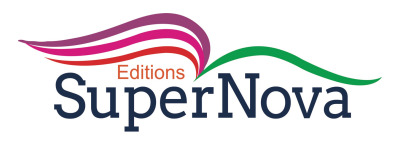

$$
3.2 a.
$$
  
4...

**4.1 c. 4.2 b.** 

**4.3**

 **4.3.1 a 4.3.2 b**

**Exercice 9 1.c 2.d 3.b 4.d 5.b**

## **Exercice 10**

 $1<sup>er</sup>$  cas  $\vec{v}$  et:  $\vec{B}$  ont la direction et le même sens ISin  $(\vec{v} : \vec{B})$ , 1 = 1 F=evB F=1.6.10<sup>-16</sup>X3.10<sup>7</sup>X1  $F=4.8. 10^{-9} N$ 

 $2^{\text{ème}}$  cas  $\vec{v}$  et:  $\vec{B}$  ont la direction mais de sens contraires

ISin  $(\vec{v} : \vec{B})$ , 1 = 1 F=evB F=1.6.10<sup>-16</sup>X3.10<sup>7</sup>X1  $F=4.8. 10^{-9} N$ 

 $3^{\text{eme}}$  cas  $\vec{v}$  et:  $\vec{B}$  sont orthogonaux

ISin  $(\vec{v} : \vec{B})$ ,  $I = 0$  F=0 N

 $\frac{4^{\text{eme}} \text{ cas } \vec{v}}{\text{ etc.}}$  is font un angle de  $\alpha$ =45 entre eux ISin ( $\vec{v}$  :  $\vec{B}$ , )I =1 F=evB ISin (, 45°) )I F=1.6.10<sup>-16</sup>X3.10<sup>7</sup>X1 F≈3,4.10<sup>-9</sup> N

#### **Exercice 11**

Un électron pénètre en O, avec une vitesse  $\vec{V}_0$  dans un domaine de largeur L où règne le champ magnétique  $\vec{B}$  uniforme entrant, il décrit un arc de cercle  $\widehat{OM}$ . Au-delà du point M, l'électron n'est soumis à aucune force, il décrit un mouvement rectiligne uniforme et vient heurter un écran placé à une distance D du point O (Voir figure ci-dessous).

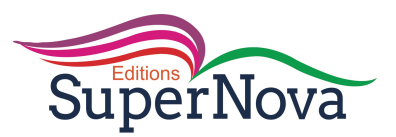

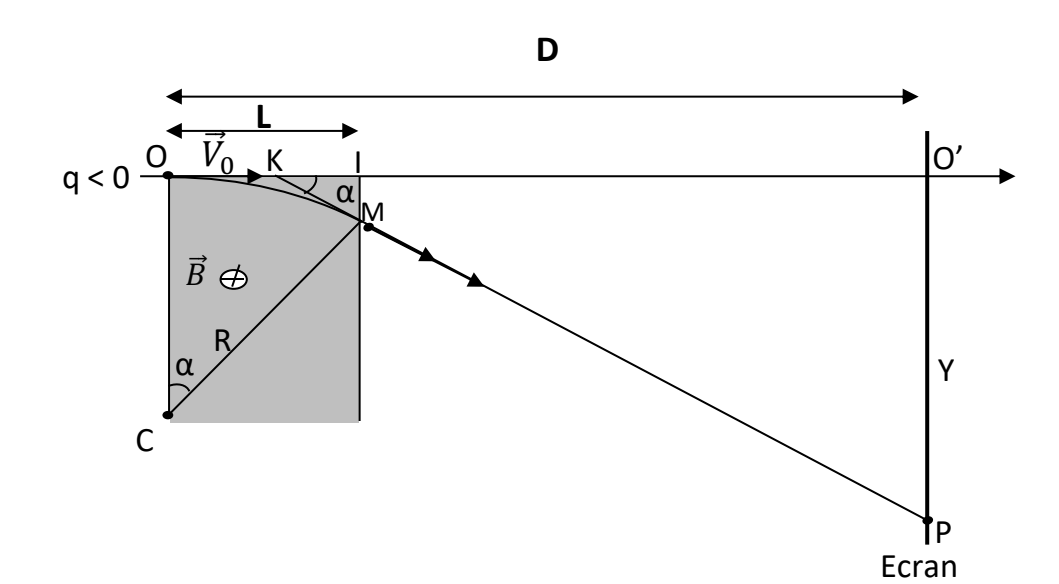

1. Montre que le mouvement de l'électron est circulaire et uniforme. 2. Déduis-en l'expression du rayon R de la trajectoire de l'électron en fonction de m, e, v et B. 3. Donne l'expression de l'arc OM en fonction de R et la déviation angulaire α. 4. Montre que la déflexion magnétique  $Y = O'P$  est de la forme  $Y = kB$ , où le coefficient est fonction de e, l, L, m et v, en considérant que la déviation angulaire  $\alpha$  est faible et  $\widehat{OM} = D$ .

#### **Exercice 12**

.

Ton ami de classe te propose de l'aider à étudier la séparation des noyaux d'hélium  ${}^{3}He^{2+}$  de masse m<sub>1</sub> et <sup>4</sup>He<sup>2+</sup> de masse m<sub>2</sub>. Ces ions pénètrent en E avec une vitesse considérée nulle. Ils y sont accélérés par une tension  $U = V_E - V_s$  établie entre les plaques d'entée et de sortie. En S, ils quittent l'accélérateur avec une vitesse  $\vec{v}_0$  perpendiculaire à la plaque de sortie S et entrent dans l'espace champ magnétique  $\vec{B}$  sortant, uniforme et perpendiculaire au plan de la figure. Ils sont enfin reçus sur un écran fluorescent (Voir figure).

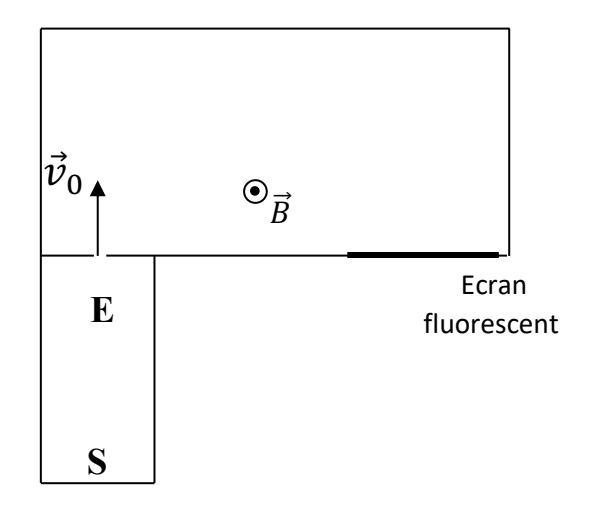

SuperNova

Données : B = 0,5 T, U = 10 V et e = 1,6.10<sup>-19</sup> C.

- 1. Etablis en fonction de U, e,  $m_1$  et  $m_2$ :
	- 1.1. la vitesse d'un ion de masse m1 ;
	- 1.2. la vitesse d'un ion de masse m $\alpha$ .
- 2. Dans l'espace du champ magnétique  $\vec{B}$ , les trajectoires des noyaux sont des demi-cercles. 2.1. Donne l'expression littérale de leurs rayons respectifs  $R_1$  et  $R_2$  en fonction de m<sub>1</sub> ou m<sub>2</sub>, e et B. 2.2. Calcule  $R_1$  et  $R_2$ .
- 3. I<sub>1</sub> désigne le point d'impact des noyaux  ${}_{2}^{3}He^{2+}$  sur l'écran et I<sub>2</sub> celui de  ${}_{2}^{4}He^{2+}$ . Calcule la distance  $d = I_1I_2$ .

#### *Situations d'évaluation*

#### **Exercice 13**

Votre professeur de Physique-Chimie, lors d'une séance de travaux dirigés, vous demande d'étudier

un filtre de vitesse. Dans ce filtre où règnent un champ magnétique  $\vec{\mathrm{B}}\,$  et un champ électrostatique  $\vec{\mathrm{E}}\,$ uniformes, un proton est lancé avec un vecteurvitesse  $\vec{V}_0$  en un point O (Voir figure ci-contre).

- 1. Donne le rôle d'un filtre de vitesse.
- 2. Détermine le sens de  $\overrightarrow{B}$  pour que la trajectoire du proton soit rectiligne. (Voir figure ci-contre).
- 3. Trouve dans ce cas, une relation entre  $E$ ,  $B$  et  $V_0$ .
- 4. Représente, en justifiant ta réponse, la trajectoire du proton si sa vitesse V est : 4.1  $V < V_0$ ;
	- 4.2  $V < V_0$ .

#### **Exercice 14**

Ton groupe de travail te sollicite pour étudier le mouvement d'un proton dans un cyclotron. Le proton pénètre dans un cyclotron, constitué par deux demi- cylindres conducteurs creux  $D_1$  et  $D_2$  appelés « dees » séparés par un intervalle étroit. Un champ magnétique  $\vec{B}$  est créé dans D<sub>1</sub> et D<sub>2</sub>, parallèlement à

l'axe des demi-cylindres. Un champ électrostatique  $\vec{E}$  est créé dans l'intervalle étroit entre les « dees »  $D_1$  et  $D_2$  perpendiculairement à leur surface. Le champ  $\overrightarrow{E}$ , nul à l'intérieur des dées, est créé par une tension U dont on fait alternativement changé de sens de sorte à faire accélérer le proton entre les « dees »  $D_1$  et  $D_2$ . A chaque passage, la vitesse du proton est perpendiculaire à  $\overrightarrow{B}$  aux différents diamètres MM' de chacun des « dees » (voir figure 2).

Données : valeur du champ magnétique  $B = 1 T$ ; Tension électrique :  $U = 4000 V$ ; Charge élémentaire  $e = 1,6$ .  $10^{-19}$  C; Masse du proton;  $m_P = 1,67$ .  $10^{-27}$  kg.

Propose ta solution.

- 1. Montre que dans un ''dee'' le mouvement d'un proton est uniforme et circulaire.
- 2. Détermine :
	- 2.1 la durée d'un demi-tour ;

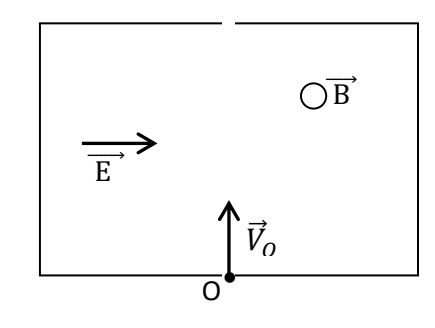

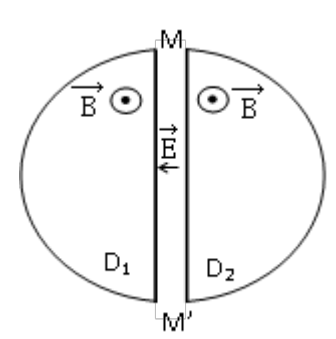

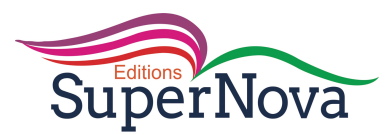

- 2.2 la période et la fréquence du mouvement.
- 3. Détermine l'énergie cinétique transmise au proton à chaque tour.
- 4. Détermine le nombre de tours n que doit effectuer les protons pour acquérir une vitesse de 2.107 m/s.

#### **Exercice 15**

Les ions de deux isotopes du mercure <sup>200</sup>Hg<sup>2+</sup> et <sup>202</sup>Hg<sup>2+</sup> de masses respectives m<sub>1</sub> = 200.u et m<sub>2</sub> = 202.u sont émis d'un point S avec une vitesse nulle et sont ensuite accélérés entre les plaques  $P_1$  et  $P_2$ verticales soumises à une tension  $U_{P1P2} = U$ . Les ions traversent le point S'd'une fente placé sur la plaque P2 et pénètre dans un filtre de vitesse ou règnent un champ électrique et un champ magnétique uniformes orthogonaux et arrivent au point avec la vitesse  $\vec{v}_o$  perpendiculairement à la plaque P<sub>2</sub> comme indiqué sur la figure 2 ci-dessous. Au point O, ils sont ensuite déviés dans une chambre où règne un champ magnétique  $\overrightarrow{B'}$  uniforme sortant et recueillis enfin sur une plaque photographique. Le poids des ions est négligé dans tout le problème et la masse des ions sera assimilées à celles de leurs noyaux.

Données : masse d'un nucléon u =  $1.67.10^{-27}$  kg ; charge élementaire e =  $1.6.10^{-19}$  C ;  $E = 6.10^4$  V/m;  $B = 100$  mT et  $B' = 200$  mT.

1. Représente sur un schéma :

1.1 le vecteur champ électrostatique régnant entre plaques  $P_1$  et  $P_2$ ;

1.2. la tension  $U_0$ ;

1.3 le champ magnétique  $\overrightarrow{B}$  pour ne pas que les ions soient déviés entre S' et O.

2. Etablis l'expression :

2.1. de la vitesse de l'ion  $^{200}$ Hg<sup>2+</sup> en fonction de u et e ;

2.2 la vitesse de l'ion  $^{202}$ Hg<sup>2+</sup> en fonction de u et e.

3. Montre que seuls les ions qui ont une certaine vitesse ne sont pas déviés entre S' et O et parviennent en O.

4. Détermine la distance d entre les deux points d'impact des deux isotopes sur la plaque photographique.

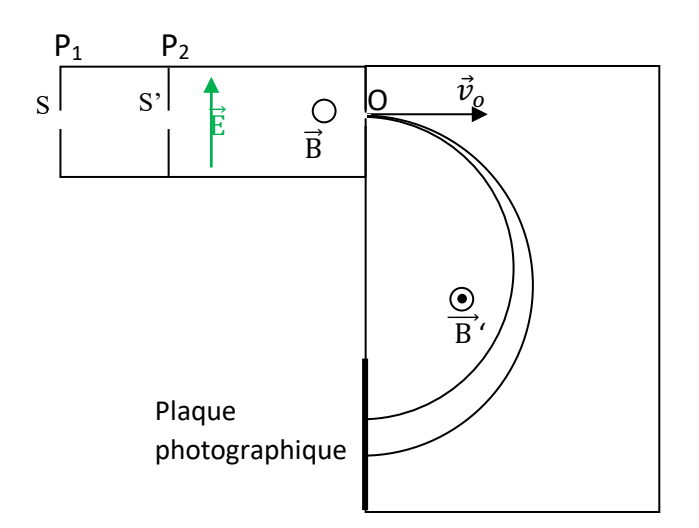
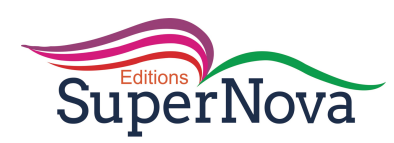

# **CORRIGE LOI DE LAPLACE**

## **V- Je m'exerce**

- *Exercices de fixation/application :* 

#### **Exercice 1**

1. Expression de la force de Laplace

## $\vec{F} = I \vec{\ell} \wedge \vec{B}$

2. Caractéristiques (point d'application, direction, sens et intensité) de la force de Laplace.

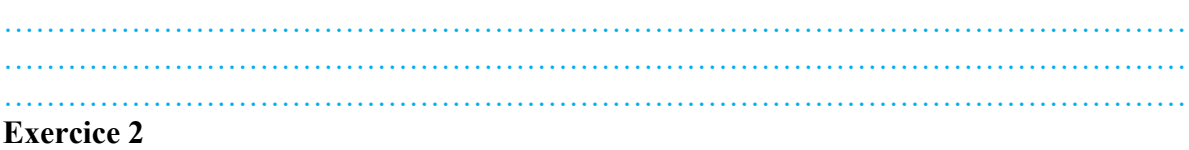

1. F; 2. F; 3. V; 4. V; 5. F; 6. V; 7. F 8. V

#### **Exercice 3**

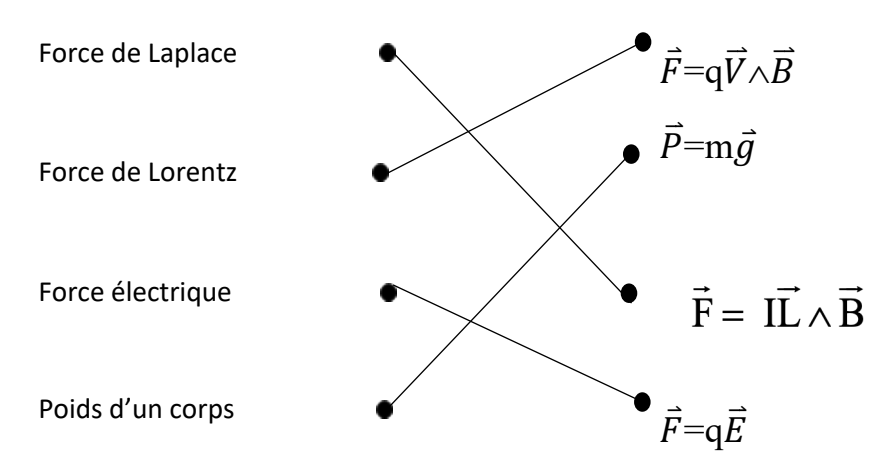

#### **Exercice 4**

La force de Laplace est une force **électromagnétique** dont le point d'application est le **milieu** de la portion du conducteur rectiligne plongé dans le champ magnétique uniforme. Lorsque le sens du courant électrique traversant un conducteur est orthogonal au vecteurchamp magnétique, l'intensité de la force de Laplace est **maximale** ; s il est colinéaire. L'intensité de cette force est **nulle** .

#### **Exercice 5**

Une portion d'un conducteur traversée par un courant électrique et plongé dans un champ magnétique uniforme subit une force électromagnétique appelée force de Laplace appliquée en son milieu.

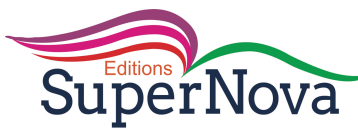

#### **Exercice 6**

La bobine est un conducteur parcouru par un courant électrique et placé dans un champ magnétique. Celle-ci subit l'action de forces de Laplace Ainsi lorsque la bobine bouge, elle entraine avec elle la membrane qui vibre grâce à la pression acoustique dans l'air produisant ainsi les sons

#### **Exercices de renforcement/Approfondissement:**  $\mathbf{r}$

#### **Exercice 7**

Une barre rigide OA dont une portion est plongée dans un champ magnétique  $\vec{B}$  uniforme subit une déviation d'angle  $\alpha$  (voir figures ci-dessous).

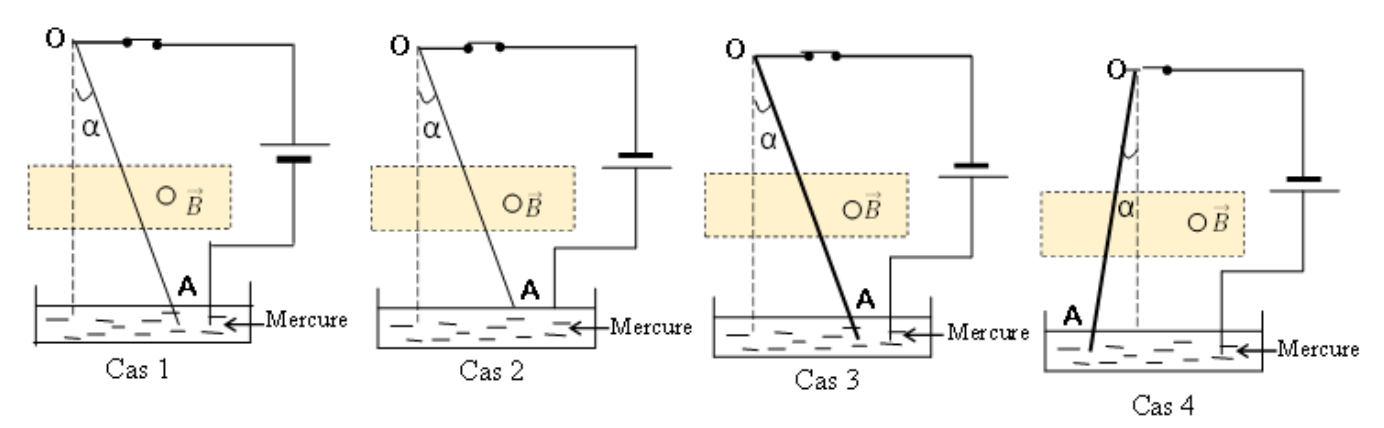

Précise le sens du champ magnétique  $\vec{B}$  uniforme pour que la barre soit en équilibre.

**Exercice 8** 

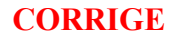

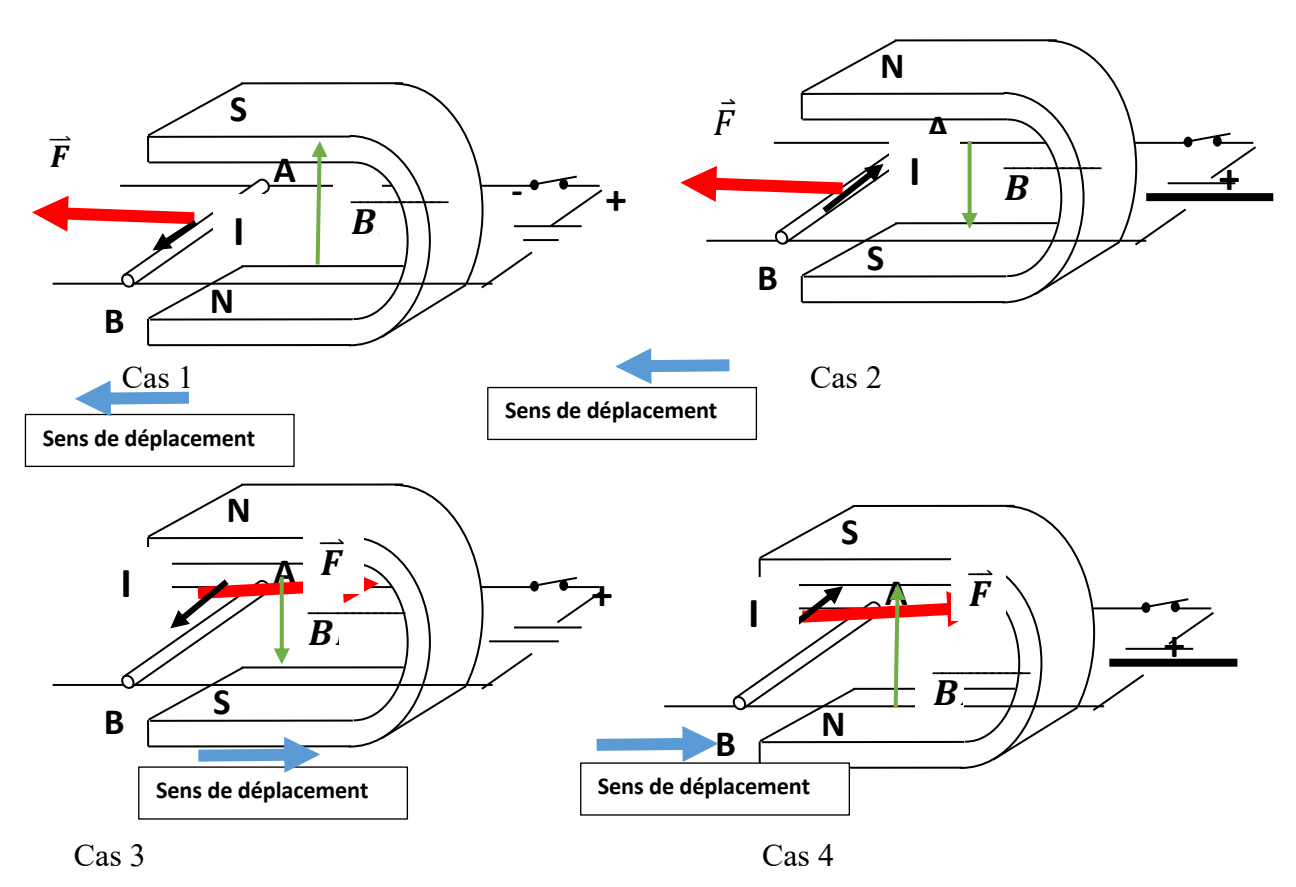

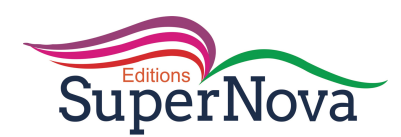

#### **Exercice 9**

1.La tige AB se déplace suivant le sens de la force de Laplace,

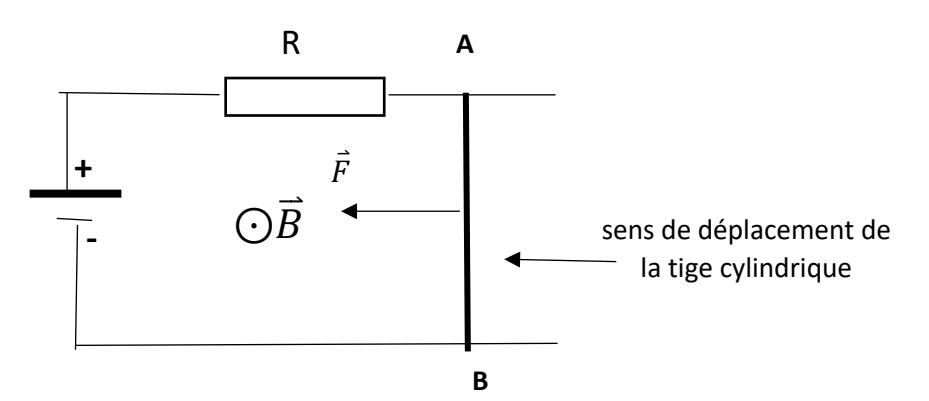

2. Expression de l'intensité du courant  $Ug=U_R \Rightarrow E=RI \Rightarrow \boxed{I=\frac{E}{R}}$ 3. Expression de la valeur de la force de Laplace F=I.AB.B=I  $\ell$ B or I= $\frac{E}{R}$   $\Rightarrow$   $\frac{F=\frac{E\ell B}{R}}{R}$ 

#### **Exercice 10**

1.

Système : la tige métallique OA. Référentiel : référentiel terrestre supposé galiléen. Bilan des forces :  $\vec{P}$  : le poids de la tige métallique OA. ...<br>=

 $R_N$ : la réaction de l'axe de rotation

 $\overrightarrow{F_L}$ : Force de Laplace

A l'équilibre, la somme des moments des forces appliquées est nulle :

 $\sum M_A(\vec{F}_{ext}) = 0$ 

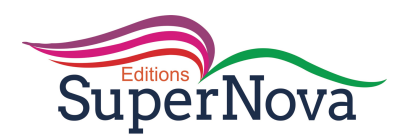

:

**COLLECTION SUPERNOVA - CORRIGE PHYSIQUES TLE CDE**

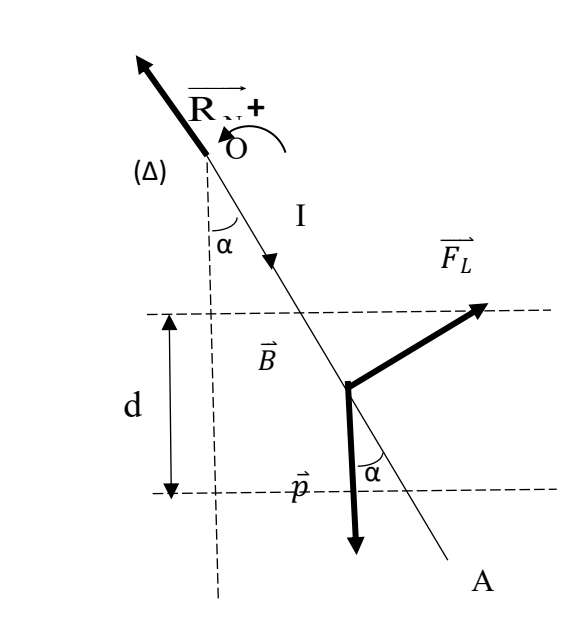

 $\Rightarrow M_{\Delta}(\vec{P}) + M_{\Delta}(\vec{R}_{N}) + M_{\Delta}(\vec{F}_{L}) = 0 \Rightarrow -P \frac{\ell}{2} \sin \alpha + P + F \frac{\ell}{2} = 0 \text{ or } F = I \frac{d}{\cos \alpha} B \Rightarrow$ mgsina=  $I_{\cos \alpha}^d$  B  $\Rightarrow$  sinacosa= $\frac{IdB}{mg}$  or 2 sinacosa= $\sin 2\alpha$   $\Rightarrow$  $\sin 2\alpha = 2 \frac{I dB}{mg}$  ou  $\alpha = \frac{1}{2}$  $\frac{1}{2}$  sin<sup>-1</sup>(2  $\frac{IdX0,05}{mg}$ )  $\overline{R}_{_{N}}$  $\equiv$ 

Application numérique : 
$$
\alpha = \frac{1}{2} \sin^{-1}(2 \frac{IdB}{mg})
$$

**Exercice 11** 1. polarité des bornes A et D pour que la tige MN reste immobile

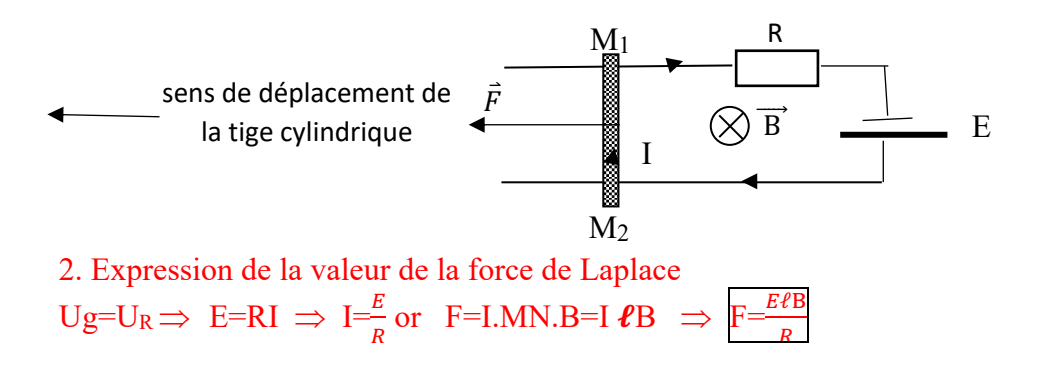

#### **Exercice 12**

Une roue de Barlow (Voir document ci-contre) a sa partie inférieure placée dans un champ magnétique uniforme perpendiculaire au plan de la roue.

Un courant électrique traverse la roue suivant le rayon,  $r = OA$ qui est en contact avec le mercure. La roue tourne à la vitesse de rotation n.

SuperNova

Données :  $I = 8.5$  A,  $r = 9$  cm,  $n = 75$  tours/mn.

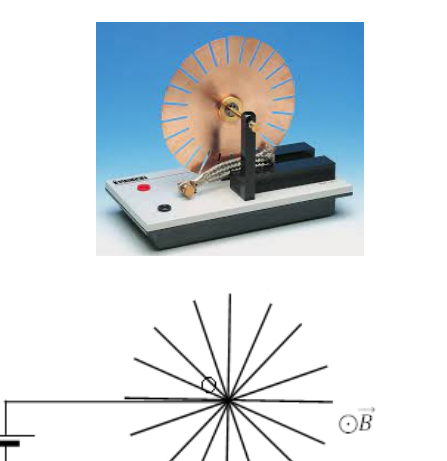

\_<br>Mercure

- 1. Précise le sens du courant électrique I et celui de rotation de la roue.
- 2. Détermine la valeur :
	- 2.1 de la force de Laplace ;

2.2 du moment de la force de Laplace par rapport à l'axe de rotation, en prenant le sens de rotation de la roue comme le sens positif choisi.

3. Détermine la puissance de la roue de Barlow lorsque celle-ci effectue les 10 tours.

#### *Situations d'évaluation*

#### **Exercice 13**

1. 1.1 Système : la balance . Référentiel : terrestre supposé galiléen. Bilan des forces :  $P_0$ : le poids de la balance  $R_N$  : la réaction de l'axe  $\overline{\mathbf{P}}$  : le poids des masses marquées F : la force de Laplace exercée sur la portion MN  $F_1$  la force de Laplace exercée sur la portion PM  $F_2$  la force de Laplace exercée sur la portion NQ ונ<br>=  $\frac{0}{1}$ !<br>=  $\frac{1}{1}$ !<br>= !<br>=

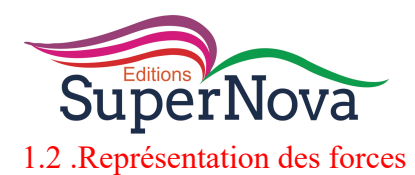

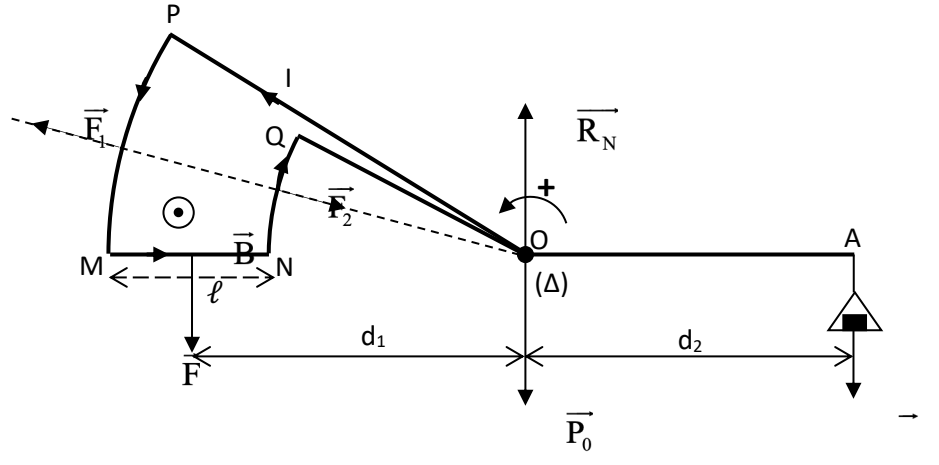

A l'équilibre, la somme des moments des forces appliquées est nulle :<br>  $\sum_{x}$ 

$$
\sum_{\mathbf{M}_{\Delta}(\overrightarrow{F_1})=0} \mathbb{J}_{\mathcal{M}_{\Delta}(\overrightarrow{P_0})+\mathcal{M}_{\Delta}(\overrightarrow{R_N})+\mathcal{M}_{\Delta}(\overrightarrow{F})+\mathcal{M}_{\Delta}(\overrightarrow{F_1})+\mathcal{M}_{\Delta}(\overrightarrow{F_2})+\mathcal{M}_{\Delta}(\overrightarrow{P})=0
$$

$$
\mathcal{M}_{\Delta}(\overrightarrow{P_0}) = \mathcal{M}_{\Delta}(\overrightarrow{R_N}) = \mathcal{M}_{\Delta}(\overrightarrow{F_1}) = \mathcal{M}_{\Delta}(\overrightarrow{F_2}) \pm 0
$$
, car les droits d'action de ces forces  
present par l'axe de rotation (A)

passent par l'axe de rotation  $(\Delta)$ .

 $\mathcal{M}(\vec{F})=I\ell$  Bd<sub>1</sub>

$$
\mathcal{M}(\vec{P})=\text{-mgd}_2
$$

2.2. Montre que la condition d'équilibre de la balance est se réduit à  $B = \frac{mg}{Id}$ .

I $\ell$  Bd<sub>1</sub> - mgdd<sub>2</sub> = 0 or d<sub>1</sub> = d<sub>2</sub>=d  $\Rightarrow$  I $\ell$  B= mg d'où :  $\Rightarrow M_{\Delta}(\vec{F}) + M_{\Delta}(\vec{P}) = 0$  or  $F = I/B \Rightarrow M_{\Delta}(\vec{F}) = I/Bd_1$  et  $P = -mgd_2$ 

$$
B = \frac{mg}{I\ell}
$$

3., Tracé de la courbe m = f(I). m(g) I(A)  $\Omega$ 

La courbe m=(I) est une droite passant par l'origine des axes, son équation est de la forme m=kI avec  $k=\frac{\Delta m}{\Delta l}$ 

Echelles :  $5 \text{ cm} \longleftrightarrow 1 \text{ g}$  $5 \text{ cm} \longleftrightarrow 1 \text{ A}.$ 

SuperNova

4. la valeur du champ magnétique B.

mg = I e B or m=kI d ou k= $\frac{m}{l}$  d ou k= $\frac{m}{l} = \frac{eB}{g}$  B= $\frac{k g}{e}$  $\ell$ 

Application numérique :  $B = \frac{kX10}{s}$ 

#### **Exercice 14**

1. polarité des bornes A et D pour que la tige MN reste immobile

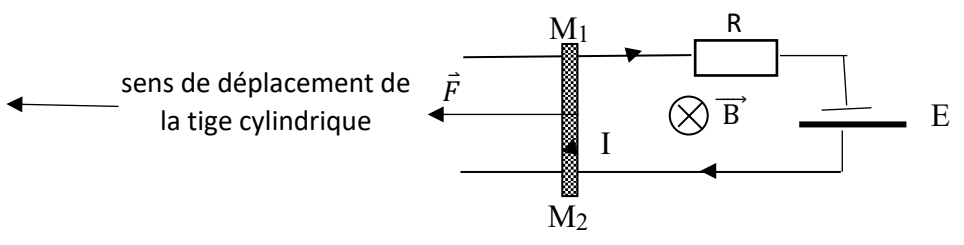

2. Expression de la valeur de la force de Laplace  $Ug=U_R \Rightarrow E=RI \Rightarrow I=\frac{E}{R}$  or F=I.MN.B=I  $\ell B \Rightarrow F=\frac{E\ell B}{R}$ 

#### **EXERCICE 15**

Un réparateur d'appareils électriques de ton quartier dispose dans son atelier d'un cadre carré MNPQ

de masse totale m, de côté a, constitué d'un seul enroulement de fil de cuivre rigide, pouvant pivoter sans frottements autour de son gond dont l'axe (Δ) passe par le côté MQ. L'ensemble est plongé dans un champ magnétique  $\vec{B}$  uniforme vertical ascendant. Un courant électrique d'intensité I traverse le cadre qui se déplace d'un angle α par rapport à la verticale pour atteindre sa nouvelle position équilibre. Surpris de ses observations, il te sollicite afin de l'aider à mieux comprendre ce dispositif.

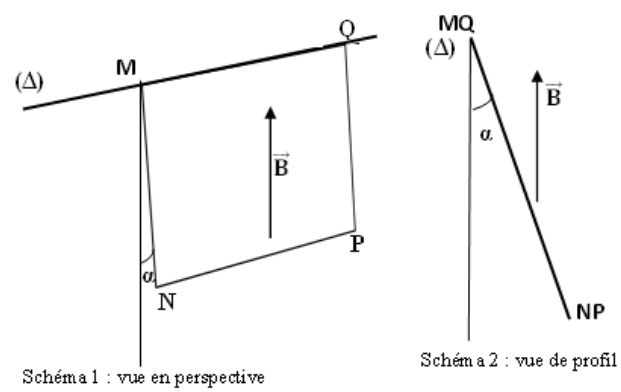

Données : m = 16 g ; a = 0,2 m ; g = 9,8 m.s<sup>-2</sup> ;  $\alpha$  = 21° ; B = 0,1 T.

1. Reproduis et représente sur le schéma 1 le sens du courant électrique traversant le cadre.

2. Fais le bilan de toutes les forces extérieures appliquées au cadre.

3. Représente le poids du cadre et la force de Laplace exercée sur le côté NP du cadre sur le schéma 2.

4. Détermine l'intensité I du courant électrique qui traverse le cadre.

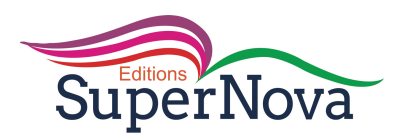

## **INDUCTION ELECTROMAGNETIQUE : CORRIGE**

#### **V- Je m'exerce**

- *Exercices de fixation/application :* 

#### **Exercice 1**

1-expression du flux magnétique  $\phi = N \cdot \vec{B} \cdot \vec{S}$ 

2-Enoncé de la loi de Lenz

Le sens du courant induit est tel que, par ces effets, il s'oppose à la cause qui lui donne naissance. 3-Donne l'expression du flux magnétique

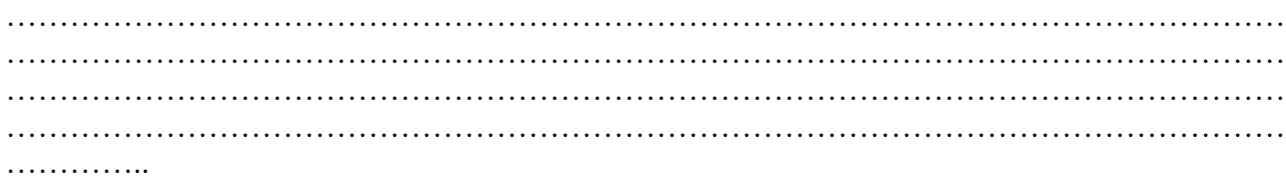

#### **Exercice 2**

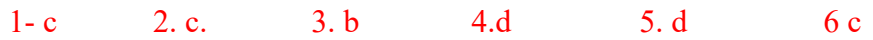

#### **Exercice 3:**

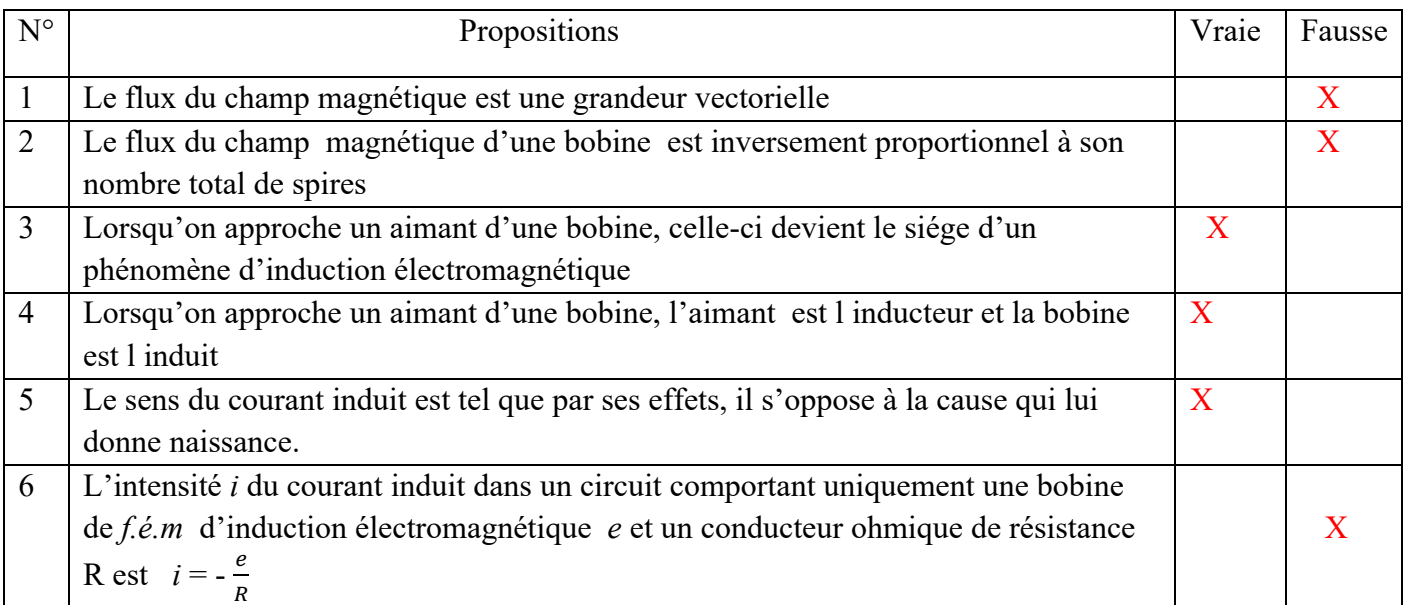

#### **Exercice 4**

1-

a-Rappel

Réponse Le vecteur champ magnétique A B créé par l'aimant droit est représenté sur le schéma. b-Loi de Lenz: Le courant induit a un sens tel qu'il s'oppose par ses effets à la cause qui lui a donné naissance.

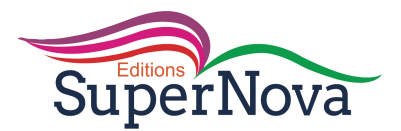

•La cause du courant induit: augmentation de la valeur du champ AB car l'aimant se rapproche de la bobine.

•La réponse: Le courant induit crée un champ magnétique i B qui s'oppose à l'augmentation de A B donc il a le sens opposé de AB

Exercice 1 Champ magnétique créé par un aimant droit:

•Pour avoir le sens du courant induit, il faut appliquer la règle de la main droite: Le vecteur champ iB s'oriente selon la pouce de la main droite.

Le sens du courant induit est donné par les autres doigts de la main droite. (voir figure ci-dessous) c- L'inducteur est l'aimant car il crée le champ inducteur.

L'induit est la bobine dans laquelle le courant induit est créé.

#### - *Exercices de renforcement/Approfondissement :*

#### **Exercice 5**

**1/**  $\phi = B S$  or  $S = \pi R^2 \Rightarrow \phi = B \pi R^2$ A.N :  $\phi = 0.01 \times \pi \times (0.01)^2$   $\phi = 3.14.10^{-6}$  Wb **2/**  $\phi = B S \cos(30^\circ)$  or  $S = \pi R^2 \Rightarrow \phi = B \pi R^2 \cos(30^\circ)$ A.N :  $\phi = 0.01 \times \pi \times (0.01)^2$   $\phi = 2.72.10^{-6}$  Wb **3/**  $\phi = B S \cos \theta$  or  $S = a^2 \Rightarrow \phi = Ba^2$  $A.N : \phi = 0.01x(0.01)^2 \quad \phi = 10^{-6}Wb$ **4/**  $\phi = B S \cos (90^\circ)$  or  $\cos (90^\circ)=0 \Rightarrow \phi = 0$  Wb

#### **Exercice 6**

Flux ϕ à travers la bobine  $\phi = N \cdot \overrightarrow{B} \cdot \overrightarrow{S}$   $\phi = N \cdot BS \cdot \cos(0)$  or  $\alpha = N \cdot BS \cdot$ f.é.m induite,  $e=-\frac{d\phi}{dt}$   $\phi = N.\overrightarrow{B}\overrightarrow{S} = N.B.S \text{ car } \overrightarrow{B}$  *et*  $\overrightarrow{S}$  sont colinéaires e=-  $-\frac{d\phi}{dt}$  -  $-\frac{d(N.B.S)}{dt}$  =  $-NS\frac{dB}{dt}$  car seul B varie en fonction du temps, d S.  $=\pi r^2$ . B varie linéairement dans le temps donc  $\frac{dB}{dt} = \frac{\Delta B}{\Delta t} = a$ , coefficient directeur de B(t). son expression est de la forme  $B = a.t + b$ . e=- -N  $\pi.r^2\frac{\Delta B}{\Delta t}$  $\frac{\Delta B}{\Delta t} = \frac{0 - 0.02}{0.1 - 0}$  $\frac{10^{-3}-0.02}{0.1-0}$  = -0,2 T/s,  $e = -100 \times 3,14 \times (0,04)2 \times (-0,2)$ 

 $e= 0.1 V$ 

e est positif , Si la bobine est en circuit fermé, le courant passe donc dans le sens positif.

#### **Exercice 7**

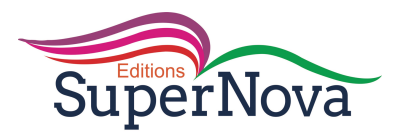

#### 1. Règle du flux maximal

Un circuit fermé, parcouru par un courant électrique continu, mobile dans un champ magnétique uniforme, s'oriente de telle sorte que le flux magnétique, soit maximal dans sa position d'équilibre, le sens positif étant celui du courant électrique.  $\phi = N B S$ 

2. Expression du flux maximal  $\phi_m = N B S$  or  $S = \pi r^2 \implies \phi_m = N B = \pi r^2$ 

3. Valeur du flux maximal  $\phi_{\rm m}$  =100x 0,02x 3,14x(0,025)<sup>2</sup>  $\phi_{\rm m}$  =3,9.10<sup>-3</sup>Wb

#### **Exercice 8**

1. Rapport de transformation k  $k = \frac{U_2}{U_1}$   $k = \frac{12}{220}$   $k = 0,0545$ . 2 Nombre de spires du secondaire,  $k = \frac{N_2}{N}$  $\frac{N_2}{N_1} \implies N_2 = kN_1$   $N_2 = 0.0545x12000$   $N_2 = 65$  spires

#### **Exercice 9**

Deux tiges (OA) et (OB) sont soudées et forment un angle droit en O. Une autre tige (PQ) de même nature et de même section que les deux premières, se déplace sur (OA) et (OB) parallèlement à AD, avec

une vitesse constante  $\vec{V}$ . Soit le point C, milieu de (AD) et M le point d'intersection de (PQ) avec l'axe (O, C). La position de la tige (PQ) est repérée depuis le point O, par OM = x, le déplacement s'effectuant jusqu'en C.

Données :  $OA = OD = a = 0,80$  m.  $\mu$ , la résistance linéique des tiges (OA), (OD) et (PO) :  $\mu = 1.24 \Omega/m$ ; B = 0,112 T et V = 0,65 m/s. le circuit étant orienté dans le sens indiqué sur la figure ci-contre.

- 1. Exprime le f.é.m induite e en fonction de B, V et du temps t lorsque
- la tige PQ se déplace de O à C.

2. Représente  $e = f(t)$ .

- 3. Exprime le courant induit en fonction de B,  $V$  et  $\mu$  pendant le même déplacement.
- 4. Détermine l'intensité du courant induit et son sens.
- 5. Détermine la quantité d'électricité induite Q.

#### **Exercice 10**

1. précisons le sens du courant induit

Le flux à travers cette surface est  $\phi = \vec{B} \cdot \vec{S} = S \cdot \vec{B} \cdot \vec{n} = S \cdot B \cdot \cos(\vec{B} \cdot \vec{n})$  or l'orientation positive arbitrairement choisie est telle que  $\vec{B}$  et  $\vec{n}$  sont parallèles mais de sens contraires  $\Rightarrow$  cos( $\vec{B}$ ,  $\vec{n}$ ) = -1 d'où ϕ = −B.S

 $e = -\frac{d\phi}{dt}$  or  $\phi = -B.S$  d ou  $e = -\frac{d(-B.S)}{dt} = B \frac{d.S}{dt}$  car B est constant or S croit alors  $\frac{d.S}{dt} > 0 \Rightarrow e > 0$ , alors le courant induit circule dans le sens positif arbitrairement choisi de M vers N.

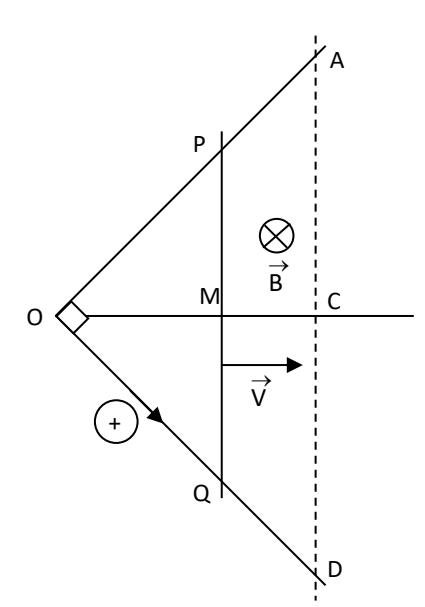

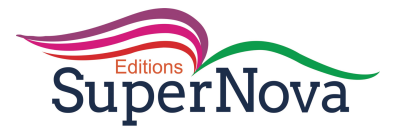

1. 2.1. Expression de la f.é.m induite e  $e = B \frac{dS}{dt}$  avec  $S = AM \times MN = v.t. \ell \implies dS = v.\ell.dt$ , alors  $e = B.v.\ell \frac{dt}{dt} = B.v.\ell$ ; donc  $e = B.v.\ell$ 1.2 Valeur de e  $e = 1 \times 5 \times 0.2$  **e= 1V** 3. 3.1 Expression du courant induit i  $e=(R+r) i \Rightarrow i = \frac{e}{R+r}$  or  $e = B.v.\ell$  d ou  $i = \frac{B.v.\ell}{R+r}$ 3.3 Valeur de i  $i = \frac{1 \times 5 \times 0.2}{1 + 1}$  **I** = **0,5A** 

#### - *Situations d'évaluation*

#### - **Exercice 11**

1. précisons le sens du courant induit

D apres la regle des trois doigts de la main droite ou du bonhomme d Ampère , le courant induit circule dans le sens positif arbitrairement choisi de M vers N.

2.1. Expression de la f.é.m induite e  $e = B \frac{dS}{dt}$  avec  $S = AM \times MN = v.t. \ell \implies dS = v.\ell.dt$ , alors  $e = B.v.\ell \frac{dt}{dt} = B.v.\ell$ ; donc  $e = B.v.\ell$ 

2.2. Valeur de e  $e = 1 \times 10 \times 0.2$  **e= 2V** 

3. Intensité du courant induit i e=(R+r) i ⇒ i = $\frac{e}{R+r}$ <br>A.N i =  $\frac{2}{0.5+0.5}$  $I = 2A$ 

4. Montre qu'une force électromagnétique est créée et donne ses caractéristiques.

**Exercice 12 :** 1.. Etude du circuit 1 précisons le sens du courant induit

D apres la regle des trois doigts de la main droite ou du bonhomme d Ampère, le courant induit circule dans le sens positif arbitrairement choisi de M vers N.

2.1. Expression de la f.é.m induite e  $e = B \frac{dS}{dt}$  avec  $S = AM \times MN = v.t. \ell \implies dS = v.\ell.dt$ , alors  $e = B.v.\ell \frac{dt}{dt} = B.v.\ell$ ; donc  $e = B.v.\ell$ 

2.2. Valeur de e

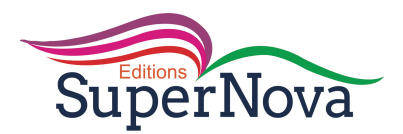

 $e = 1 \times 10 \times 0.2$  **e= 2V** 

3. Intensité du courant induit i  $e=(R+r) i \Rightarrow i = \frac{e}{R+r}$ **A.N**  $i = \frac{2}{0.5+0.5}$  $I = 2A$ 

#### **Exercice 13:**

1- Ecrire en fonction du temps, les expressions de *B*(*t*) sur chacun des intervalles de temps : son expression est de la forme B = a.t + b or  $a = \frac{dB}{dt} = \frac{\Delta B}{\Delta t}$ 

0s,1s, a 
$$
\frac{-0.2 - 0}{1 - 0} = 0.2
$$
 T/s or b=  $\underline{B} = 0.2$ .  
\n1s,7s, a  $\frac{-0.1 - 0.2}{7 - 1} = -0.05$  T/s or b=  $\underline{B} = -0.05$ .  
\n7s,9s a  $\frac{-0.1 - (-0.1)}{9 - 7} = 0$  T/s or b=  $\underline{B} = 0$  T

2- Ecris, en fonction du temps, les expressions de flux magnétique de *B* à travers le cadre MNPQ sur chacun des intervalles précédents.

 $\Delta t$ 

 $\phi = \vec{B} \vec{S}$   $\phi = BS \cos(0)$  or  $\phi = BS$  or  $B=B(t)$  d ou  $\phi = SS B(t)$ 

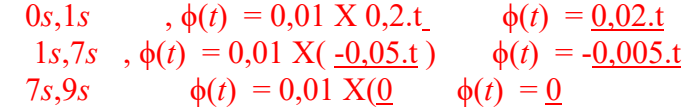

3- Détermine la valeur de la force électromotrice *e* induite dans chaque intervalle de temps .

$$
e = -\frac{d\phi}{dt}
$$
  
\n[0s, 1s] , e =  $-\frac{d\phi}{dt} = -\frac{d(0, 02.t)}{dt}$   $e(t) = -\frac{0.02 \text{ V}}{0.02 \text{ V}} = -\frac{20 \text{ mV}}{2}$   
\n1s, 7s , e =  $-\frac{d\phi}{dt} = -\frac{d(-0, 005.t)}{dt}$   $e(t) = \frac{0.005 \text{ V}}{0.005 \text{ V}} = -\frac{5 \text{ mV}}{0.005 \text{ V}}$   
\n7s, 9s  $e = -\frac{d\phi}{dt} = -\frac{d(0)}{dt}$   $e(t) = \frac{0 \text{ V}}{0.005 \text{ V}}$ 

4- Représente e= f(t)

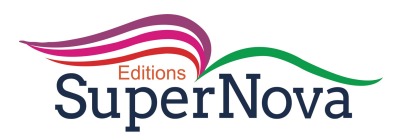

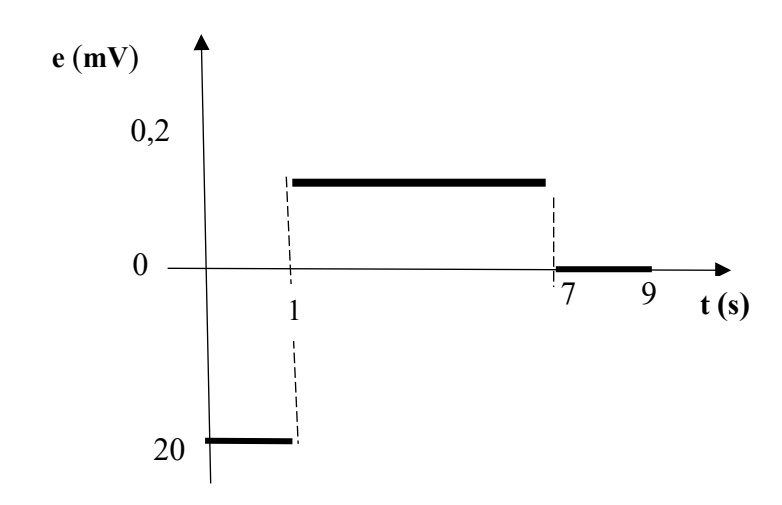

5- le sens du courant induit dans chaque intervalle.

e et i ont toujours le même sens 0*s*,1*s*, e<0 donc i circule dans le sens négatif 1*s*,7*s*, e>0 donc i>0 i circule dans le sens positif  $7s,9s$  e=0 donc i=0

6- , l'intensité du courant dans chacun des intervalles précédents.

$$
i = \frac{e}{R}
$$
  
\n0s,1s , i =  $\frac{0.02}{10}$  i = 0,002A=2mA  
\n1s,7s , i =  $\frac{-0.005}{10}$  i = -0,0005A=-0,5mA  
\n7s,9s i =  $\frac{0}{10}$  i = 0 A

7- la tension *UR* aux bornes du conducteur ohmique *sur* chacun des intervalles précèdent. *UR=Ri*

0*s*,1*s*,  $U_R = 10X0,002$   $U_R = 0,02V$ <br>1*s*,7*s*,  $U_R = 10X(-0,005)$   $U_R = 0,005V$  $1s,7s$ ,  $U_R = 10X(-0.005)$ 7*s*,9*s*  $U_R = 10X0$   $U_R = 0V$ 

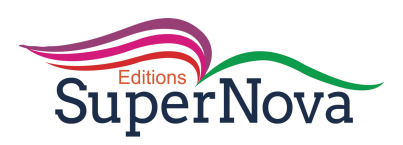

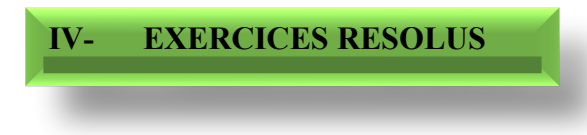

#### **Exercice 1**

Une bobine d'inductance  $L = 100mH$  est parcourue par un courant d'intensité  $I = 1 A$ . Calcule le flux propre  $\phi$ <sup>p</sup> qui traverse cette bobine. **Exercice 2**

Une bobine d'inductance L= 0,15 H emmagasine une énergie  $E_m = 0.4$  J, lorsqu'elle est parcourue par un courant continu. Calcule l'intensité I de ce courant.

#### **Exercice 3**

Une bobine d'inductance  $L = 0.5$  H est parcourue par un courant d'intensité  $I = 8$  A. On ouvre le circuit en 5ms.

- 1. Détermine l'énergie magnétique stockée dans la bobine en régime permanent.
- 2. Calcule la puissance électrique libérée pendant l'ouverture du circuit.

#### **Résolution de l'exercice 1**

Le flux propre  $φ$ <sup>*p*</sup>

En l'absence de toute substance ferromagnétique, le flux propre d'un champ magnétique à travers une bobine est proportionnel à l'intensité de courant qui la traverse. Donc  $\phi_P = LI$ 

AN :  $\phi_P = 100.10^{-3} \times 1 = 0,1Wb$ .

L'unité légale du flux magnétique est Weber symbole Wb avec L en H et I en A.

**NB :** Connaitre et appliquer l'expression du flux propre (se référer au cours).

#### **Résolution de l'exercice 2**

#### L'intensité I

 Tout comme un condensateur emmagasine de l'énergie électrique, une bobine emmagasine de l'énergie dite énergie magnétique Em telle que

$$
E_{\rm m} = \frac{1}{2}LI^2 \implies I^2 = \frac{2E_{\rm m}}{L} \implies I = \sqrt{\frac{2E_{\rm m}}{L}}
$$
  
AN : I =  $\sqrt{\frac{2 \times 0.4}{0.15}} = 2.3$ A.

**NB :** Savoir déduire de l'expression  $E_m = \frac{1}{2}LI^2$ , l'expression de I =  $\sqrt{\frac{2E_m}{L}}$ 

#### **Résolution de l'exercice 3**

- l'énergie magnétique stockée dans la bobine en régime permanent.

$$
E_m = \frac{1}{2}LI^2
$$
  
AN : E<sub>m</sub> =  $\frac{1}{2}$  × 0.5 × 8<sup>2</sup> = 16 J  
– Puissance libérée

sance noeree

$$
p = \frac{E_m}{\Delta t}
$$
  

$$
p = \frac{16}{5.10^{-3}} = 3200 \text{ W}
$$

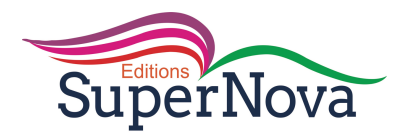

#### **Commentaire :**

- Connaitre et appliquer l'expression :  $E_m = \frac{1}{2}LI^2$  de l'énergie magnétique stockée dans une bobine.(Se référer au cours ou à l'exercice 2).
- Connaitre et appliquer l'expression de la puissance libérée ( voir cours)

#### *Exercice 4*

Une bobine est constituée de  $N = 3000$  spires conductrices circulaires chacune de rayon  $r = 5$ cm. La bobine  $\dot{a}$  une longueur l = 50cm.

1. Calculer l'inductance L de la bobine.

2. Calculer le flux propre à travers la bobine parcourue par un courant continu d'intensité I = 0,5A.

3. Calculer la f.e.m d'auto-induction lorsque l'intensité du courant passe linéairement de 0,5A à 0 en 50ms. Interpréter son signe.

#### **Résolution de l'exercice 4**

1. L'inductance de la bobine

La bobine est assimilable à un solénoïde car  $l=10$ .r

Et donc 
$$
L = \mu_0 \frac{N^2}{l} S
$$
 (voir cours)

Pour une spire circulaire, S = π. r<sup>2</sup> ⇒ L = μ<sub>0</sub> 
$$
\frac{N^2}{l}
$$
 π. r<sup>2</sup>; AN : L = 0,18H

2. Flux propre à travers la bobine

 $\Phi_P = L I$ ;  $\Phi = 0.18 \times 0.5 = 0.09$  Wb

2. Calcul de la f.e.m

L'intensité du courant électrique variant(diminue), alors le flux propre varie en donnant naissance à une force électromotrice auto-induite e telle que

$$
e = -L \frac{di}{dt}; \text{ variation linéaire: } e = -L \frac{\Delta i}{\Delta t}
$$
  
A.N : e = -0,18 ×  $\frac{0 - 0.5}{0.05}$  e = 1.8V

 e >0 : la f.e.m d'auto-induction tente à s'opposer à la diminution du courant ;le circuit étant fermé alors cette f.e.m. auto-induite crée un courant auto induit qui s'oppose à cette diminution du courant, donc circule dans le sens positif.

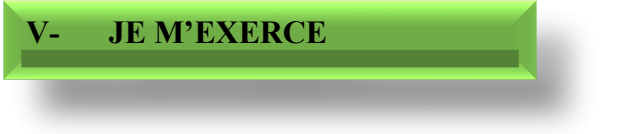

#### **Exercices d'application/fixation**

#### Exercice 1

- 1. Définis le flux propre  $\Phi_P$ .
- 2. Donne l'expression du flux propre  $\Phi_{P}$ .
- 3. Explique le phénomène d'auto-induction.

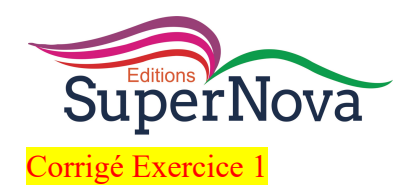

1. Définition du flux propre

#### Exercice 2

Pour les propositions suivantes, recopie le numéro de l'affirmation et écris V si elle est vraie ou F si elle est fausse.

- 1. L'inductance L d'une portion de circuit dépend du temps et de l'intensité du courant.
- 2. Toute variation du flux propre à travers un circuit engendre une f.é.m. auto-induite.
- 3. La f.é.m. d'auto-induction est proportionnelle à la dérivée de l'intensité de courant par rapport au temps.
- 4. Aux bornes (A, B) d'une bobine d'inductance L et de résistance r, orienté de A vers B et traversée par un courant d'intensité i, la tension est  $u_{AB} = r i + L \frac{di}{dt}$ .
- 5. L'énergie magnétique emmagasinée par une bobine d'inductance L est proportionnelle au carré de l'intensité du courant qui la traverse

Corrigé Exercice 2

### Exercice 3

Relie chaque grandeur physique à son unité

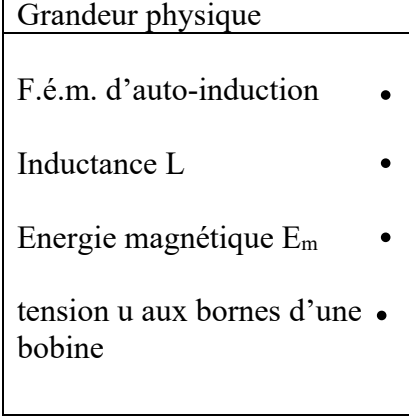

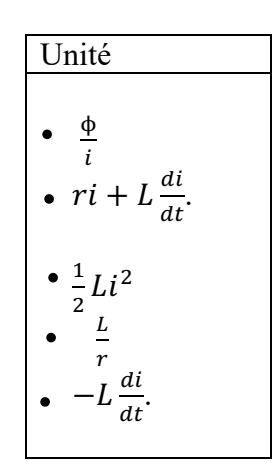

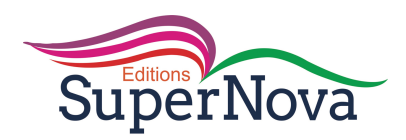

Corrigé Exercice 3

#### Exercice 4

Une bobine d'inductance  $L = 100mH$  est parcourue par un courant d'intensité I=200mA.

L'énergie emmagasinée par la bobine est :

a) 2mJ ; b) 4mJ ; c) 10mJ ; d) 20 mJ. Choisis la lettre correspondante à la bonne réponse.

Corrigé Exercice 4

a) 2mJ

#### Exercice 5

L'inductance L d'une bobine est une grandeur qui la caractérise. Son unité est le :

a) farad ; b) henry ; c) tesla ; d) weber. Choisis la lettre correspondante à la bonne réponse.

Corrigé Exercice 5

b) henry

#### Exercice 6

 $L_1$  et  $L_2$  sont deux lampes identiques.  $L_2$  est en série avec une bobine d'inductance L et de résistance négligeable. On ferme l'interrupteur K.

Ecris vrai ou faux devant chacune des propositions suivantes :

- 1. Les deux lampes  $L_1$  et  $L_2$  s'allument en même temps....
- 2. La lampe  $L_1$  s'allume avec un léger retard sur la lampe L2………….
- 3. La lampe  $L_2$  s'allume avec un léger retard sur la lampe  $L_1$ ……………

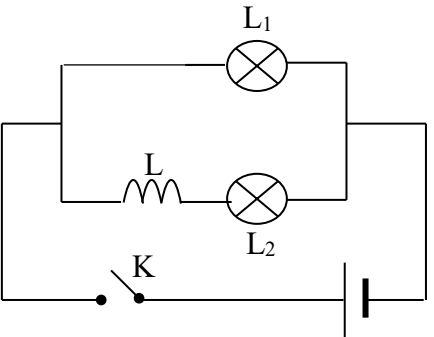

Corrigé Exercice 6

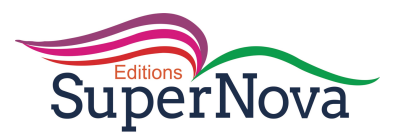

- 1. Les deux lampes  $L_1$  et  $L_2$  s'allument en même temps... Faux.
- 2. La lampe  $L_1$  s'allume avec un léger retard sur la lampe $L_2 \rightarrow$ Faux.
- 3. La lampe  $L_2$  s'allume avec un léger retard sur la lampe  $L_1...V$ rai

#### **Exercices de renforcement/approfondissement**

#### Exercice7

Détermine l'inductance L d'un solénoïde de longueur  $\ell = 0.5m$ , de rayon  $r = 2.5cm$  et comportant  $n = 2.10^4$  spires/mètre. On donne  $\mu_0 = 4\pi . 10^{-7}$ S.I

#### Corrigé Exercice 7

L'inductance L On  $a : \Phi_P = L$  i et  $\Phi_P = NBS$ D'une part B =  $\mu_0 n i$  et S =  $\pi r^2$ D'autre part  $N = n.\ell$ On obtient L =  $\mu_0 \pi r^2 n^2 \ell$ AN : L = 4.10<sup>-7</sup>  $\times$  (0,025)<sup>2</sup>  $\times$  (2.10<sup>4</sup>)<sup>2</sup>  $\times$  0,5  $L = 0.5 H$ 

#### Exercice 8

On considère la bobine ci-dessous. L'intensité du courant a pour

i A B (L, r)

L'inductance L vaut 20mH et  $r = 10\Omega$ 

expression :  $i = 0.1 + 6t$  (i en A et t en s).

1. Détermine la force électromotrice d'auto-induction dans la bobine.

2. Donne l'expression de la tension  $u_{AB}$ .

Corrigé Exercice 8

#### Exercice 9

Un circuit contient une bobine longue de 50cm, comportant  $1000$  spires de diamètre moyen d= 5 $cm$ .

- 1. Calcule l'inductance L de cette bobine.
- 2. A la fermeture du circuit, l'intensité du courant varie linéairement de 0 à 6 A en 0,5 s.
- 2.1.Etablis l'expression de l'intensité du courant en fonction du temps.
- 2.2.Calcule la force électromotrice d'auto-induction qui apparait dans la bobine.

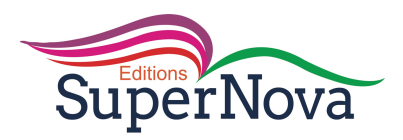

Corrigé Exercice 9

1. Calcul de l'inductance de la bobine :<br>
L =  $\mu_0 \cdot \frac{N^2 S}{\ell}$  avec S =  $\pi r^2 = \pi \frac{d^2}{4}$ , donc L =  $\mu_0 \cdot \frac{N^2 \pi d^2}{4\ell}$ .<br>
A.N.: L =  $4\pi . 10^{-7} \times \frac{1000 \times \pi \times (0.05)^2}{4 \times 0.5}$   $\Rightarrow$  L = 4,9.10<sup>-3</sup> H.  $2<sub>1</sub>$ 

2.1. Expression de l'intensité du courant :

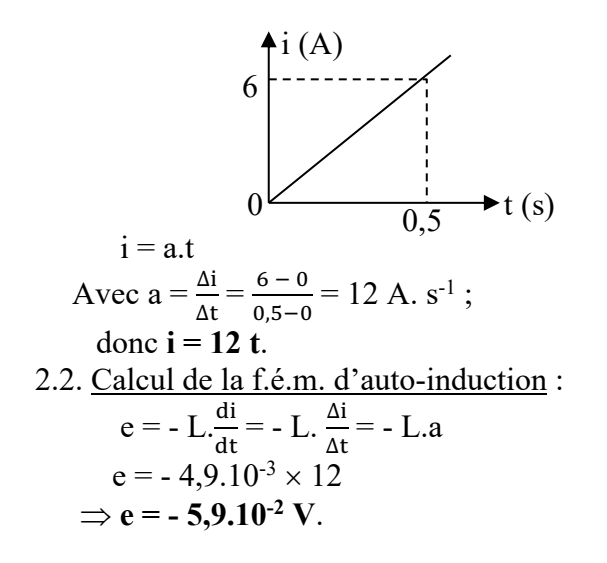

#### Exercice 10

L'établissement du courant dans une bobine obéit à la loi suivante :  $i = 2(1 - e^{-0.5t})$  avec *i* en A et *t* en s.

- 1. A l'instant $t = 0s$ , la force électromotrice d'auto-induction vaut  $-0.5 V$ . Calcule l'inductance L de la bobine.
- 2. Calcule l'énergie stockée dans la bobine lorsque le régime permanent est établi.

#### Corrigé Exercice 10

1. Calcul de l'inductance de la bobine :

$$
e = - L \frac{di}{dt}
$$
  
or  $\frac{di}{dt} = 2(0, 5 \cdot e^{-0.5t}) = e^{-0.5t}$   
 $\dot{a} = 0, \frac{di}{dt} = e^{-0.5 \times 0} = e^{0} = 1$   
 $e = - L \frac{di}{dt} = - L$   
Donc L = - e: soit L = 0.5 H

nc L = - e ; soit **L = 0,5 H**.

2. Calcul de l'énergie stockée :

 $E_m = \frac{1}{2}Li^2$ ; i = 2(1 - e<sup>-0,5t</sup>); quand le régime permanent est établi, e<sup>-0,5t</sup> = 0 et i = 2 A.

$$
\text{Donc} \qquad E_m = \frac{1}{2} \times 0.5 \times 2^2 \text{ ; soit} \qquad E_m = 1 \text{ J}
$$
\n
$$
\text{Exercise 11}
$$

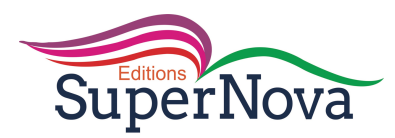

Un circuit électrique comprend, en série , un générateur de force électromotrice 6V et une bobine d'inductance L = 10 mH et de résistance interne r =  $2\Omega$ .

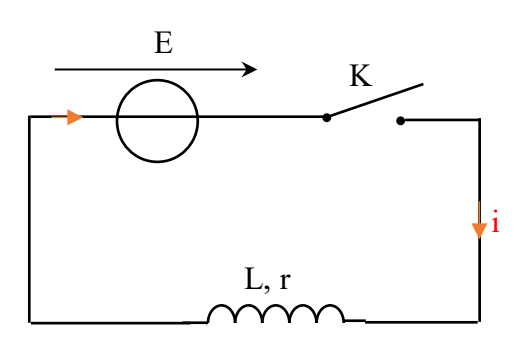

- 1. On ferme l'interrupteur K.
- 1.1. Montre que  $E = r i + L \frac{di}{dt}$ .

1.2. Déduis-en la valeur  $I_m$ de l'intensité du courant en régime permanent.

1.3.Calcule alors l'énergie stockée dans la bobine.

- 2. On ouvre l'interrupteur K.
- 2.1. Dis ce que l'on observe entre les contacts de l'interrupteur.
- 2.2. Dis ce que devient l'énergie stockée dans la bobine.

Corrigé Exercice 11

1.

1.1. Montrons que  $E = r i + L \frac{di}{dt}$ .

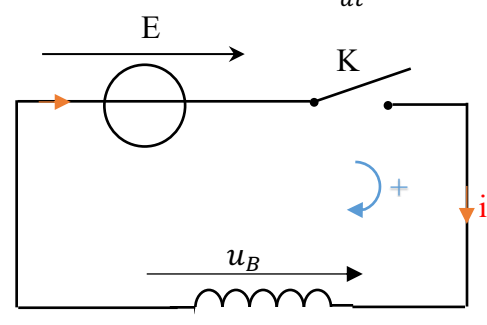

Loi des mailles : E –  $u_B = 0$ ; soit E – ( $L\frac{di}{dt} + ri$ ) = 0; ou **E = ri** +  $L\frac{di}{dt}$ 

1.2.Valeur Im de l'intensité du courant :

En régime permanent,  $\frac{di}{dt} = 0$  or  $\mathbf{E} = \mathbf{ri} + \mathbf{L} \frac{di}{dt}$  $\Leftrightarrow$  E = r.I<sub>m</sub> soit I<sub>m</sub> =  $\frac{E}{r} = \frac{6}{2}$  $\frac{6}{2} = 3$  A. 1.3.Calcul de l'énergie stockée :

$$
E_m = \frac{1}{2}LI_m^2 = \frac{1}{2} \times 10^{-2} \times 3^2
$$
  
Soit  $E_m = 4,5.10^{-2} J$ 

2.

2.1. On observe des étincelles de rupture qui apparaissent entre les contacts de l'interrupteur. 2.2. L'énergie est dissipée par l'étincelle de rupture.

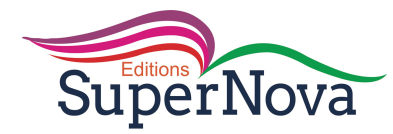

#### Exercice 12

- 1. Soit un solénoïde supposé comme une bobine de longueur  $\ell = 40$ cm, comportant 1250 spires de rayon R = 2cm, parcouru par un courant I = 5A. on donne  $\mu_0 = 4\pi$ . 10<sup>-7</sup>S.I
	- 1.1.Calcule le champ magnétique uniforme crée au centre de la bobine par le passage du courant.
	- 1.2. Calcule le flux propre de cette bobine.
	- 1.3. Détermine son inductance L.
- 2. La bobine est à présent parcourue par un courant d'intensité variant en fonction du temps comme l'indique la figure ci-dessous

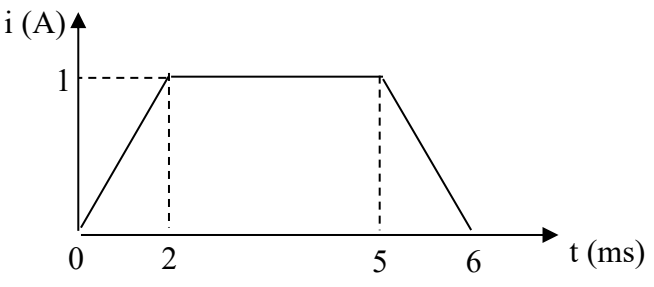

- 2.1.Détermine la force électromotrice auto-induite e qui traverse qui apparait aux bornes de la bobine pour chacune des trois phases.
- 2.2. Trace le graphe  $e = f(t)$  pour  $t \in [0; 6ms]$

#### Corrigé Exercice 12

1.

1.1.Calcul du champ magnétique :  $B = \mu_0 \cdot \frac{N}{a}$  $\frac{N}{\ell}$ , I = 4. $\pi$ . 10<sup>-7</sup>  $\times \frac{1250}{0.4}$  $\frac{250}{0.4} \times 5$ Soit **B = 1,96.10-2 T**. 1.2. Calcul du flux propre  $\Phi_P = NBS$  or  $S = \pi R^2$  donc  $\Phi_P = NB\pi R^2$  $\Phi_P = 1250 \times 1,96.10^{-2} \times \pi \times (0,02)^2$  $\Phi_{p} = 0.41$  Wb 1.3.Inductance L:  $N^2$  $\frac{N^2\pi R^2}{\ell}$ .

$$
L = \mu_0 \cdot \frac{N^3}{\ell} \quad \text{Or } S = \pi R^2, \text{ donc } L = \mu_0 \cdot \frac{N^3 \pi R}{\ell}
$$
\n
$$
\text{A.N.: } L = 4. \pi . 10^{-7} \times \frac{1250^2 \times \pi \times (0.02)^2}{0.4},
$$
\n
$$
\text{Soit: } L = 6, 2.10^{-3} \text{ H ou } L = 6, 2 \text{ mH.}
$$

2.

2.1.f.é.m. auto-induite :

$$
e = - L \cdot \frac{di}{dt}; \text{ soit } e = -6, 2.10^{-3} \cdot \frac{di}{dt}
$$
  
\n• Pour t  $\in$  1 0; 2 ms[ :  $\frac{di}{dt} = \frac{1-0}{2.10^{-3} - 0} = 0.5.10^{3} \text{ A. s}^{-1}; \text{ donc } e = -3.1 \text{ V.}$ 

• Pour  $t \in ]2; 5 \text{ ms}$ :

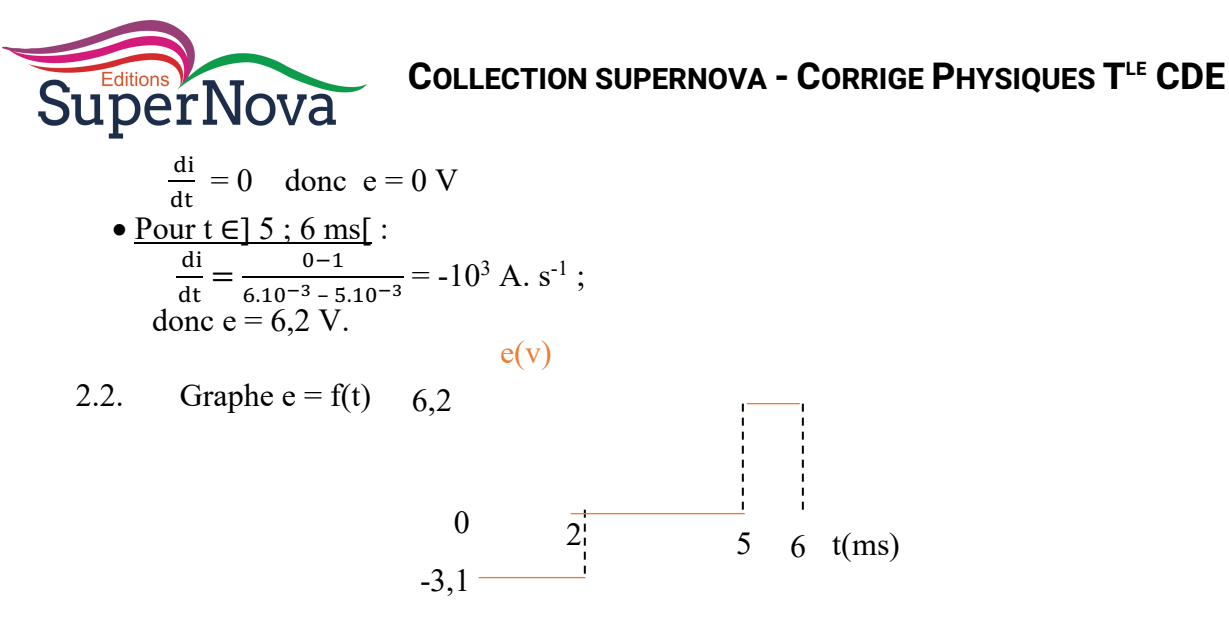

Situation d'évaluation

#### Exercice13

Lors d'un contrôle continu, le professeur d'une classe de Terminale D demande aux candidats à l'exercice de déterminer la force électromotrice d'auto-induction et l'énergie magnétique emmagasinée dans une bobine de longueurℓ, de rayon r comportant N spires pendant une durée t. La bobine est parcourue par un courant d'intensité  $i = 3t^2$ .

Données :  $\ell = 50$  cm;  $r = 4$  cm;  $N = 2800$  spires;  $t = 1s$ ;  $\pi^2 = 10$ 

Tu es candidat à ce contrôle continu.

- 1. Calcule l'inductance L de la bobine.
- 2. Donne l'expression de la force électromotrice d'auto-induction e en fonction de t.
- 3. Calcule pendant la durée  $t = 1$  s :

3.1. la force électromotrice de la bobine.

3.2. l'énergie magnétique emmagasinée dans la bobine.

#### Corrigé Exercice 13

1. Inductance L de la bobine

$$
L = \mu_0 \cdot \frac{N^2 S}{\ell} \quad \text{Or} \quad S = \pi r^2 \text{, donc}
$$
\n
$$
L = \mu_0 \cdot \frac{N^2 \pi r^2}{\ell} = \frac{4 \cdot \pi^2 \cdot 10^{-7} N^2 r^2}{\ell}
$$
\n
$$
AN: L = \frac{4 \cdot \pi^2 \cdot 10^{-7} (2800)^2 \times (0.04)^2}{(0.5)} = 0.1 H
$$

2. Expression de la force électromotrice d'auto-induction e en fonction de t.

$$
e = -L \cdot \frac{di}{dt} \quad \text{or} \quad \frac{di}{dt} = 6t \implies e = -L \times 6t = -0, 1 \times 6t
$$
  
Donc e = -0,6t

- 3. Calculons pendant  $t = 1s$ 
	- 3.1. la force électromotrice de la bobine.

 $e = -0.6 \times 1 = 0.6V$ 

3.2. l'énergie magnétique emmagasinée dans la bobine

$$
E_m = \frac{1}{2}Li^2 = \frac{1}{2}L(3t^2)^2
$$
  
\n
$$
\implies E_m = \frac{9}{2}Lt^4
$$
  
\n
$$
\implies E_m = \frac{9}{2} \times 0.1 \times 1^4 = 0.45 \text{ J}
$$

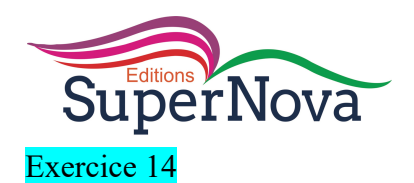

Lors d'une séance de TP, un groupe d'élèves est chargé de déterminer l'inductance d'un solénoïde (A, C) et les variations de la tension à ses bornes. Ce solénoïde de longueur

 $\ell = 41,2$ cm et de résistance négligeable, comporte N = 400 spires de rayon r = 2,5 cm

Dans une première expérience, le groupe branche aux bornes du solénoïde un générateur de courant continu délivrant un courant d'intensité  $I = 5A$  (voir figure 1)

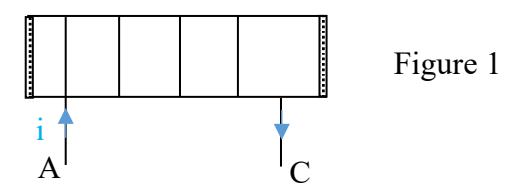

Dans une seconde expérience, le groupe remplace le générateur de courant continu par un générateur de courant variable dont l'intensité visualisée est représenté comme suit

(voir figure 2). On donne  $\mu_0 = 4\pi .10^{-7}$  SI

Tu utiliseras au besoin l'échelle: 1 cm représente 50 mV; 1 cm représente 10 ms.

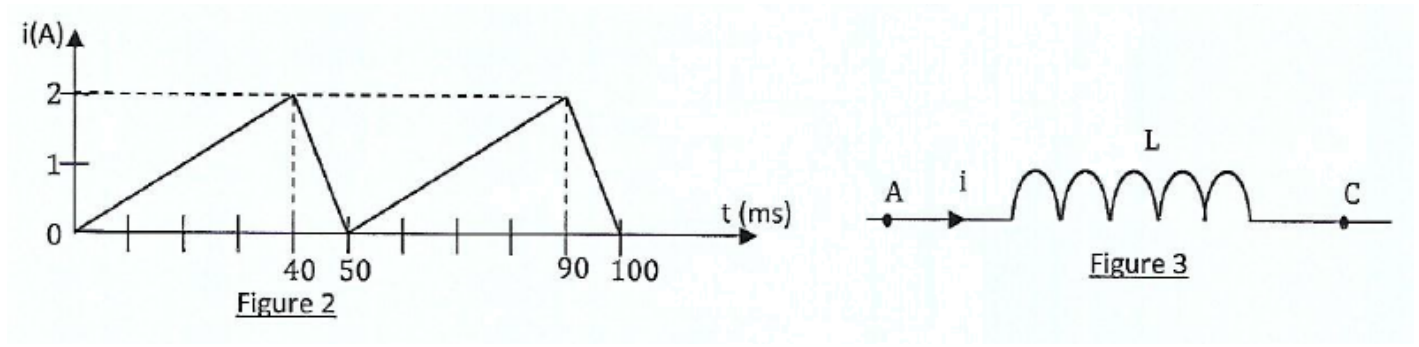

Tu es le rapporteur de ton groupe.

- 1. Exploitation de l'expérience1: Lorsque le solénoïde est parcouru par un courant continu.
	- 1.1. Représente quelques lignes du champ magnétique à l'intérieur du solénoïde ainsi que le vecteur champ  $\vec{B}$  (direction et sens).
	- 1.2. Donne l'expression littérale de l'intensité B du champ magnétique à l'intérieur du solénoïde en fonction de  $\mu_0$ , N,  $\ell$  et I. Calcule sa valeur.
	- 1.3. Donne l'expression littérale du flux propre  $\Phi_P$ de la bobine en fonction de N, B et r puis calcule sa valeur.
	- 1.4. Calcule la valeur de l'inductance L de la bobine.
- 2. Exploitation de l'expérience2: Lorsque le solénoïde est parcouru par un courant variable.
	- 2.1. Ecris l'expression de la tension  $u_{AC}$  en fonction de L et  $\frac{di}{dt}$  (se référer à la figure3)
	- 2.2. Calcule  $u_{AC}$  sur une période:  $t \in [0; 50 \text{ms}]$  en prenant  $L = 10^{-3}$  H.
	- 2.3. Trace la courbe  $u_{AC}$  (t).

#### Corrigé Exercice 14

- 1. Exploitation de l'expérience1
	- 1.1. Représentons quelques ligne de champ et le vecteur champ  $\vec{B}$  à l'intérieur du solenoide.

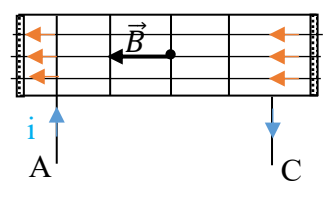

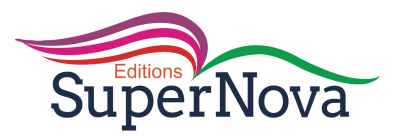

1.2. ← Expression littérale de l'intensité B du champ magnétique  $B = \mu_0 \cdot \frac{N}{\ell}$ .  $\checkmark$  Valeur de B  $B = 4\pi. 10^{-7} \times \frac{400}{0.412} \times 5 = 6.1. 10^{-3}$ T  $1.3.$  $\checkmark$  Expression littérale du flux propre  $\Phi_p$ de la bobine en fonction de N, B et r  $\Phi_P = NBS$  Or S =  $\pi r^2$  donc  $\Phi_P = NB\pi r^2$  $\checkmark$  Valeur de  $\Phi_P$  $\Phi_p = 400 \times 6.1.10^{-3} \times \pi \times (0.025)^2$ 

$$
\Phi_p = 4.79.10^{-3}
$$
 Wb

1.4. Inductance L

$$
L = \frac{\Phi_P}{I} = \frac{4,79.10^{-3}}{5} = 9,58.10^{-4} \text{ H}
$$

- 2. Exploitation de l'expérience2
	- 2.1. Expression de la tension  $u_{AC}$  en fonction de L et  $\frac{di}{dt}$

$$
u_{AC} = L \frac{di}{dt}
$$

2.2. Calcul de  $u_{AC}$  sur une période:

• Pour  $t \in ]0; 40 \text{ ms}$  :  $\frac{di}{dt} = \frac{2-0}{40.10^{-3} - 0} = 50 \text{ A. s}^{-1}$ Donc  $u_{AC} = 10^{-3} \times 50 = 5.10^{-2}$ V = 50 mV

• Pour t E] 0; 40 ms[:  $\frac{di}{dt} = \frac{0-2}{50.10^{-3} - 40.10^{-3}} = -200$  A. s<sup>-1</sup>

$$
Donc u_{AC} = 10^{-3} \times (-200) = 0.2 \text{V} = -200 \text{ mV}
$$

2.3. Courbe  $u_{AC}$  (t).

 $u_{AC}$ (mV)

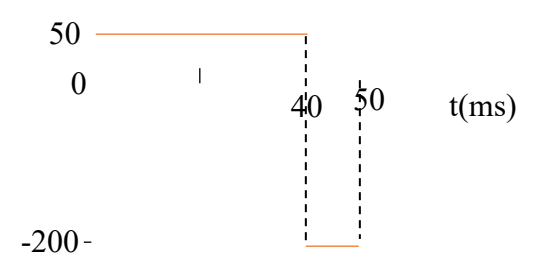

#### **Exercice 15**

Dans le but de déterminer l'inductance L d'une bobine par la méthode théorique et expérimentale, ton professeur réalise avec la classe, des travaux suivants.

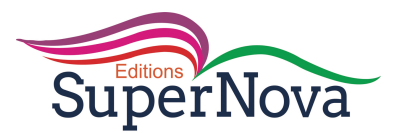

#### **Etude théorique**

Ton groupe dispose d'un solénoïde de longueur  $\ell = 1$  m et de rayon r = 2,25 cm, comportant N = 1000 spires. On prendra  $\pi^2 = 10$ ;  $\mu_0 = 4 \pi .10^{-7}$  SI

Ce solénoïde est parcouru par un courant d'intensité  $I = 4$  A.

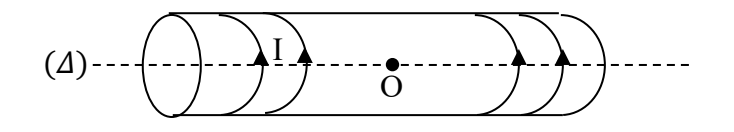

#### **Etude expérimentale**

Afin de vérifier la valeur de l'inductance L du solénoïde, tu l'insères dans un circuit électrique comportant un conducteur ohmique de résistance  $R = 100$  Ω et tu procèdes à l'expérience schématisée ci-dessous. La figure 1 représente le montage de l'expérience et la figure2 indique ce qui est observé sur l'écran de l'appareil X. La résistance interne du solénoïde est négligeable.

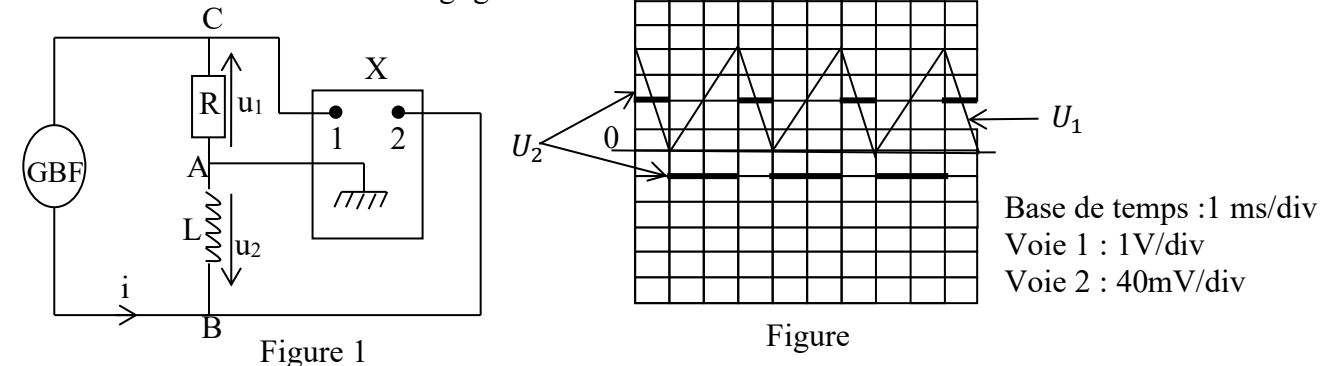

1.

.

- 1.1. Calcule l'inductance L de ce solénoïde et la valeur du champ magnétique  $\vec{B}$  à l'intérieur du solénoïde.
- 1.2. Représente le champ  $\vec{B}$  sur le schéma du solénoïde et précise sa face Nord et sa face Sud.
- 1.3. Calcule le flux propre du champ  $\vec{B}$  à travers le solénoïde.

2.

- 2.1. Nomme l'appareil X ; puis indique les grandeurs observées sur les voies 1 et 2.
- 2.2. Exprime U<sub>2</sub> en fonction de *L*, *R* et  $\frac{du_1}{dt}$ ; puis calcule les valeurs de U<sub>2</sub> en fonction de *L* sur une période.
- 2.3. A partir du graphe de U2, détermine la valeur de l'inductance *L* du solénoïde.
- 2.4. Compare la valeur de L à celle calculée à la question 1.1).

3. Calcule l'énergie magnétique maximale emmagasinée par le solénoïde.

#### Corrigé Exercice 15

1.1.

$$
∠ Calculate l'inductance L
$$
  
\n
$$
L = \frac{\mu_{0N^2\pi r^2}}{\ell} = \frac{4\pi^2 10^{-7} N^2 r^2}{\ell}
$$
  
\n
$$
L = \frac{4\pi^2 . 10^{-7} (1000)^2 (2.25.10^{-2})^2}{1} = 1,99.10^{-3} H \approx 2.10^{-3} H \approx 2 mH
$$
  
\n
$$
∠ La valueur de  $\vec{B}$
$$

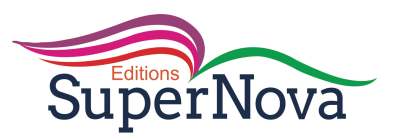

$$
B = \frac{\mu_{0NI}}{\ell}
$$
  

$$
B = \frac{4\pi 10^{-7} \times 1000 \times 4}{1} = 5,03,10^{-3} T
$$

1.2. Représentation de  $\vec{B}$  et précisons des faces du solénoïde

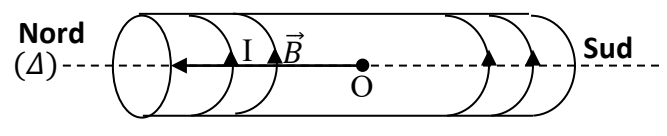

1.3. Le flux propre  $\phi_P$ 

$$
\phi_P = L.I = 2.10^{-3} \times 4 = 8.10^{-3} \, \text{W}
$$

2.  $2.1.$ 

 $\checkmark$  Le nom de l'appareil X

L'appareil X est un oscilloscope

 $\checkmark$  Indiquons les grandeurs observées sur les voies 1 et 2 :

Voie 1 : on observe la tension  $U_1 = U_{CA}$  aux bornes du conducteur ohmique. Voie 2 : on observe la tension  $U_2 = U_{BA}$  aux bornes du solénoïde.

2.2.

 $\checkmark$  Exprimons  $U_2$ en fonction de L, R et  $\frac{du_1}{dt}$ .

$$
U_2 = -e = L \frac{di}{dt}
$$
 or  $U_1 = -Ri \Rightarrow i = -\frac{U_1}{R}$ .  
Donc  $U_2 = -\frac{L}{R} \frac{dU_1}{dt}$   
 $\checkmark$  Calculate  $U_2$  en fonction de L sur une période.

Pour  $t \in [0; 1ms]$ ;  $U_2 = -\frac{L}{R} \frac{\Delta U_1}{\Delta t} = -\frac{L}{100} \frac{(0-4)}{(1.10^{-3}-0)} = 40L$ <br>Pour  $t \in [1; 3ms]$  $U_2 = -\frac{L}{100} \frac{(4-0)}{(3.10^{-3}-1.10^{-3})} = -20L$ 2.3.La valeur de l'inductance L Pour  $t \in [0; 1ms]U_2 = 80.10^{-3} V = 40 L$  $\Rightarrow L = \frac{80.10^{-3}}{40} = 2.10^{-3}H = L_{exp}$ 2.4. Comparaisons :  $L_{exp} = L = 2.10^{-3}H$ 3. L'énergie maximale emmagasinée par le solénoïde.

$$
E_m = \frac{1}{2} L I_m^2 \text{ or } I_m = \frac{U_{1m}}{R} \text{ done}
$$
  

$$
E_m = \frac{1}{2} L (\frac{U_{1m}}{R})^2 = \frac{1}{2} \times 2.10^{-3} \times (\frac{4}{100})^2 = 1.6.10^{-6} \text{ J}
$$

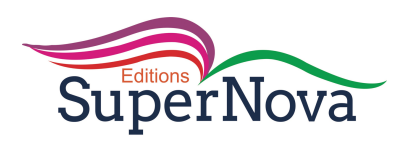

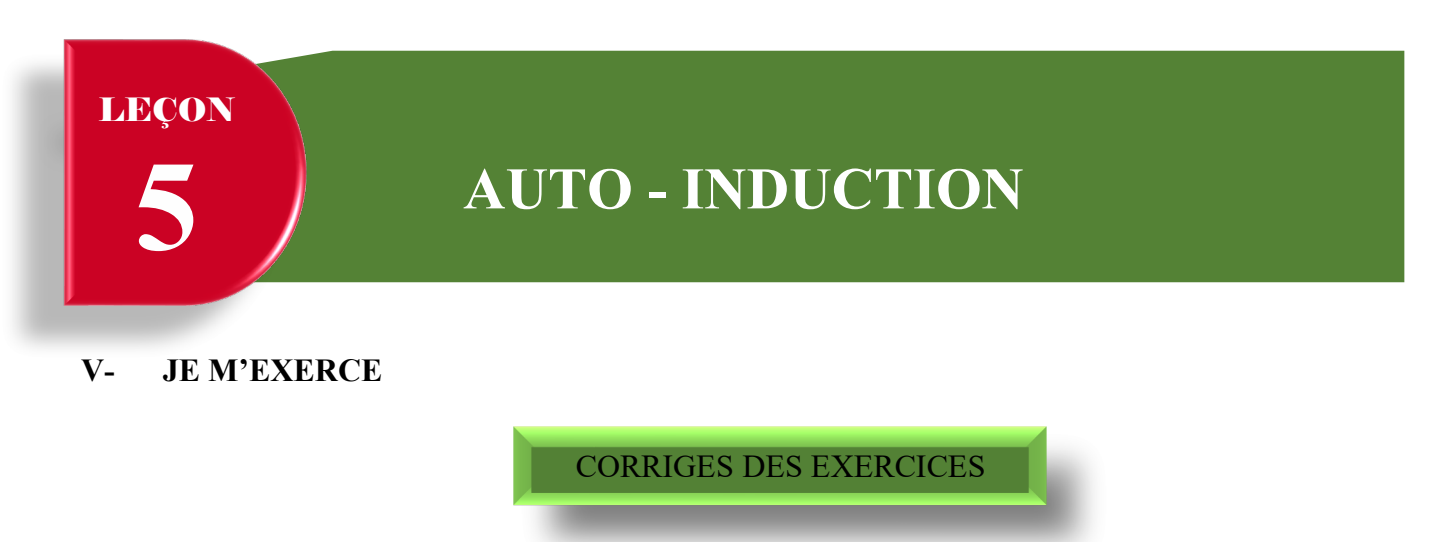

### **Exercices d'application/fixation**

#### Exercice 1

- 1. Définis le flux propre  $\Phi_{P}$ .
- 2. Donne l'expression du flux propre  $\Phi_{P}$ .
- 3. Explique le phénomène d'auto-induction.

Corrigé Exercice 1

1. Définition du flux propre

#### Exercice 2

Pour les propositions suivantes, recopie le numéro de l'affirmation et écris V si elle est vraie ou F si elle est fausse.

- 1. L'inductance L d'une portion de circuit dépend du temps et de l'intensité du courant.
- 2. Toute variation du flux propre à travers un circuit engendre une f.é.m. auto-induite.
- 3. La f.é.m. d'auto-induction est proportionnelle à la dérivée de l'intensité de courant par rapport au temps.
- 4. Aux bornes (A, B) d'une bobine d'inductance L et de résistance r, orienté de A vers B et traversée par un courant d'intensité i, la tension est  $u_{AB} = r i + L \frac{di}{dt}$ .
- 5. L'énergie magnétique emmagasinée par une bobine d'inductance L est proportionnelle au carré de l'intensité du courant qui la traverse

Corrigé Exercice 2

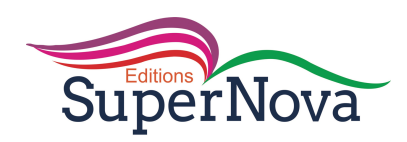

#### Exercice 3

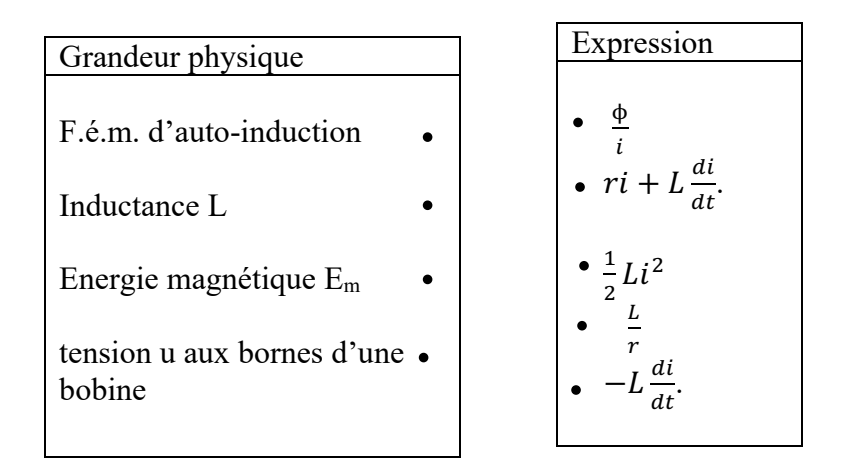

#### Corrigé Exercice 3

Exercice 4

Corrigé Exercice 4

a)  $2mJ$ 

Exercice 5 Corrigé Exercice 5

b) henry

#### **Exercice 6**

- 1. Les deux lampes L<sub>1</sub> et L<sub>2</sub> s'allument en même temps...Faux.
- 2. La lampe  $L_1$  s'allume avec un léger retard sur la lampe $L_2...$ Faux.
- 3. La lampe L<sub>2</sub> s'allume avec un léger retard sur la lampe L<sub>1</sub>...Vrai

Exercices de renforcement/approfondissement

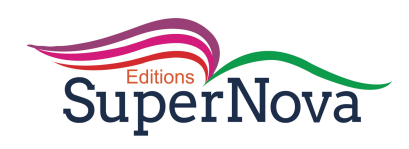

#### Exercice 7

L'inductance L On  $a : \Phi_P = L$  i et  $\Phi_P = NBS$ D'une part B =  $\mu_0 n i$  et S =  $\pi r^2$ D'autre part  $N = n.\ell$ On obtient L =  $\mu_0 \pi r^2 n^2 \ell$ AN : L = 4.10<sup>-7</sup>  $\times$  (0,025)<sup>2</sup>  $\times$  (2.10<sup>4</sup>)<sup>2</sup>  $\times$  0,5  $L = 0.5$  H

Exercice 8

Corrigé Exercice 8

Exercice 9

1. Calcul de l'inductance de la bobine : L =  $\mu_0 \cdot \frac{N^2 S}{\ell}$  avec S =  $\pi r^2 = \pi \frac{d^2}{4}$ , donc **L =**  $\mu_0 \cdot \frac{N^2 \pi d^2}{4\ell}$ . A.N.:  $L = 4\pi.10^{-7} \times \frac{1000 \times \pi \times (0.05)^2}{4 \times 9.5}$  $\frac{\times \pi \times (0,05)^2}{4 \times 0.5}$   $\Rightarrow$  **L** = 4,9.10<sup>-3</sup> H.  $2<sub>1</sub>$ 2.1. Expression de l'intensité du courant :

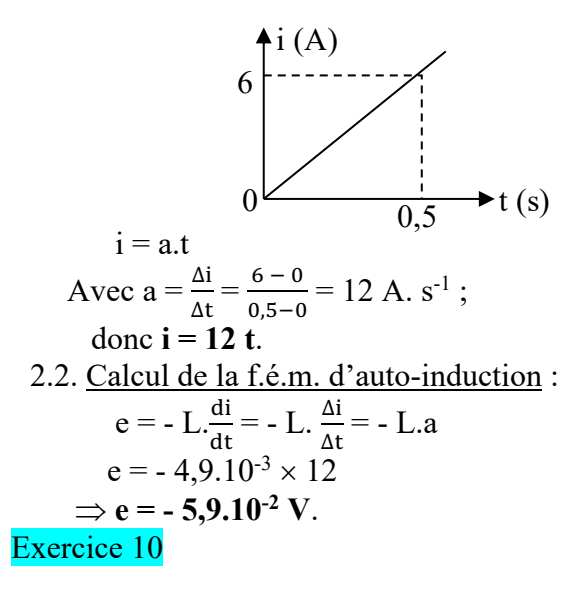

1. Calcul de l'inductance de la bobine :

$$
e = -L \frac{di}{dt}
$$
  
or  $\frac{di}{dt} = 2(0.5 \cdot e^{-0.5t}) = e^{-0.5t}$ 

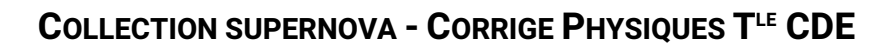

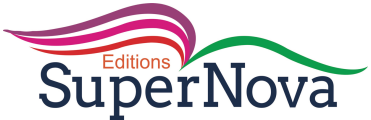

$$
\dot{a} t = 0, \frac{di}{dt} = e^{-0.5 \times 0} = e^{0} = 1
$$

$$
e = - L \cdot \frac{di}{dt} = - L
$$

Donc  $L = -e$ ; soit  $L = 0.5$  H. 2. Calcul de l'énergie stockée :

> $E_m = \frac{1}{2}$  $\frac{1}{2}$ Li<sup>2</sup>; i = 2(1 - e<sup>-0,5t</sup>); quand le régime permanent est établi, e<sup>-0,5t</sup> = 0 et i = 2 A.

Donc  $E_m = \frac{1}{2}$  $\frac{1}{2} \times 0.5 \times 2^2$ ; soit  $E_m = 1$  J. Exercice 11

1.

1.1. Montrons que  $E = r i + L \frac{di}{dt}$ .

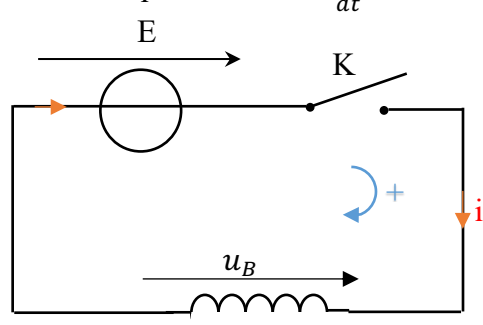

Loi des mailles : E –  $u_B = 0$ ; soit E –  $(L\frac{di}{dt} + ri) = 0$ ; ou **E = ri** +  $L\frac{di}{dt}$ 

1.2.Valeur Im de l'intensité du courant :

En régime permanent,  $\frac{di}{dt} = 0$  or  $\mathbf{E} = \mathbf{ri} + \mathbf{L} \frac{di}{dt}$  $\Leftrightarrow$  E = r.I<sub>m</sub> soit I<sub>m</sub> =  $\frac{E}{r} = \frac{6}{2}$  $\frac{6}{2} = 3$  A. 1.3.Calcul de l'énergie stockée :

$$
E_m = \frac{1}{2}LI_m^2 = \frac{1}{2} \times 10^{-2} \times 3^2
$$
  
Soit  $E_m = 4,5.10^{-2} J$ 

2.

2.1. On observe des étincelles de rupture qui apparaissent entre les contacts de l'interrupteur.

2.2. L'énergie est dissipée par l'étincelle de rupture.

#### Exercice 12

#### Corrigé Exercice 12

1.

1.1.Calcul du champ magnétique :  
\n
$$
B = \mu_0. \frac{N}{\ell}.I = 4.\pi.10^{-7} \times \frac{1250}{0.4} \times 5
$$
  
\nSoit **B** = 1,96.10<sup>-2</sup> T.  
\n1.2. Calcul du flux proper  
\n $\Phi_P = NBS$  or  $S = \pi R^2$  donc  
\n $\Phi_P = NBTR^2$   
\n $\Phi_P = 1250 \times 1,96.10^{-2} \times \pi \times (0,02)^2$   
\n $\Phi_P = 0,41$  Wb

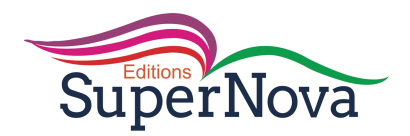

1.3.Inductance L:

$$
L = \mu_0 \cdot \frac{N^2 S}{\ell}
$$
 Or  $S = \pi R^2$ , donc  $L = \mu_0 \cdot \frac{N^2 \pi R^2}{\ell}$ .  
A.N.:  $L = 4.\pi . 10^{-7} \times \frac{1250^2 \times \pi \times (0.02)^2}{0.4}$ ,  
Soit:  $L = 6,2.10^{-3}$  H ou  $L = 6,2$  mH.  
2.

2.1.f.é.m. auto-induite :

$$
e = - L. \frac{di}{dt}; \text{ soit } e = -6, 2.10^{-3}. \frac{di}{dt}
$$
  
\n• Pour t ∈ ] 0; 2 ms[ :  $\frac{di}{dt} = \frac{1-0}{2.10^{-3} - 0} = 0, 5.10^{3} \text{ A. s}^{-1}; \text{ donc } e = -3, 1 \text{ V.}$ 

• Pour t ∈] 2 ; 5 ms[ :  
\n
$$
\frac{di}{dt} = 0 \quad \text{donc } e = 0 \text{ V}
$$
\n• Pour t ∈] 5 ; 6 ms[ :  
\n
$$
\frac{di}{dt} = \frac{0-1}{6.10^{-3} - 5.10^{-3}} = -10^{3} \text{ A. s}^{-1};
$$
\n  
\ndonc e = 6,2 V.

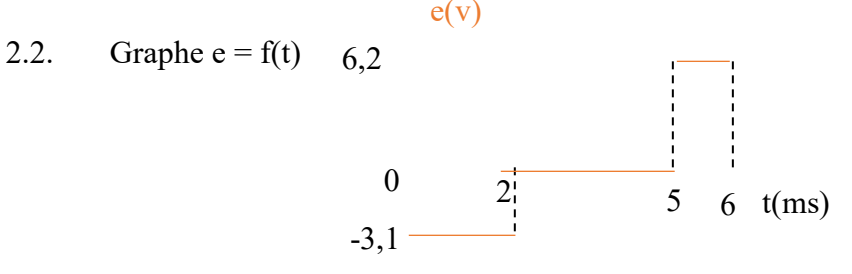

Situation d'évaluation

#### Exercice13

1. Inductance L de la bobine

$$
L = \mu_0 \cdot \frac{N^2 S}{\ell} \quad \text{Or} \quad S = \pi r^2 \text{, donc}
$$
\n
$$
L = \mu_0 \cdot \frac{N^2 \pi r^2}{\ell} = \frac{4 \cdot \pi^2 \cdot 10^{-7} N^2 r^2}{\ell}
$$
\n
$$
AN: L = \frac{4 \cdot \pi^2 \cdot 10^{-7} (2800)^2 \times (0.04)^2}{(0.5)} = 0.1 H
$$

- 2. Expression de la force électromotrice d'auto-induction e en fonction de t.  $e = -L \cdot \frac{di}{dt}$  or  $\frac{di}{dt} = 6t \implies e = -L \times 6t = -0, 1 \times 6t$ Donc  $e = -0.6t$ 
	- 3. Calculons pendant  $t = 1s$ 
		- 3.1. la force électromotrice de la bobine.  $e = -0.6 \times 1 = 0.6V$
		- 3.2. l'énergie magnétique emmagasinée dans la bobine

$$
E_m = \frac{1}{2}Li^2 = \frac{1}{2}L(3t^2)^2
$$
  
\n
$$
\implies E_m = \frac{9}{2}Lt^4
$$
  
\n
$$
\implies E_m = \frac{9}{2} \times 0.1 \times 1^4 = 0.45 \text{ J}
$$

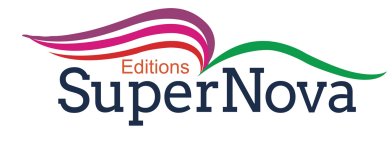

#### Exercice 14

- 1. Exploitation de l'expérience1
	- 1.1. Représentons quelques ligne de champ et le vecteur champ  $\vec{B}$  à l'intérieur du solenoide.

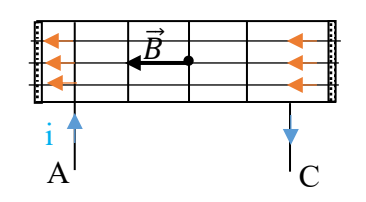

1.2.

 $\checkmark$  Expression littérale de l'intensité B du champ magnétique

$$
B=\mu_0.\,\frac{N}{\ell}.I
$$

 $\checkmark$  Valeur de B

$$
B = 4\pi. 10^{-7} \times \frac{400}{0.412} \times 5 = 6.1. 10^{-3} T
$$

1.3.

 $\checkmark$  Expression littérale du flux propre  $\Phi_P$ de la bobine en fonction de N, B et r

 $\Phi_P = NBS$  Or S =  $\pi r^2$  donc  $\Phi_{\rm p} = NB\pi r^2$ 

$$
V = \sqrt{1 + \frac{40}{9}} = \frac{400 \times 6.1.10^{-3} \times π \times (0.025)^2}{40} = 4.79.10^{-3}
$$
 Wb

1.4. Inductance L

$$
L = \frac{\Phi_P}{I} = \frac{4,79.10^{-3}}{5} = 9,58.10^{-4} \text{ H}
$$

2. Exploitation de l'expérience2

2.1. Expression de la tension  $u_{AC}$  en fonction de L et  $\frac{di}{dt}$ 

$$
u_{AC} = L \frac{di}{dt}
$$

2.2. Calcul de  $u_{AC}$  sur une période:

• Pour t ∈] 0 ; 40 ms[ : 
$$
\frac{di}{dt} = \frac{2-0}{40.10^{-3} - 0} = 50
$$
 A. s<sup>-1</sup>

Done 
$$
u_{AC} = 10^{-3} \times 50 = 5.10^{-2} \text{V} = 50 \text{ mV}
$$

• Pour t ∈] 0; 40 ms[ : 
$$
\frac{di}{dt} = \frac{0-2}{50.10^{-3} - 40.10^{-3}} = -200
$$
 A. s<sup>-1</sup>  
Donc  $u_{AC} = 10^{-3} \times (-200) = 0.2$ V = -200 mV

2.3. Courbe  $u_{AC}$  (t).

$$
u_{AC}(\text{mV})
$$

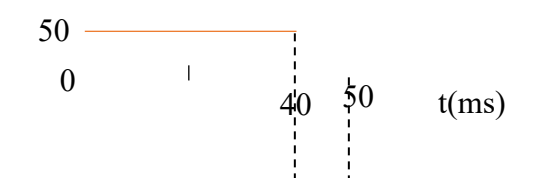

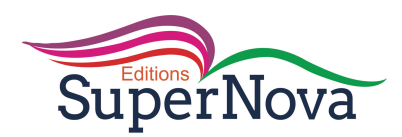

#### Exercice 15

$$
L = \frac{\mu_{0N^2\pi r^2}}{\ell} = \frac{4\pi^2 10^{-7} N^2 r^2}{\ell}
$$
  
\n
$$
L = \frac{4\pi^2 10^{-7} (1000)^2 (2.25.10^{-2})^2}{1} = 1,99.10^{-3} H \approx 2.10^{-3} H \approx 2 mH
$$
  
\n
$$
B = \frac{\mu_{0NI}}{\ell}
$$
  
\n
$$
B = \frac{4\pi 10^{-7} \times 1000 \times 4}{1} = 5,03.10^{-3} T
$$

1.2. Représentation de  $\vec{B}$  et précisons des faces du solénoïde

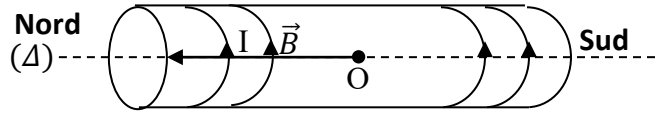

1.3. Le flux propre  $\phi_P$ 

$$
\phi_P = L.I = 2.10^{-3} \times 4 = 8.10^{-3} \text{wb}
$$

2. 2.1.

 $\checkmark$  Le nom de l'appareil X

L'appareil X est un oscilloscope

 $\checkmark$  Indiquons les grandeurs observées sur les voies 1 et 2 :

Voie 1 : on observe la tension  $U_1 = U_{CA}$  aux bornes du conducteur ohmique. Voie 2 : on observe la tension  $U_2 = U_{BA}$  aux bornes du solénoïde. 2.2.

 $\checkmark$  Exprimons  $U_2$ en fonction de L, R et  $\frac{du_1}{dt}$ .

$$
U_2 = -e = L \frac{di}{dt}
$$
 or  $U_1 = -Ri \Rightarrow i = -\frac{U_1}{R}$ .  
Donc  $U_2 = -\frac{L}{R} \frac{dU_1}{dt}$ 

R dt  $\checkmark$  Calcul de  $\hat{U}_2$ en fonction de L sur une période.

Pour  $t \in [0; 1ms]$ ;  $U_2 = -\frac{L}{R}$  $\frac{\Delta U_1}{\Delta t} = -\frac{L}{100}$  $\frac{(0-4)}{(1.10^{-3}-0)} = 40L$ Pour  $t \in [1; 3ms]$  $U_2 = -\frac{L}{100}$  $\frac{(4-0)}{(3.10^{-3}-1.10^{-3})} = -20L$ 2.3.La valeur de l'inductance L Pour  $t \in [0; 1ms]U_2 = 80.10^{-3} V = 40 L$ 

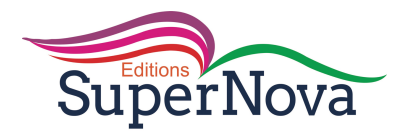

$$
\Rightarrow L = \frac{80.10^{-3}}{40} = 2.10^{-3}H = L_{exp}
$$

2.4. Comparaisons :  $L_{exp} = L = 2.10^{-3}H$ <br>3. L'énergie maximale emmagasinée par le solénoïde.

$$
E_m = \frac{1}{2} L I_m^2 \quad \text{or} \quad I_m = \frac{U_{1m}}{R} \quad \text{donc}
$$
\n
$$
E_m = \frac{1}{2} L \left(\frac{U_{1m}}{R}\right)^2 = \frac{1}{2} \times 2.10^{-3} \times \left(\frac{4}{100}\right)^2 = 1.6.10^{-6} \text{ J}
$$

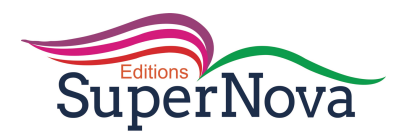

**LECON 11 : MONTAGES INTEGRATEUR ET DERIVATEUR**

*Exercices de fixation/ Application*

#### **SOLUTIONS DES EXERCICES**

EXERCICE 1

- 1. Zone (1) régime saturé Zone (2) régime linéaire
- 2. Zone (3) régime saturé
- 3. Caractéristiques d'un A.O. idéal

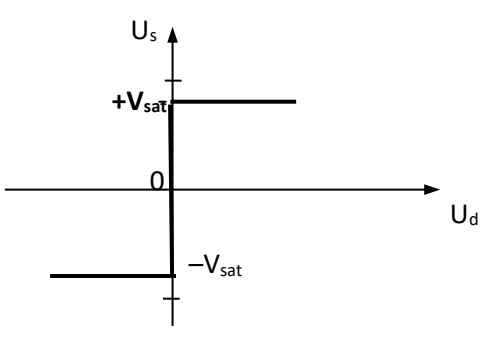

**Caractéristique d'un amplificateur opérationnel idéal**

EXERCICE 2

1. Dans un montage dérivateur qui permet d'obtenir une tension en créneaux à partir d'une tension triangulaire, les tensions d'entrée et de sortie sont liées par la relation

 $u_E = -RC \frac{du_S}{dt}$ .

2. Un montage intégrateur est un montage électronique qui permet d'obtenir à la sortie une tension proportionnelle à une primitive de la tension appliquée à l'entrée inverseuse.

EXERCICE 3

- 1. V
- 2. V
- 3. F
- 4. V

#### EXERCICE 4

1.

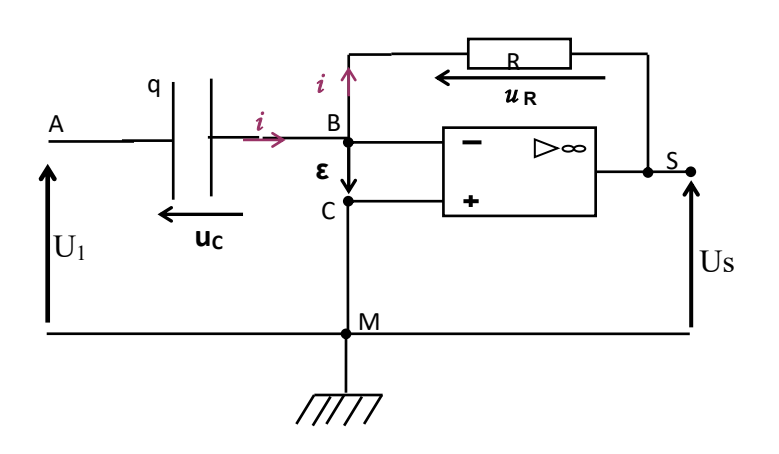

1. Maille MABE  $E^+M$  :  $u_{MA} + u_{AB} + u_{BE} + u_{E-M} = 0$  On a :  $u_{MA} = -u_E$  et  $u_{AB} = \frac{q}{c} = u_C$ ;  $U_{\text{EM}} = \varepsilon = 0 \text{ V}$ . Car l'A.O. est parfait. On tire  $u_{\text{E}} - u_{\text{c}} = 0 \text{ V} \implies u_{\text{E}} = \frac{q}{c}$  $\mathcal C$ Soit  $\frac{du_E}{dt} = \frac{1}{c}$  $dq$  $dt$  $\frac{du_E}{dt} = \frac{i}{c}$  alors  $i = C \frac{du_E}{dt}$  (1).  $i = 0$  A, dans la maille : ME+E-BSM:  $u_{MC} + u_{CB} + u_{BS} + u_{SM} = 0$  soit  $0 + 0 + Ri + u_S = 0$  $\Rightarrow u_s = -Ri(2)$ En utilisant la relation (1), la relation (2) devient : us = - Ri = - R( $C \frac{du_E}{dt}$ ) =

donc  $u_s = -RC \frac{du_E}{dt}$ 

**SuperNova** 

- **2.** La tension de sorte est proportionnelle la dérivée par rapport au temps de la tension d'entrée. C'est un montage dérivateur.
- **3.** Ce montage permet d'obtenir la tension de sortie proportionnelle à la dérivée par rapport au temps de la tension d'entrée.

#### EXERCICE 5

1. Schéma du montage

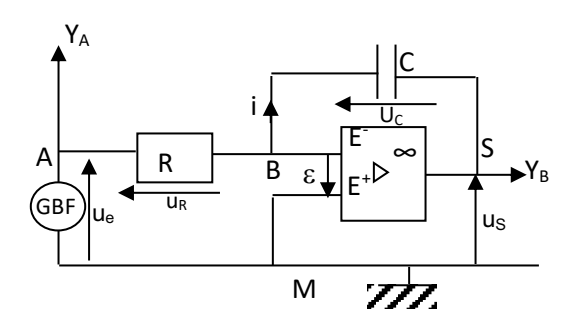

2. Maille MABE<sup>-</sup>E<sup>+</sup>M on peut écrire : -u<sub>e</sub>+ u<sub>R</sub> –  $\varepsilon$  = 0. ; -u<sub>e</sub>+ 0 + Ri = 0 ; u<sub>e</sub> = R.i Soit i  $=$  $\frac{u_e}{R}(1)$ 

Maille MBE<sup>+</sup>E-SM on peut écrire :  $\varepsilon + u_C + u_S = 0$ . ; -u<sub>S</sub>+ 0 += 0 ; u<sub>S</sub> = u<sub>C</sub>  $u_S = -\frac{q}{c}$  soit  $\frac{du_S}{dt} = -\frac{i}{c}$ ;  $i = -C \frac{du_S}{dt}$  (2) (1) et (2) donnent:  $\frac{u_e}{R} = -C \frac{du_s}{dt}$  :  $u_e = -RC \frac{du_s}{dt}$  ou encore  $u_s = -\frac{1}{RC} \int u_e dt$ 

- 3. La tension de sortie est proportionnelle à une primitive de la tension d'entrée. Ce montage est donc un montage intégrateur.
- 4. L'intérêt du montage intégrateur c'est qu'il permet d'obtenir à la sortie une tension proportionnelle au signal d'entrée.

EXERCICE 6:

- 1. Ce circuit est un circuit intégrateur.
- 2. Etablissons la relation entre la tension d'entrée et la tension de sortie.

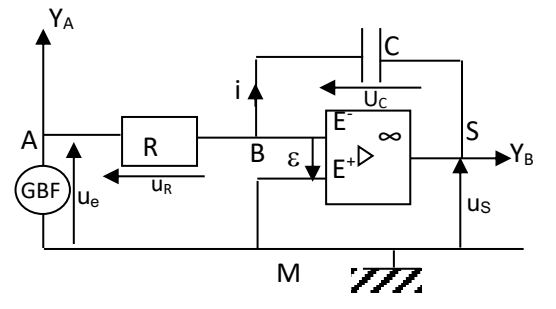
Maille MABE E<sup>+</sup>M on peut écrire : -u<sub>e</sub>+ u<sub>R</sub> –  $\varepsilon$  = 0. ; -u<sub>e</sub>+ 0 + Ri = 0 ; u<sub>e</sub> = R.i Soit  $i = \frac{u_e}{R}(1)$ Maille MBE<sup>+</sup>E SM on peut écrire :  $\varepsilon$  + u<sub>C</sub> + u<sub>S</sub> = 0. ; -u<sub>S</sub> + 0 + = 0 ; u<sub>S</sub> = - u<sub>C</sub>  $u_S = -\frac{q}{c}$  soit  $\frac{du_S}{dt} = -\frac{i}{c}$ ;  $i = -\frac{du_S}{dt}$  (2) (1) et (2) donnent:  $\frac{u_e}{R} = -C \frac{du_s}{dt}$ :  $u_e = -RC \frac{du_s}{dt}$  ou encore  $u_s = -\frac{1}{RC} \int u_e dt$ 

3. Détermine à partir de la figure 2, l'amplitude et la période de la tension de sortie us. Amplitude :  $U_m = 3 \times 2$ ;  $\underline{U_m} = 6$  V. Période T = 4 x 0,5 .10<sup>-3</sup>s <u>T = 2.10<sup>-3</sup>s</u>

- 4.
- 4.1. Donne la forme du signal à l'entrée u.

Le signal de sortie est une tension triangulaire  $u(t)$ , elle est de la forme  $u(t) = a \cdot t + b$ . Sa dérivée est une constante, alors le signale d'entrée sera une constante par intervalle. C'est une tension en créneaux.

4.2. Représentons graphiquement le signal u<sub>e</sub> délivrée par le GBF à l'entrée du circuit.

Pour te[0; 1 ms] on a :  $u_e = -RC \frac{du_s}{dt}$  avec  $\frac{du_s}{dt} = a = \frac{\Delta u_s}{\Delta t} = \frac{-6-6}{(2-0)x0.5x10^{-3}}$ 

 $a = -1.2.10<sup>4</sup>$ V.s<sup>-1</sup>

$$
u_e = -RCa = -10.10^3 \times 0, 1.10^{-6} \times (-1, 2.10^4) \quad u_e = 12 \text{ V}
$$

Pour  $t \in [1; 2 \text{ ms}]$  on  $a: u_e = -RC \frac{du_s}{dt}$  avec  $\frac{du_s}{dt} = a = \frac{\Delta u_s}{\Delta t}$ 

$$
a = \frac{6 - (-6)}{(4 - 2)x0.5x10^{-3}} = 1,2.10^4 \text{ V.s}^{-1}.
$$
  

$$
u_{\text{e}} = -\text{RCa} = -10.10^3 \times 0,1.10^{-6} \times 1,2.10^4 = -12 \text{ V}
$$

Représentation de  $u_e(t)$ 

La tension  $u_e = 12$  V sera représenté par 3 divisions car la sensibilité verticale sur la voie B est  $s_{vA} = 4$  V/div. Les tensions d'entrée et de sortie ont la même période.

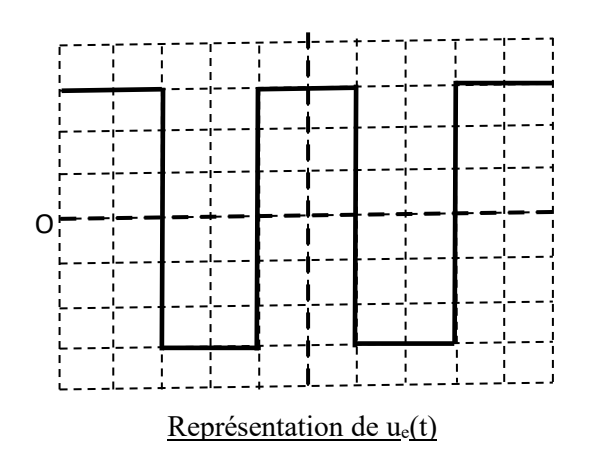

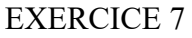

1. Ce montage est un montage intégrateur.

2.

2.1. Maille MABE E<sup>+</sup>M on peut écrire : - u<sub>e</sub>+ u<sub>R</sub> –  $\varepsilon$  = 0. ; -u<sub>e</sub>+ 0 + Ri = 0; u<sub>e</sub> = R.i soit  $i = \frac{u_e}{R}(1)$ 2.2. Maille MBE<sup>+</sup>E SM on peut écrire :  $\epsilon$  + u<sub>C</sub> + u<sub>S</sub> = 0. ; -u<sub>S</sub> + 0 + = 0 ; u<sub>S</sub> = - u<sub>C</sub>  $u_S = -\frac{q}{c}$  soit  $\frac{du_s}{dt} = -\frac{i}{c}$ ;  $i = -C \frac{du_s}{dt}$  (2)<br>
2.3. (1) et (2) donnent:  $\frac{u_e}{R} = -C \frac{du_s}{dt}$  :  $u_e = -RC \frac{du_s}{dt}$  ou encore  $u_S = -\frac{1}{RC} \int u_e dt$ Expression de Us(t)

3. Pour  $t \in [0, \frac{T}{2}]$ ;  $u_s = -\frac{1}{RC} \int u_e dt$ ;  $u_s = -\frac{1}{RC} \int_0^t U dt = -\frac{1}{RC} [U \cdot t + k]_0^t$ <br>Us  $(t) = -\frac{1}{RC} [U \cdot t + k - k]$ <br>Us  $(t) = -\frac{U}{RC} \cdot t$ 

4. Pour 
$$
t = \frac{T}{4}
$$
, on a,  $u_s = -\frac{U.T}{4.RC}$  A.N.  $u_s = -\frac{U}{4.RCN}$   $u_s = -\frac{4}{4 \times 10^4 \times 0, 1.10^{-6} \times 200}$  :  $u_s = 5$  V.

#### **EXERCICE 8**

1.

- 1.1. Un Montage dérivateur permet d'obtenir à la sortie une tension qui est
	- proportionnelle à la dérivée de la tension d'entrée.

Un Montage dérivateur permet d'obtenir à la sortie une tension qui est proportionnelle à une primitive de la tension d'entrée.

1.2. Il s'agit d'un montage dérivateur.

2. On a : Us = 1.5 x 10.10<sup>-3</sup>V. Us = 1.5.10<sup>-2</sup> V et 
$$
\frac{du_E}{dt} = \frac{\Delta u_E}{\Delta t} = \frac{3 \times 0.2}{2 \times 5.10^{-3}} = 6.10^{-3}
$$
 V/s ;

3.1. 
$$
u_S = -RC \frac{du_E}{dt}
$$
. *soit*  $\tau = RC = -\frac{u_S}{\frac{du_E}{dt}} \tau = RC = \frac{1.5 \cdot 10^{-2}}{6.10^{-3}}$ ;  $\tau = 2.5$  s  
3.2. Determinons R : R =  $\frac{\tau}{C} = \frac{2.5}{200.10^{-6}}$  R = 6250  $\Omega$ 

#### **EXERCICE 9**

1.

1.1. Un montage dérivateur permet d'obtenir à la sortie une tension qui est proportionnelle à la dérivée de la tension d'entrée.

Un montage dérivateur permet d'obtenir à la sortie une tension qui est proportionnelle à une primitive de la tension d'entrée.

1.2. Il s'agit d'un montage intégrateur.

2. On a : U<sub>E</sub> = 2 x 0,2 ; U<sub>E</sub> = 0,4 V et 
$$
\frac{du_S}{dt} = \frac{\Delta u_S}{\Delta t} = -\frac{2 \times 10.10^{-3}}{3 \times 5.10^{-3}} = -1,33
$$
. v/s ;  
\n3.1. u<sub>E</sub> = -RC $\frac{du_S}{dt}$ . *soit*  $\tau = RC = -\frac{u_E}{\frac{du_S}{dt}} \tau = RC = -\frac{0.4}{-1,33}$ ;  $\tau = 0.3$  s  
\n3.2. Déterminons R : C =  $\frac{\tau}{R} = \frac{0.3}{20.10^3}$  C = 1,5.10<sup>-5</sup> F ; C = 15 µF

#### **EXERCICE 10**

- 1. C'est un montage intégrateur.
- 2.  $U_R = Ri$   $U_R = 4.10^3$  x  $2.10^{-3}$   $U_R = 8V$

**SuperNova** 3. Pour la maille ME<sup>+</sup>E<sup>-</sup>BSM:  $u_{ME+} + u_{E+E} + u_{E+B} + u_{BS} + u_{SM} = 0$ ;  $0 - \varepsilon + u_C + u_S = 0$ 

 $\Rightarrow u_s = -u_C$ Pour le condensateur :  $q = C.u_c$  devient :  $q = -C.u_s$  Or  $i = \frac{dq}{dt} \implies i = -C \frac{du_s}{dt}$ .

 $rac{du_s}{dt} = \frac{-i}{c}$  A.N :  $\frac{du_s}{dt}$  $rac{du_s}{dt} = \frac{-2.10^{-3}}{5.10^{-6}}$ ;  $\frac{du_s}{dt}$  $\frac{du_s}{dt}$  = 400 V.s<sup>-1</sup>.

4. Dans la maille MABCM :  $u_{MA} + u_{AB} + u_{BC} + u_{CM} = 0$  soit -  $u_E + u_R + \varepsilon + 0 = 0$  $\Rightarrow$   $u_E = u_R = 8 \text{ V}.$ 

Autre méthode : 
$$
u_E = -RC \frac{du_s}{dt}
$$
;  $u_E = -4.10^3 \times 5.10^{-6} \times 400 \quad u_E = 8 \text{ V}$ 

#### EXERCICE 10

- 1. Ce montage est un montage intégrateur.
- 2. Tension aux bornes du conducteur ohmique  $u_R = u_{AB} = Ri$  $u_{AB} = 4.10^3$  x 2.10<sup>-3</sup>  $u_{AB} = 8$ V.
- 3.
- 3.1. Calculons  $\frac{du_S}{dt} = \frac{\Delta u_S}{\Delta t} = \frac{4}{20.10^{-3}} = 200 \text{ V.s}^{-1}.$ 3.2. On a u<sub>E</sub> = - RC $\frac{du_s}{dt}$ ; u<sub>E</sub> = - 4.10<sup>3</sup> x 5.10<sup>-6</sup> x 200 soit u<sub>E</sub> = -4 V

#### EXERCICE 11

- 1.
- 1.1. C'est un montage intégrateur
- 1.2. Etablissons l'expression la relation entre us et u $_E$ Dans la maille MABE  $E^+M : u_{MA} + u_{AB} + u_{BE} + u_{E-E^+} + u_{E} + u_{B} = 0$  soit -  $u_{E+M} = 0$  $\text{Ri} + \epsilon + 0 = 0 \implies \text{u}_\text{E} = \text{Ri} \quad (1)$

Pour la maille ME<sup>+</sup>E<sup>-</sup>BSM:  $u_{ME+}u_{E+E}$ - +  $u_{E-S}$  +  $u_{SM}$  = 0 ; 0 –  $\varepsilon$  +  $u_C$  +  $u_S$  = 0 =>  $u_s$  = -  $u_C$ Pour le condensateur :  $q = C.u_c$  devient :  $q = -Cu_s$ . Or  $i = \frac{dq}{dt} \implies i = -C \frac{du_s}{dt}(2)$ En utilisant (2), (1) devient :  $u_e = Ri = R(-C \frac{du_s}{dt}) = -RC \frac{du_s}{dt}$ Finalement :  $u_e = -RC \frac{du_s}{dt} \implies u_s = -\frac{1}{RC} \int u_e dt$ 

# 2.

2.1. La tension de sortie étant triangulaire, la tension d'entrée est en créneaux.

Four 
$$
0 < t < \frac{T}{2}
$$
 ;  $U_e = -RC \frac{dU_s}{dt}$  Ue = -4.10<sup>3</sup>RC = -8 V

\nFour  $\frac{T}{2} < t < T$  ;  $U_e = +4.10^3$  RC Ue = 8 V

\nSV

\nBy

\n1

\n1

\n2T > t (ms)

3. Graphiquement  $U_m = 2V$  et  $\omega = \frac{2\pi}{T} = \frac{2\pi}{2.10^{-3}}$  ;  $\omega = 1000\pi$  rad.  $s^{-1}$ Figure 2

4. Expression de 
$$
U_s(t) = 2 \sin(1000\pi t)
$$
 et  $u_s = -\frac{1}{RC} \int_0^t U_e dt$   
\n $u_s = -\frac{1}{RC} \int_0^t U_m \cdot \sin(\omega, t) dt = u_s = -\frac{U_m}{RC} \int_0^t \sin(\omega, t) dt$   $U_s = -\frac{U_m}{RC\omega} [-\cos(\omega t)]$ 

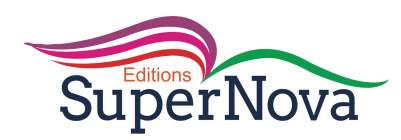

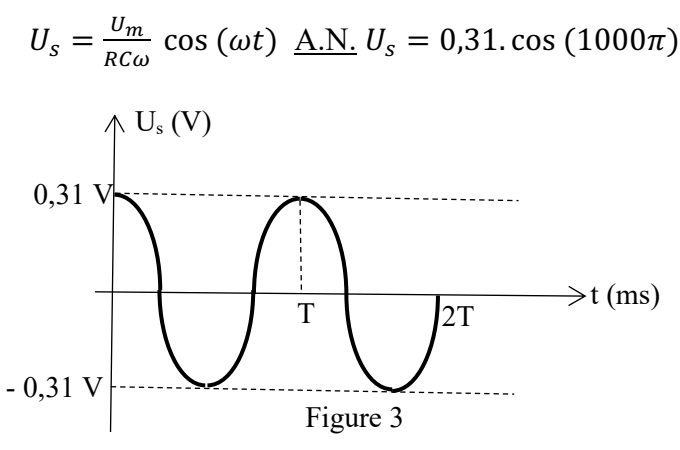

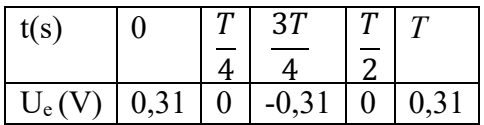

#### EXERCICE 12

4. Premier étage.

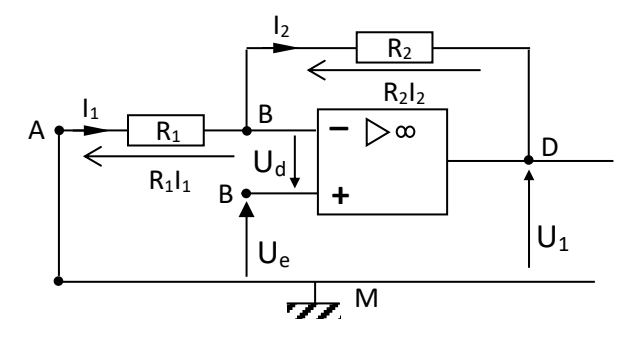

On considère le premier montage. C'est un montage sommateur non inverseur vu en classe de première.

Maille MABDM :

$$
R_1I_1 - U_d + U_e + 0 = 0 \quad U_e = -R_1I_1 \text{ soit } I_1 = -\frac{U_e}{R_1}
$$

La loi des nœuds au point A :

 $I_1 = I_2 + i^- = 0$  (A.O. idéal) donc  $I_1 = I_2$ 

\* Maille MSANM :  $-U_1 - R_1I_1 - R_2I_2 = 0$  soit  $U_1 = -R_1I_1 - R_2I_2 = -(R_1 + R_2)I_1$ On a :  $U_1 = \frac{R_1 + R_2}{R_1} U_e$   $U_1 = (1 + \frac{R_2}{R_1}) U_e.$ 

Deuxième étage. Relation entre Us et U1

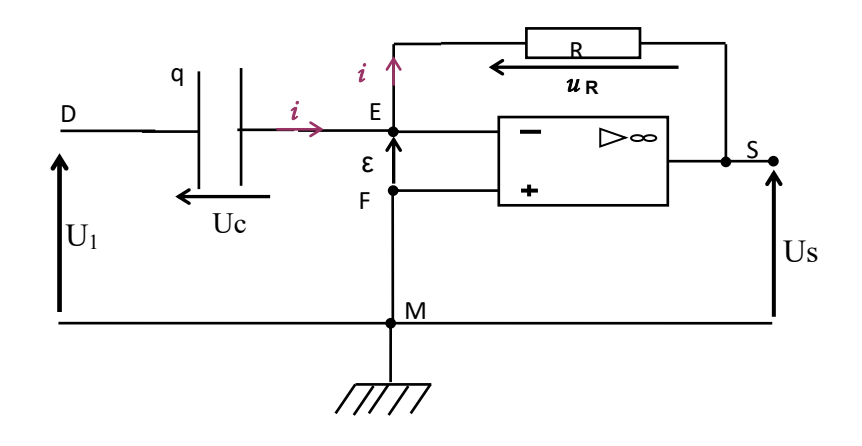

Maille MDESM : $u_{MD} + u_{DE} + u_{ES} + u_{SM} = 0$ . On a :  $u_{MD} = -u_E$  et  $u_{DE} = \frac{q}{c} = u_C$ ;

 $u_{EF} = \varepsilon = 0$  V. car l'A.O. est parfait. On tire  $u_E - u_c = 0$ 

$$
\Rightarrow U_1 = \frac{q}{c} \operatorname{soit} \frac{dU_1}{dt} = \frac{1}{c} \frac{dq}{dt} \text{ donc } \frac{dU_1}{dt} = \frac{i}{c} \text{ alors } i = C \frac{dU_1}{dt} \tag{1}
$$

 $i = 0$  A, l'intensité du courant est la même pour le condensateur et le conducteur ohmique.

Dans la maille : MFESM:  $U_{MF} + U_{FE} + U_{ES} + U_{SM} = 0$  soit  $0 + 0 + R_1 i + U_S = 0$ 

$$
=
$$
  $U_s = -R_1 i (2)$ 

**SuperNova** 

En utilisant la relation (1), la relation (2) devient : us = - R<sub>1</sub> $i = R_1(C \frac{dU_1}{dt}) = -R_1(C \frac{dU_1}{dt})$ 

Us = -  $R_1C \frac{dU_1}{dt}$ Or  $U_1 = (1 + \frac{R_2}{R_1}) U_e$  alors Us = - R<sub>1</sub>C  $\frac{d}{dt} (1 + \frac{R_2}{R_1}) U_e$ ; Us = - R<sub>1</sub>C(1 +  $\frac{R_2}{R_1}$ )  $\frac{dU_e}{dt}$ Us = -  $C(R_1 + R_2) \frac{dU_e}{dt}$ Expression numérique : Us = - 0,5.10<sup>-6</sup>(10<sup>3</sup> + 2.10<sup>3</sup>)  $\frac{dU_e}{dt}$ ; U<sub>S</sub> = -1,5.10<sup>-3</sup>.  $\frac{dU_e}{dt}$ Calculons les valeurs de Us Pout te [0, 1ms]  $\frac{dU_e}{dt} = \frac{\Delta U_e}{\Delta t} = \frac{0 - 4}{10^{-3} - 0} = -4.10^3 \text{ V} \cdot \text{s}^{-1}$  et Us = -1,5.10<sup>-3</sup> x (-4.10<sup>3</sup>); Us = 6 V<br>Pout te [1ms, 2ms]  $\frac{dU_e}{dt} = \frac{\Delta U_e}{\Delta t} = \frac{4 - 0}{2.10^{-3} - 10^{-3}} = 4.10^3 \text{ V} \cdot \text{s}^{-1}$ : Us = -1,

#### Représentation du graphe de u<sub>s</sub> (t)

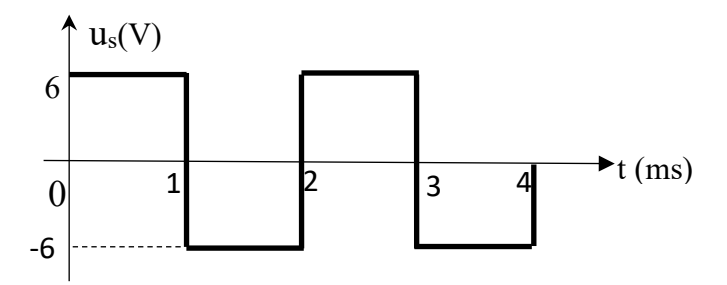

#### **EXERCICE 13**

1. Schéma du montage théorique :

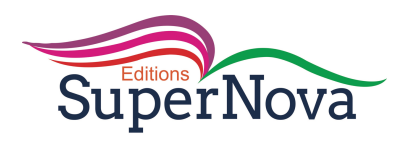

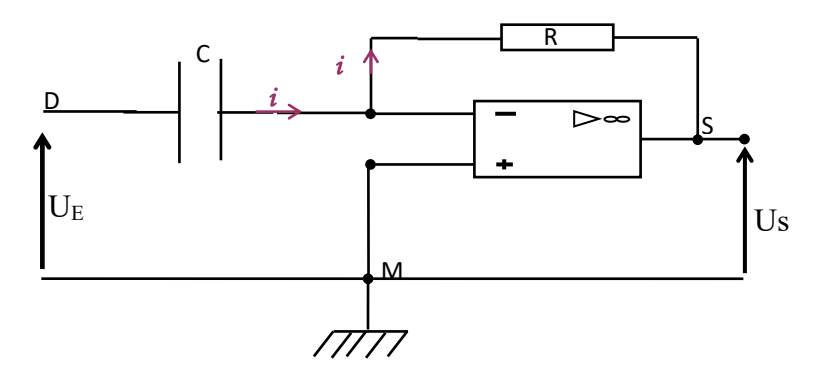

2. La relation est : Us = - RC 
$$
\frac{dU_E}{dt}
$$

3. Courbe

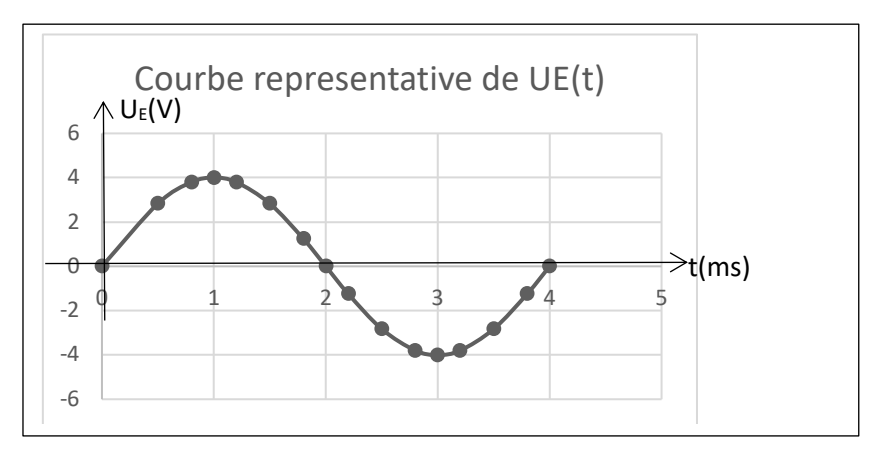

#### 4.

4.1. Expression de  $U<sub>s</sub>(t)$ 

$$
Us = -RC \frac{dU_E}{dt} = -RC \left[ 4 \frac{d}{dt} [\sin(500 \pi t)] \right]
$$

 $= -4 x 30. 10<sup>3</sup> x 25. 10<sup>-9</sup> x 500.$ π. cos(500πt)  $U<sub>S</sub> = -4.71 cos(500πt)$ 

Complétons le tableau

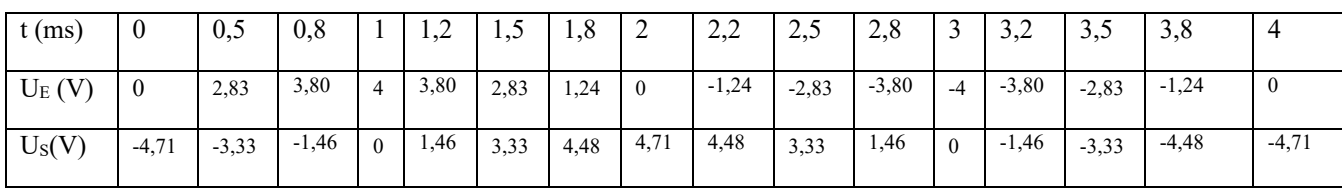

# 4.2. Représentation du graphe de  $Us = f(t)$

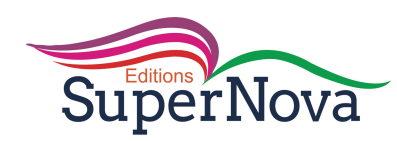

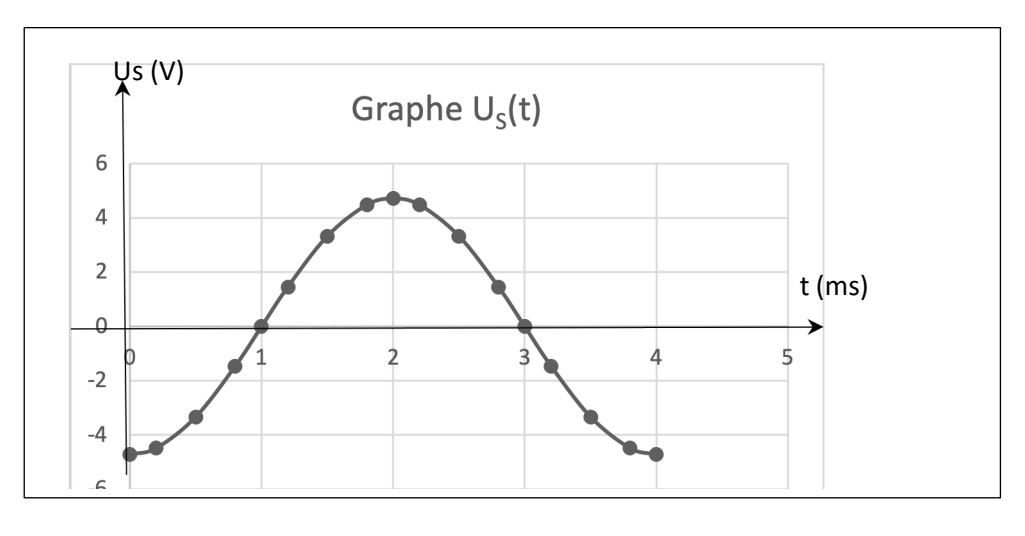

#### **EXERCICE 14**

- 1.
- 1.1. Pour un A.O. ideal,  $i^+ = i = 0$  A et  $U_{E+E} = 0$  V
- 1.2.  $V_{E^+} = 0 V$  et  $V_E = V_{E^+} + V_E = 0 + 0 = 0 V$
- $\overline{2}$ .
- 2.1. Dans la maille MAB E<sup> $E^+$ </sup>M on a U<sub>C</sub> = e (1);
- 2.2. Dans la maille ME<sup>+</sup>E<sup>-</sup>BSM on a  $u_R$  =  $u_S$  (2)

 $3.$ 

3.1. De (2) on a : 
$$
u_R = -u_S = R
$$
. i or  $i = \frac{dq}{dt}$  et  $q = C$ .  $u_C \implies u_S = -R.C \frac{de}{dt}$ .

3.2. Il s'agit d'un montage dérivateur car la tension de sortie us est proportionnelle à la dérivé par rapport au temps de la tension d'entrée ue

3.3. T= 2.10<sup>-3</sup> s; N = 
$$
\frac{1}{T}
$$
 soit N = 500 Hz

 $4.$ 

4.1. 
$$
0 < t < \frac{T}{4} \Rightarrow u_s = -RC\frac{de}{dt} - RC\frac{de}{dt} = -10.10^3 \times 0.1.10^{-6} \cdot \frac{2-0}{0.5.10^{-3}} \quad u_s = -4V
$$
  
et pour  $\frac{T}{4} < t < \frac{3T}{4} \Rightarrow u_s = u_s = 4V$ .  
 $\frac{3T}{4} < t < T \Rightarrow u_s = -4V$ 

4.2. Représentations

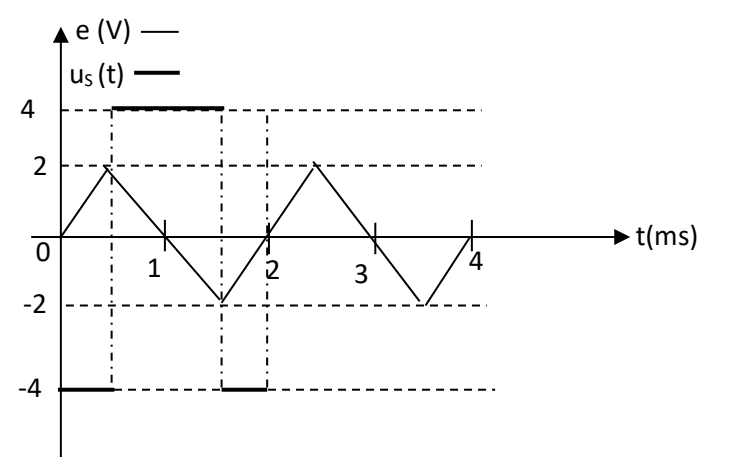

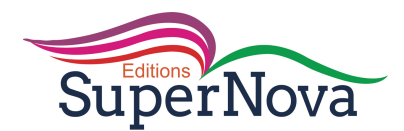

EXERCICE 15

1.

- 1.1. Premier étage : Ce montage est un montage dérivateur.
- 1.2. Relation

Premier étage. Relation entre Us et U<sub>1</sub>.

Maille MABE  $E^+CM$  :  $u_{MA} + u_{AB} + u_{BE^-} + u_{E^+E^+} + u_{E^+C} + u_{CM} = 0$  V.-U<sub>E</sub> + U<sub>C</sub> + 0+ε + 0=0 On  $a: u_{AB} = u_E = u_C = \frac{q}{c_1}$ Car  $u_{E-M} = \varepsilon = 0$  V. car l'A.O. est parfait.

 $\Rightarrow$  U<sub>E</sub> =  $\frac{q}{c_1}$  soit  $\frac{dU_E}{dt} = \frac{1}{c_1}$  $dq$  $\frac{dq}{dt}$  donc  $\frac{dU_E}{dt} = \frac{i}{C_1}$  alors  $i = C_1 \frac{dU_E}{dt}$  (1)

i = 0 A, l'intensité du courant est la même pour le condensateur et le conducteur ohmique.

Dans la maille : MCE<sup>+</sup>E·SM:  $U_{MC} + U_{E}$ <sup>+</sup> $_{E}$ <sup>+</sup> +  $U_{E}$ <sub>S</sub> +  $U_{SM}$  = 0 soit 0 + 0 +  $R_1$ i +  $U_{S1}$  = 0

$$
=
$$
  $U_{s1} = -R_1 i (2)$ 

En utilisant la relation (1), la relation (2) devient : Us<sub>1</sub> = - R<sub>1</sub> $i = -R_1(C \frac{dU_E}{dt}) = -R_1C_1 \frac{dU_E}{dt}$  $dt$ 

 $Us_1 = -R_1C_1 \frac{dU_E}{dt}$  $dt$ 2.

2.1. On considère l'étage 2

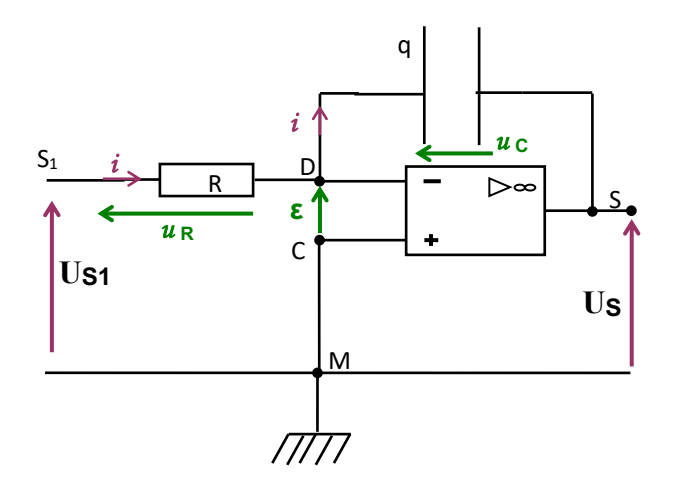

Dans la maille  $MS<sub>1</sub>DE E<sup>+</sup>CM$ :  $u<sub>MS1</sub> + u<sub>SID</sub> + u<sub>DE</sub><sup>-</sup> + u<sub>E</sub><sup>+</sup>E<sup>+</sup> + u<sub>E</sub><sup>+</sup>C + u<sub>CM</sub> = 0 soit – Us<sub>1</sub> + Ri +$  $\varepsilon + 0 + 0 = 0 \implies u_{S1} = Ri$  (1)

Pour la maille ME<sup>+</sup>E<sup>-</sup>DSM:  $u_{MC} + u_{CB} + u_{BS} + u_{SM} = 0$ ;  $0 - \varepsilon + u_C + u_S = 0 \implies u_s = -u_C$ Pour le condensateur :  $q = C_2.u_c$  devient :  $q = -C_2 u_S$ 

$$
\text{Or } i = \frac{dq}{dt} \implies i = -C_2 \frac{du_s}{dt}(2)
$$
\n
$$
\text{En utilizationt (2), (1) devient : } u_{S1} = R_2 i = R_2 (-C_2 \frac{du_s}{dt}) = -R_2 C_2 \frac{du_s}{dt}
$$
\n
$$
\text{Finalement : } u_{S1} = -R_2 C_2 \frac{du_s}{dt} \implies u_s = -\frac{1}{R_2 C_2} \int u_{S1} dt
$$

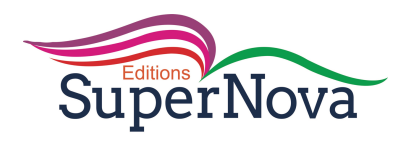

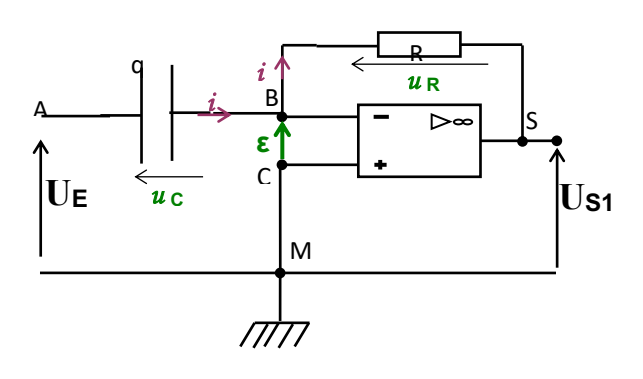

Relation entre Us et UE

Us<sub>1</sub> = - R<sub>1</sub>C<sub>1</sub>  $\frac{dU_E}{dt}$  et  $u_S = -\frac{1}{R_2C_2}\int u_{S_1} dt$  soit  $u_S = -\frac{1}{R_2C_2}\int - R_1C_1 \frac{dU_E}{dt} dt$  après calcul  $U_S = \frac{R_1 c_1}{R_2 c_2} U_E$  A.N.  $U_S = \frac{20.10^3 x 30.10^{-6}}{60.10^3 x 1.10^{-6}} U_E$  =>  $U_S = 10 U_E$ .

 $\overline{3}$ .

3.1. L'ensemble du montage est équivalent à un montage amplificateur non inverseur.

3.2. Représentation de Us(t).

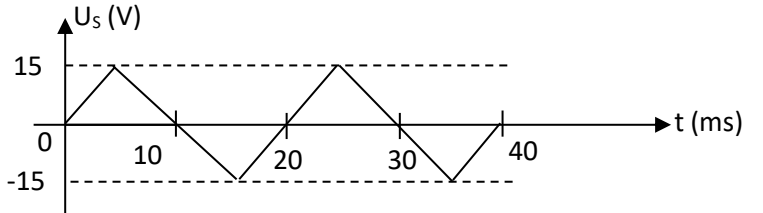

4. Dans le montage suiveur on a Us = U<sub>E</sub> alors  $\frac{R_1c_1}{R_2c_2} = 1$  =>  $C_2 = \frac{R_1c_1}{R_2}$  $C_2 = \frac{20.10^3 \times 30.10^{-6}}{60.10^3}$ ;  $C_2 = 10^{-5}$  F;  $C_2 = 10 \mu F$ 

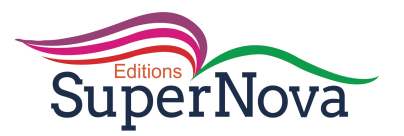

# **LECON 12 : OSCILLATIONS ELECTRIQUES LIBRES DANS UN CIRCUIT LC**

# **Corrigés**

# **Exercices d'application/fixation**

**Exercice 1**

**1-**F

2-V

3-F

4-V

# **Exercice 2**

d) $T_0 = 2\pi\sqrt{LC}$ 

# **Exercice 3**

- 1- a)  $\omega_0 = 15656$  rad/s
- 2- c)  $T_0 = 4.10^{-4}$  s
- 3- b)  $N_0 = 2500$  Hz

# **Exercice 4**

- (1) circuit inductif
- (2) oscillations sinusoïdales
- (3) oscillations amorties
- (4) régime apériodique
- (5) se conserve
- (6) transfert
- (7) circuit oscillant
- (8) de l'effet joule
- (9) compensée
- (10) proportionnelle
- (11) l'intensité i

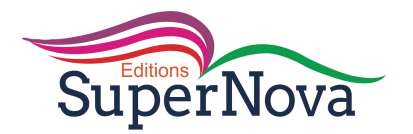

**Exercice 5** 

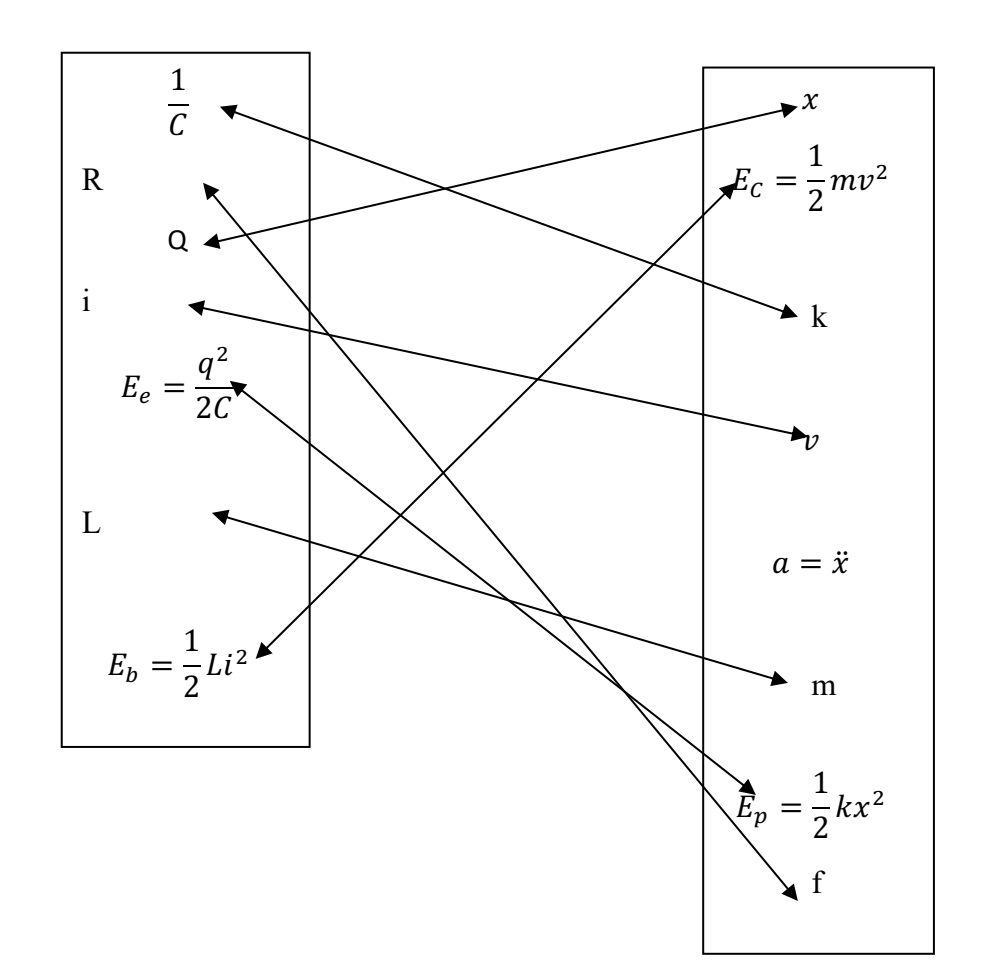

# **Exercice 6**

1- b)  $Q = 1,2.10^{-5}C$ 2- a)  $\omega_0 = 3142 \text{ rad/s}$ 

2- a) 
$$
\omega_0 = 3142 \text{ rad}
$$
  
3- a) L = 0,1 H

4- a)  $I_m = 3.8 \cdot 10^{-2} A$ 

# **Exercice 7**

1- La relation entre *i* et  $\frac{dq}{dt}$ Schéma a

Schéma b

$$
i = \frac{dq}{dt}
$$
  
2- Expressions de  $u_{AB}$  et  $u_{MN}$   

$$
u_{AB} = \frac{q}{c} \qquad ; \quad u_{MN} = -L \frac{di}{dt}
$$

 $u_{AB} = u_{MN}$ 

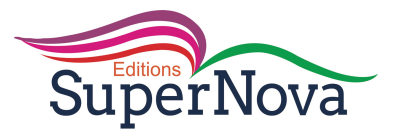

3- Equation différentielle

$$
\frac{q}{c} + L\frac{di}{dt} = 0 \text{ or } \frac{di}{dt} = \frac{d^2q}{dt^2}
$$

$$
\frac{d^2q}{dt^2} + \frac{1}{LC}q = 0
$$

4- La pulsation propre  $\omega_0$  $\frac{d^2q}{dt^2} + \omega_0^2 q = 0 \omega_0^2 = \frac{1}{LC} \omega_0 = \frac{1}{\sqrt{LC}}$ 

#### **Exercice 8**

 $rac{q}{c}$ 

On a : $C = 30 \mu F$ ;  $Q = 4.10^{-4} C$ ;  $L = 0.1 H$ ;  $q(t) = Q_m \cos (\omega_0 t + \varphi)$ . Déterminons  $Q_m$ ,  $\omega_0$ et  $\varphi$ .  $\overline{a}$ 

$$
Q_m = 4.10^{-4}C\omega_0 = \frac{1}{\sqrt{LC}}\omega_0 = 577.35 \, rad/s
$$
  

$$
\dot{a}t = 0 \, q_0 = Q_m \, \text{done } q(0) = Q_m \cos{(\varphi)} \to \cos{(\varphi)} = 1
$$

#### **Exercice 9**

 $\varphi = 0$ 

On a  $C = 1 \mu F$ ; U = 20V; L = 40mH

1.) Détermine la fréquence propre.

$$
N_0 = \frac{1}{T_0} = \frac{1}{2\pi\sqrt{LC}}
$$

 $AN:$ 

 $N_0 = 796,17$  Hz

2.) Déterminons l'intensité maximale

$$
I_{m=}\omega_0 Q_m = \frac{1}{\sqrt{LC}}. \text{C.U}
$$

$$
I_m = 0.1 \, \mathrm{A}
$$

#### **Exercice 10**

 $1.)$ 

 $1.1)$ Calculons la période propre

$$
T_0 = 2\pi\sqrt{LC}
$$

AN :  $T_0 = 3,14.10^{-3}$  s

 $1.2)$ Ces oscillations ne sont pas amorties car  $R = 0$ ; on a des oscillations non amorties.

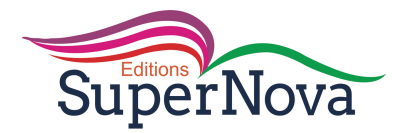

2.) Calculons l'énergie emmagasinée

$$
E_C = \frac{1}{2} C {U_0}^2
$$

 $E_c = 2.5.10^{-4}$  J

3.) Déterminons la charge du condensateur

 $I = \omega_0 CU$  or Q = CU

Donc  $I = \omega_0 Q \rightarrow Q = \frac{I}{\omega_0} = \frac{I}{\frac{1}{\sqrt{LC}}}$ 

 $Q = I\sqrt{LC}$ 

$$
Q = 7,90.10^{-6} C
$$

4.) Déterminons l'intensité du courant

$$
I = \omega_0 CU = \frac{1}{\sqrt{LC}} .C.U
$$

$$
I = \frac{cu}{\sqrt{LC}}
$$

 $I = 0,158 A = 158 mA$ 

#### **Exercice 11**

1.) Déterminons

1.1) La tension  $U_C$ 

 $U_C = E = 10V$ 

1.2) La charge Q

 $Q = CU$ 

 $Q = 10^{-5}C$ 

1.3) L'énergie électrostatique

$$
E_C = \frac{1}{2}CU^2
$$

 $E_C = 5.10^{-5}$ J  $2.)$ 

2.1) Etablissons l'équation différentielle

 $u_c = \frac{q}{c}$ etu<sub>L</sub> =  $\frac{di}{dt}d$ 'après la loi des mailles

 $u_c + u_L = 0$ 

 $\frac{q}{C} + L \frac{di}{dt} = 0$ 

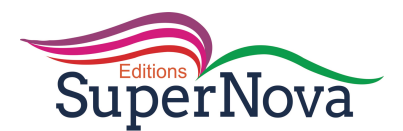

$$
\frac{q}{c} + L\frac{di}{dt} = 0
$$

$$
\frac{d^2q}{dt^2} + \frac{1}{LC}q = 0
$$

2.2) Calculons la pulsation propre

$$
\omega_0 = \frac{1}{\sqrt{LC}}
$$

 $\omega_0 = 31622.7$  rad/s

#### **Exercice 12**

1.) Etablissons l'équation différentielle

$$
u_C + u_L = 0
$$
  

$$
\frac{q}{c} + L \frac{di}{dt} = 0
$$
  

$$
\frac{d^2q}{dt^2} + \frac{1}{LC}q = 0
$$

2.) Déterminons la charge initiale

 $Q_0 = CU_0$ 

 $Q_0 = 6.10^{-6}$ C

3.) Calculons la pulsation propre

$$
\omega_0 = \frac{1}{\sqrt{LC}}
$$

 $\omega_0 = 31622.7$  rad/s

Calculons la fréquence propre

$$
N_0 = \frac{1}{T_0} = \frac{1}{\frac{2\pi}{\omega_0}} \to N_0 = \frac{\omega_0}{2\pi}
$$

 $N_0 = 5035,46 \text{ Hz}$ 

$$
4.)
$$

4.1) Déterminons $Q_m$  et  $\varphi$ 

$$
q(0) = Q_m \cos (\varphi) = CU_0 (1)
$$
  
\n
$$
\dot{a} t = 0
$$
  
\n
$$
i(0) = -Q_m \omega_0 \sin (\varphi) = CU_0 (2)
$$
  
\n
$$
i(0) = 0 \sin \varphi = 0 \text{ done } \varphi = 0 \text{ ou } \varphi = \pi
$$

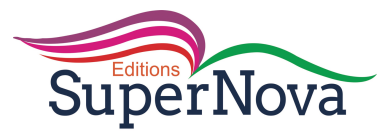

Or d'après(1)  $\cos \varphi = \frac{\omega_0}{Q_m} > 0$  d'où $\varphi = 0$  et  $Q_m = \frac{CU_0}{\cos \varphi} = \frac{CU_0}{1} = CU_0 = 10^{-6}x$  6  $Q_m=6.10^{-6}\mathrm{C}$ 4.2  $q_A(t) = 6.10^{-6} \cos(31623t)$  $i(t) = -1.910^{-1} \sin(31623t)$ 

# **Exercice 13**

1. Ce phénomène est l'oscillation électrique libre.

2.) Déterminons

2.1) • la période propre  $T_0$ 

$$
T_0 = 8 \, X \, 0.8 = 6.4 \, ms
$$

$$
T_0 = 6,4.10^{-3} \text{ s} = 64.10^{-4} \text{ s}
$$

• la pulsation propre  $\omega_0$ 

$$
\omega_0 = \frac{1}{\sqrt{LC}} \omega_0 2 = \frac{1}{LC}
$$
  
\n
$$
L = \frac{1}{C \omega_0^2}
$$
  
\n
$$
L = 10,39 \text{ H}
$$
  
\n2.3) La charge maximale  $Q_m$   
\n $Q_m = CU \text{ or } U = 3X2 = 6V$   
\n $Q_m = 6.10^{-7} \text{ C}$   
\n3.) Déterminons  
\n3.1) **•**la charge  $q(t)$ 

Soit le circuit 2 (K fermé sur 2) d'après la loi des mailles

$$
u_C + u_L = 0
$$
  

$$
\frac{q}{c} + L\frac{di}{dt} = 0
$$
  

$$
\frac{d^2q}{dt^2} + \frac{1}{LC}q = 0
$$

La solution de cette équation est de la forme

$$
q(t) = Q_m \cos (\omega_0 t + \varphi)
$$
  
\n
$$
\dot{A} t = 0 \quad q(0) = Q_m = 6.10^{-7}C
$$

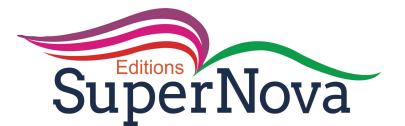

$$
cos φ = 1 d'od φ = 0
$$
  
\n
$$
q(t) = 6.10^{-7} cos (981,25t)
$$
  
\n•l'intensité *i(t)*  
\n
$$
i(t) = \frac{dq(t)}{dt} = -6.10^{-7}.981,25sin(981,25t)
$$
  
\n
$$
i(t) = -5,89.10^{-4} sin(981,25t)
$$
  
\n3.2) l'énergieE<sub>e</sub>(t) emmagasinée dans le condensateur  
\nE<sub>e</sub>(t) =  $\frac{q^2}{2c}$   
\nE<sub>e</sub>(t) = 1,8.10<sup>-6</sup> cos<sup>2</sup>(981,25t)  
\n3.3) l'énergie E<sub>m</sub>(r) emmagasinée dans la bobine  
\nE<sub>m</sub>(t) = $\frac{1}{2}$ Li<sup>2</sup>(t)  
\nE<sub>m</sub>(t) =1,8.10<sup>-6</sup> sin<sup>2</sup>(981,25t)

4.) Déterminons l'énergie électromagnétique

 $E = E_e(t) + E_m(t)$ 

 $E = 1,8.10^{-6}$ J

# **Exercice 14**

1.) Calculons

1.1) la charge initiale $Q_0$ 

 $Q_0 = CU$ 

 $Q_0 = 5.10^{-4}C$ 

1.2) l'énergie initiale emmagasinée

$$
E_0 = \frac{q^2}{2C}
$$

 $E_0$ = 5.10<sup>-3</sup> J

2) Etablissons l'équation différentielle.

D'après la loi des mailles

$$
u_c + u_L = 0
$$

$$
\frac{q}{c} + L \frac{di}{dt} = 0
$$

$$
\frac{d^2q}{dt^2} + \frac{1}{LC}q = 0
$$

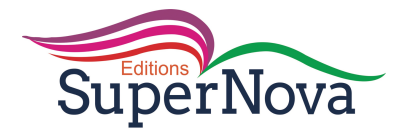

3.) Calculons la pulsation propre

$$
\omega_0=\frac{1}{\sqrt{LC}}
$$

 $\omega_0 = 1264.9 \text{ rad/s}$ 

4.)Etablissons

4.1) les expressions numériques q(r) et i(r)

$$
\frac{d^2q}{dt^2} + \frac{1}{LC}q = 0
$$

La solution de l'équation différentielle est de la forme :

$$
q(t) = 5.10^{-4} \cos(1264.9t + \varphi)
$$

 $i(t) = -0.63245sin(1264.9t + \varphi)$ 

4.2) les expressions numériques des fonctions

$$
E_c(t) = \frac{q^2}{2c}
$$

$$
E_C(t)=5.10^{-3}\cos^2(1264.9t+\varphi)
$$
  
\n
$$
E_B(t)=\frac{1}{2}Li^2(t)
$$
  
\n
$$
E_B(t)=5.10^{-3}\sin^2(1264.9t+\varphi)
$$
  
\n4.3) la relation entre  $E_C(t)$ ;  $E_B(t)$  et  $E$   
\n
$$
E_C(t)+E_B(t)=5.10^{-3}\cos^2(1264.9t+\varphi)+5.10^{-3}\sin^2(1264.9t+\varphi)
$$
  
\n
$$
E_C(t)+E_B(t)=5.10^{-3}
$$
  
\n
$$
E_C(t)+E_B(t)=E
$$
  
\n
$$
E=E_C(t)+E_B(t)
$$

# **Exercice 15**

1.) Définition d'oscillateur harmonique

Un oscillateur harmonique est un oscillateur idéal dont l'évolution au cours du temps est décrite par une fonction sinusoïdale, dont la fréquence ne dépend que des caractéristiques du système et dont l'amplitude est constante.

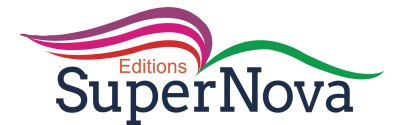

2.1) L'amortissement des oscillations est dû à la résistance totale R du circuit. Ce qui correspond à une puissance dissipée P<sub>diss</sub> = Ri<sup>2</sup> (i intensité du courant parcourant le circuit RLC). Il faut compenser cette puissance dissipée. C'est le rôle d'un générateur branché aux bornes du circuit RLC qui délivre une tension  $U_G$  proportionnelle à i : U<sub>G</sub>= ki correspond à une puissance fournie  $P_f = U_G$ i = Ri<sup>2</sup>

$$
U_{G} = Ri = ki
$$

 $U_{AM} = U_G = Ri = ki$  par ailleurs  $U_{AM} = Ri_1i^* - \varepsilon = Ri_1i$  car  $\varepsilon = 0$ 

Donc $U_{AM}$ = Ri = R<sub>1</sub>i' = ki

2.2) Expliquons pourquoi l'on peut dire que le dipôle AM est un dipôle à résistance négative.

Considérons la maille ASBA

 $U_{\text{SA}} + U_{\text{SB}} + U_{\text{BA}} = 0$ 

 $-R_2i - R_2i' + \varepsilon = 0$ 

 $-R_2(i + i') = 0i = -i'$ 

 $\text{donc}U_{\text{AM}}=$  Ri =-R<sub>1</sub>iR = - R<sub>1</sub>  $\rightarrow$ 

Donc le dipôle AM se comporte comme une résistance négative.

3.)

3.1) Equation différentielle vérifiée par la charge q du condensateur.

$$
U_{AM} = R_1 i' = -U_C - Ri + e
$$
  
\n
$$
-\frac{q}{c} - L \frac{di}{dt} - Ri - R_1 i' = 0
$$
  
\n
$$
\frac{q}{c} + L \frac{d}{dt} i + Ri + Ri + Ri = 0
$$
  
\n
$$
L \frac{di}{dt} + \frac{q}{c} + (R - R_1)i = 0
$$
  
\n
$$
L \frac{d^2q}{dt^2} + \frac{q}{c} + (R - R_1)i = 0
$$

3.2) Oscillateur harmoniqueL'équation différentielle est : $L \frac{d2q}{dt^2} + \frac{q}{c} = 0$ 

Par conséquent  $R - R_1 = 0$  ou  $R = R_1$ 

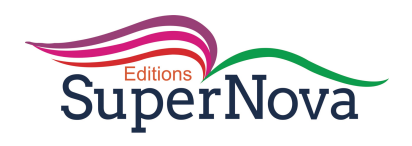

# **CIRCUIT RLC EN RÉGIME SINUSOÏDAL FORCÉ**

# **JE M'EXERCE**

# **Exercices d'application/fixation**

# **Exercice 1**

- 1. C'est un courant dont l'intensité est une fonction sinusoïdale du temps.
- 2. Le courant alternatif sinusoïdal est caractérisé par :
	- sa valeur maximale ou amplitude du courant noté  $I_m$ ,
	- sa pulsation notée ω,
	- sa phase à l'origine des dates notée φi.

# **Exercice 2**

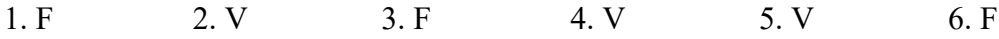

# **Exercice 3**

Relie, par un trait, chaque grandeur physique à son unité.

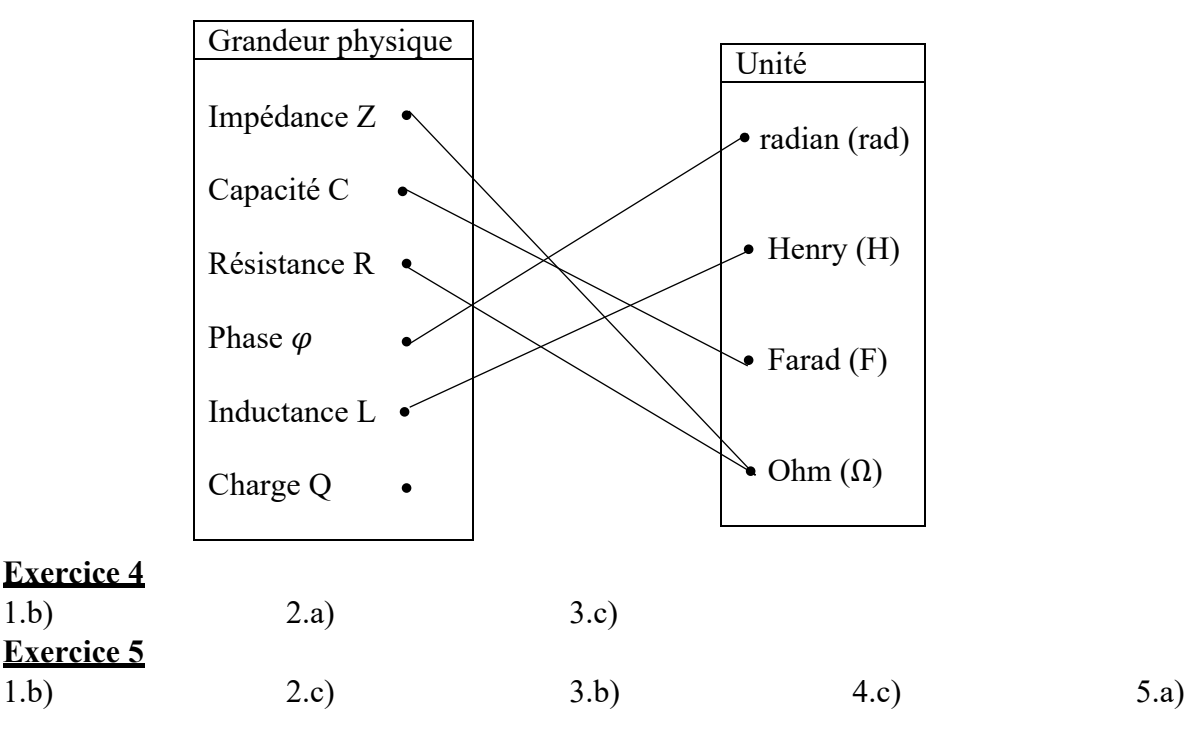

# **Exercice 6**

Recopie puis complète les phrases ci-dessous avec les mots ou groupes de mots qui conviennent.

1. En régime sinusoïdal, la tension efficace aux bornes d'un dipôle et l'intensité efficace du courant qui le traverse sont **proportionnelles.**

2. Lorsque  $\varphi_{u/i}$  < 0, la courbe de u(t) est en **retard** sur celle de i(t).

3. Le coefficient de proportionnalité de la tension maximale et de l'intensité maximale représente **l'impédance**.

4. Lorsque  $Z_L = Z_C$  alors le circuit est dit **résonant.** 

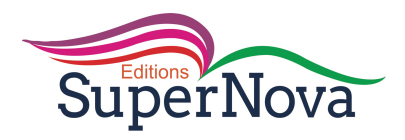

#### **Exercices de renforcement/approfondissement**

# **Exercice 1**

- 1. Voie  $Y_1$ : tension u(t) aux bornes du GBF
- Voie  $Y_2$ : tension u<sub>R</sub>(t) aux bornes du résistor R.
- 2. Déterminons :
	- 2.1. la période T :  $T = 6 \times 5 = 30$  ms = 0.03 s.
	- 2.2. la phase  $\varphi_{u/i}$ :

 $|\varphi_{u/i}| = \frac{2\pi \Delta t}{T}$  avec  $\Delta t = 1$  div et T = 6 div  $\implies |\varphi_{u/i}| = \frac{\pi}{3}$  rad

u(t) est en retard sur i(t) donc  $\varphi_{u/i} < 0 \implies \varphi_{u/i} = -\frac{\pi}{3}$  rad

- 2.3. les valeurs efficaces :
- de la tension :  $U = \frac{U_m}{\sqrt{2}}$  $\frac{J_m}{\sqrt{2}} = \frac{5 \times 2}{\sqrt{2}}$  $\frac{V}{\sqrt{2}}$  = 7,07 V.

- de l'intensité : 
$$
I = \frac{I_m}{\sqrt{2}}
$$
 avec  $I_m = \frac{U_{Rm}}{R} = \frac{3 \times 1}{15} = 0, 2 A \implies I = \frac{0.2}{\sqrt{2}} = 0, 14 A.$ 

3. Déduction de l'impédance :  $Z = \frac{U}{I} = 50 \Omega$ .

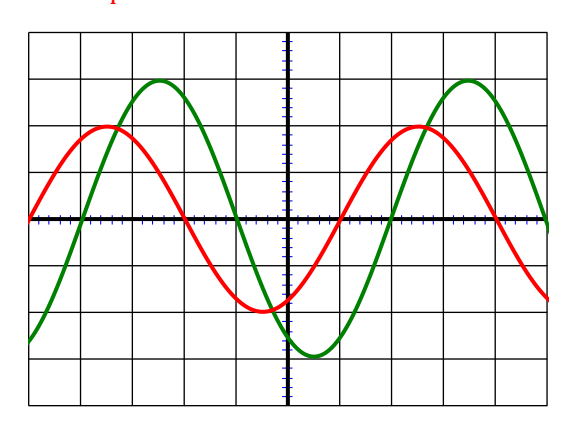

# **Exercice 2**

1. La tension maximale :  $U_m = U \times \sqrt{2} = 311$  V. 2.

2.1. L'impédance  $Z_R = \frac{U_R}{I} = 11,4 \Omega$ . L'impédance  $Z_B = \frac{U_B}{I}$  $\frac{J_B}{I}$  = 58  $\Omega$ . L'impédance  $Z = \frac{U}{I} = 62.8 \Omega$ . 2.2. Déduction de : - la valeur de R :  $Z_R = R \implies R = 11,4 \Omega$ . - la valeur de r :  $Z_B^2 = r^2 + (L \omega)^2$ ;  $Z^2 = (R + r)^2 + (L \omega)^2$  $Z^2 - Z_B^2 = (R + r)^2 - r^2 = (R + r - r)(R + r + r) = R (R + 2r) \Longrightarrow r = \frac{Z^2 - Z_B^2}{2R} - \frac{R}{2} = 19.7 \Omega.$ - la valeur de L :  $(L \times 2.\,\pi N)^2 = Z_B^2 - r^2 \longrightarrow L = \frac{\sqrt{Z_B^2 - r^2}}{2 \pi N}$  $\frac{B}{2. \pi N} = 0.17$  H. 3. La différence de phase  $\tan\varphi_{u/i} = \frac{L \times 2 \cdot \pi N}{R+r} = 1{,}717 \implies \varphi_{u/i} = \tan^{-1}(1{,}717) = 1{,}04 \text{ rad.}$ 4. Expression de i(t)  $u(t) = U_m \dot{a} t = 0 \Longrightarrow i(t) = I\sqrt{2} \cos (2\pi N \cdot t - \varphi)$ i(t) =  $3.5\sqrt{2}$  cos (100 $\pi$ .t – 1,04)

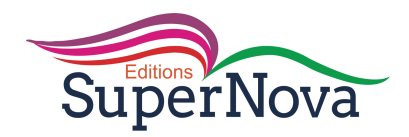

**Exercice 3** 1. 1.1. Vérification  $Z = \sqrt{R^2 + (L \cdot 2\pi N - \frac{1}{C \cdot 2\pi N})^2} = 33 \Omega.$  $1.2.$  Calcule de  $I = \frac{U}{Z} = 3.6$  A. 1.3. Détermination de  $\varphi_1$  $tan \varphi_1 =$ L.2 $\pi N - \frac{1}{C.2\pi N}$  $\frac{C.2\pi N}{R}$  = -2,559  $\implies \varphi_1 = \tan^{-1}(-2.559) = -1.2$  rad. 2. 2.1. la tension efficace  $U_{AF} = Z_{AF} \times I$  avec  $Z_{AF} = \sqrt{R^2 + (L. 2\pi N)^2} = 76.3 \Omega \Longrightarrow U_{AF} = 274.68 \text{ V}.$ 2.2. la phase  $\varphi_2$  $tan \varphi_2 = \frac{L \times 2 \cdot \pi N}{R} = 6{,}283 \implies \varphi_2 = tan^{-1}(6{,}283) = 1{,}4 \text{ rad.}$ L'expression de  $u_{AF}(t)$ :  $u_{AF}(t) = U_{AF}\sqrt{2} \sin(2\pi N t + \varphi_2) \implies u_{AF}(t) = 274.68\sqrt{2} \sin(120\pi t + 1.4)$ **Exercice 4** 1. Expressions littérales : 1.1. de l'impédance Z :  $Z = \sqrt{r^2 + (\text{L}\omega - \frac{1}{C\omega})^2}$ 1.2. de l'intensité efficace I :  $I = \frac{U}{\sqrt{1 - \frac{U}{U}}}$  $\sqrt{r^2 + \left(L\omega - \frac{1}{C \cdot \omega}\right)^2}$  1.3. de la difference de phase  $\varphi_{u/i} = \tan^{-1}(\frac{1}{2})$  $\frac{\text{L}\omega - \frac{1}{\text{L}\omega}}{r}$ 2. Application numérique :  $Z = \sqrt{10^2 + (0.05 \times 314 - \frac{1}{2.10^{-6} \times 314})^2} = 1576,7$  Ω.  $I = \frac{120}{1576,7} = 0,076$  A  $\varphi_{u/i} = \tan^{-1}($  $\frac{0.05 \times 314 - \frac{1}{2.10^{-6} \times 314}}{10}$  ) = - 1,56 rad. 3. Diagramme de Fresnel  $\overrightarrow{r}$  origine des phases  $\text{L}\omega$ 1  $z \searrow$ C. ω

#### **Exercice 5**

1. Détermination de :

1.1. l'intensité efficace du courant

 $U_1 = R \times I \implies I = \frac{U_1}{R} = 2.5 A$ 

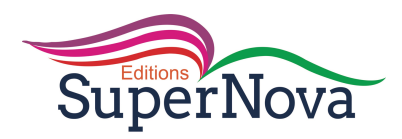

origine

 $U_{\rm R}$   $U_{\rm r}$  des phases

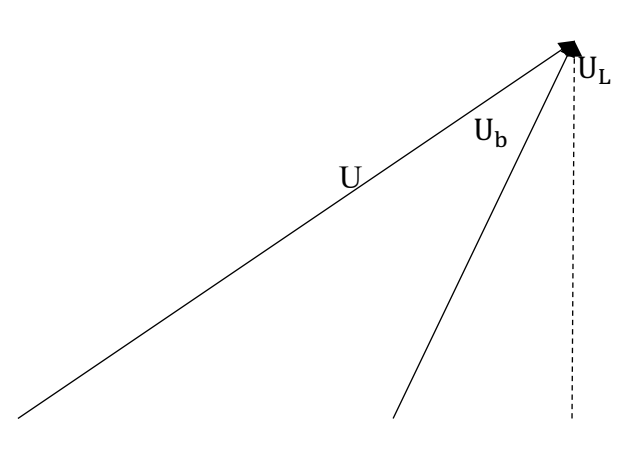

1.2. l'impédance totale  $Z_T = \frac{U}{I}$  $\frac{0}{I}$  = 36  $\Omega$ . L'impédance  $Z_b = \frac{U_2}{I}$  $\frac{J_2}{I} = 20 \Omega$ . 2. Construction du diagramme de Fresnel  $1 \text{ cm} \Longrightarrow 10 \text{ V}$  $5 \text{ cm} \longrightarrow U_1 = U_2 = 50 \text{ V}$  $9 \text{ cm} \Longrightarrow U = 90 \text{ V}$ 

3.Détermination à partir du diagramme de r et L

 $1 \text{ cm} \Longrightarrow 10 \text{ V}$  $3,1 \text{ cm} \longrightarrow U_r$  $3,1\times10$  $\frac{x10}{1} = 31 \text{ V}$  ainsi  $r = \frac{U_r}{I} = 12.4 \Omega$ .  $1 \text{ cm} \Longrightarrow 10 \text{ V}$  $3,9 \text{ cm} \longrightarrow U_L$  $3,9\times10$  $\frac{x_{10}}{1}$  = 39 V ainsi L =  $\frac{U_{\rm L}}{\omega_{\rm L}}$  = 0,05 H.

4. Retrouvons ces résultats - la valeur de r :  $Z_b^2 = r^2 + (L \omega)^2$ ;  $Z_T^2 = (R + r)^2 + (L \omega)^2$  $Z_T^2 - Z_b^2 = (R + r)^2 - r^2 = (R + r - r)(R + r + r) = R (R + 2r) \Longrightarrow r = \frac{Z_T^2 - Z_b^2}{2R} - \frac{R}{2} = 12.4 \Omega.$ - la valeur de L :

$$
(\mathrm{L}\omega)^2 = Z_b^2 - r^2 \Longrightarrow L = \frac{\sqrt{z_b^2 - r^2}}{\omega} = 0.05 \text{ H}.
$$

#### **Exercice 6**

1. Le schéma du montage

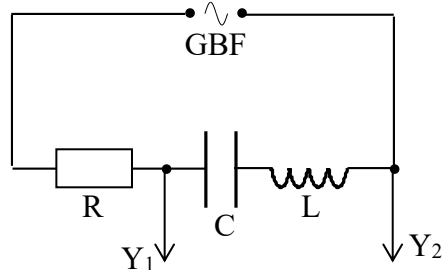

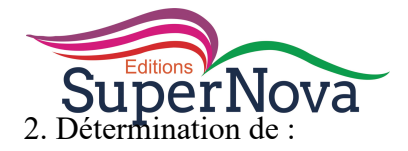

- la valeur de l'impédance Z du circuit  $Z = \sqrt{R^2 + (Lω - \frac{1}{Cω})^2} = \sqrt{1000^2 + (0.5 \times 103. \pi - \frac{1}{2.10^{-6} \times 103\pi})^2} = 1707 \Omega.$ - l'intensité efficace du courant  $I = \frac{U}{Z} = 5{,}86.10^{-3}$  A 3.

3.1. Détermination de :

- la tension efficace U<sub>C</sub>: U<sub>C</sub> =  $\frac{I}{C \times \omega}$  = 9 V.

- la tension efficace  $U_L$ :  $U_L = L.\omega \times I = 0.95$  V.

- la tension efficace  $U_R$ :  $U_R = R \times I = 5,86$  V.

3.2. Construction du diagramme de Fresnel

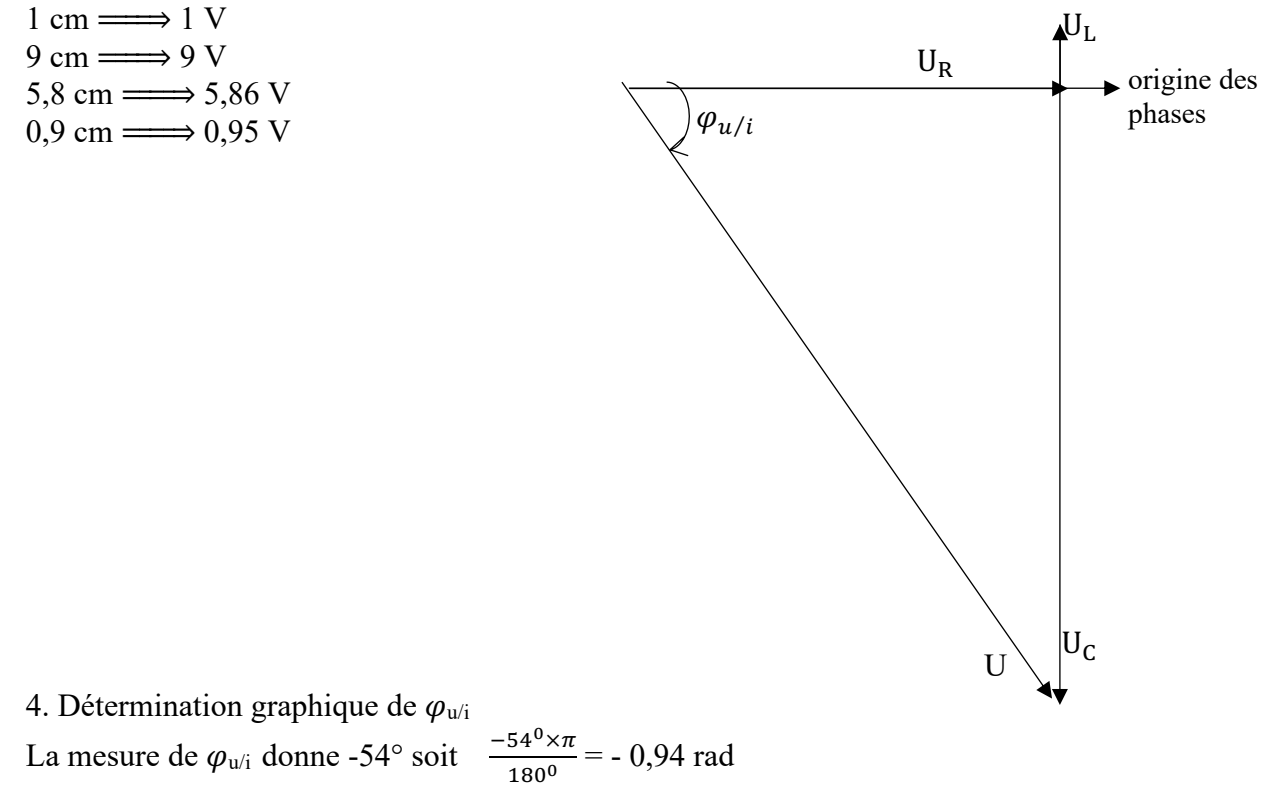

#### **Situations d'évaluation**

#### **Exercice 1**

- 1. Noms des deux grandeurs physiques visualisées à l'écran de l'oscilloscope sur les voies  $Y_1$  et  $Y_2$ .
	- v voies Y<sub>1</sub>: la tension u<sub>R</sub>(t) aux bornes du conducteur ohmique ou bien l'intensité i(t) du courant électrique dans le circuit à une constante  $\frac{1}{R}$  près.
	- v voies  $Y_2$ : la tension u(t) délivrée par le GBF.

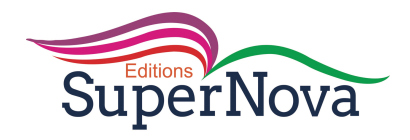

- 2. la grandeur physique qui est en avance sur l'autre : la tension u(t) est en avance sur l'intensité i(t) du courant électrique. Justification : le circuit est purement inductif (pas de condensateur) Ou l'oscillogramme visualisé sur la voie  $Y_2(u(t))$  atteint son maximum avant celui visualisé sur la voies  $Y_1(i(t))$ .
- 3.
- 3.1. La période T et la pulsation  $\omega$ .
	- $\checkmark$  La période T  $T = 8 \times 2.5 = 20$  ms = 0,02 s.  $\checkmark$  La pulsation  $\omega$  $\omega = \frac{2\pi}{T} = \frac{2\pi}{0.02} = 314,16\ rad.\ s^{-1} = 100\pi\ \text{rad.}\ s^{-1}$
- 3.2. La phase  $\varphi_{u/i}$  $|\varphi_{u/i}| = \frac{2\pi\Delta t}{T} = \frac{2\pi\times1}{8} = \frac{\pi}{4}$  rad. or  $u(t)$  est en avance sur l'intensité  $i(t)$ donc  $\varphi_{u/i} > 0$  d'où  $\varphi_{u/i} = 0.785$  rad  $= \frac{\pi}{4}$  rad
- 3.3. Les valeurs efficaces U de la tension u et I de l'intensité i du courant électrique.

$$
V \text{ valueur efficaces } U
$$
  
\n
$$
U = \frac{U_m}{\sqrt{2}} = \frac{4 \times 1}{\sqrt{2}} = 2,83 \text{ V}
$$
  
\n
$$
V \text{ l'intensité efficace } I
$$
  
\n
$$
I = \frac{I_m}{\sqrt{2}} = \frac{U_{Rm}}{R\sqrt{2}} = \frac{2 \times 1}{20\sqrt{2}} = 0,07 \text{ A}
$$

4.

4.1. l'expression  $i = f(t)$  de l'intensité du courant  $i(t) = I\sqrt{2} \cos(\omega t + \varphi_{i/u})$  avec  $\varphi_{i/u} = -\varphi_{u/i} = -\frac{\pi}{4}$  rad

D'ou : 
$$
i(t) = 0.07\sqrt{2} \cos(100\pi t - \frac{\pi}{4})
$$

- 4.2. l'impédance Z du dipôle (PM)  $Z = \frac{U}{I} = \frac{2.83}{0.07} = 40.4 \Omega$
- 4.3. valeur de la résistance interne r et de l'inductance L.

$$
V \text{ valueur de r}
$$
  
\n
$$
cos φ = \frac{R+r}{z} \Rightarrow r = Zcos φ - R
$$
  
\n
$$
r = 40,4 \times 0,707 - 20 = 8,56 = 8,6Ω
$$
  
\n
$$
V \text{ valueur de L}
$$
  
\n
$$
tan φ = \frac{Lω}{r+R} \Rightarrow L = \frac{1}{ω}(R+r)tan φ
$$
  
\n
$$
L = \frac{1}{100π}(20+8,6)tan\frac{π}{4}
$$

$$
L = 0.09 \text{ H}
$$

# **Exercice 2**

- 1. Exploitation de l'expérience 1
	- 1.1. Schéma du montage

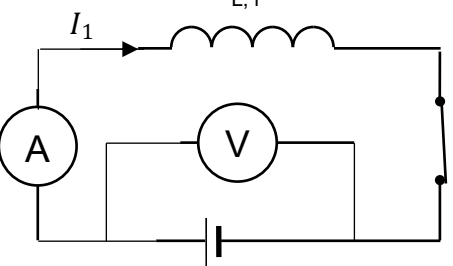

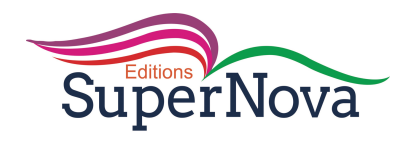

1.2. Détermination de r

$$
U_1 = rI_1 \Rightarrow r = \frac{U_1}{I_1} = 50 \Omega
$$

- 2. Exploitation de l'expérience 2
	- 2.1. Schéma du montage

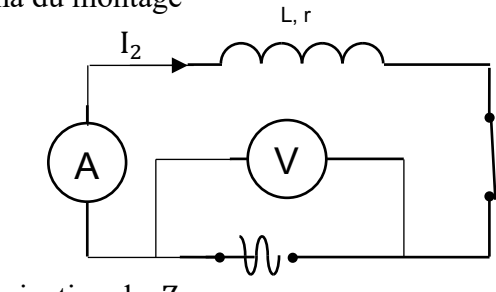

2.2. Détermination de  $Z_b$  $Z_b = \frac{U_2}{I_2} = 500$  Ω GBF

2.3. Valeur de l'inductance L  
\n
$$
Z_b = \sqrt{r^2 + L^2 \omega^2} = \sqrt{r^2 + (2\pi Lf)^2} \implies
$$
\n
$$
L = \frac{1}{2\pi f} \sqrt{Z_b^2 - r^2} = 0,36 \text{ H}
$$

# **Exercice 3**

1. Détermination de l'impédance

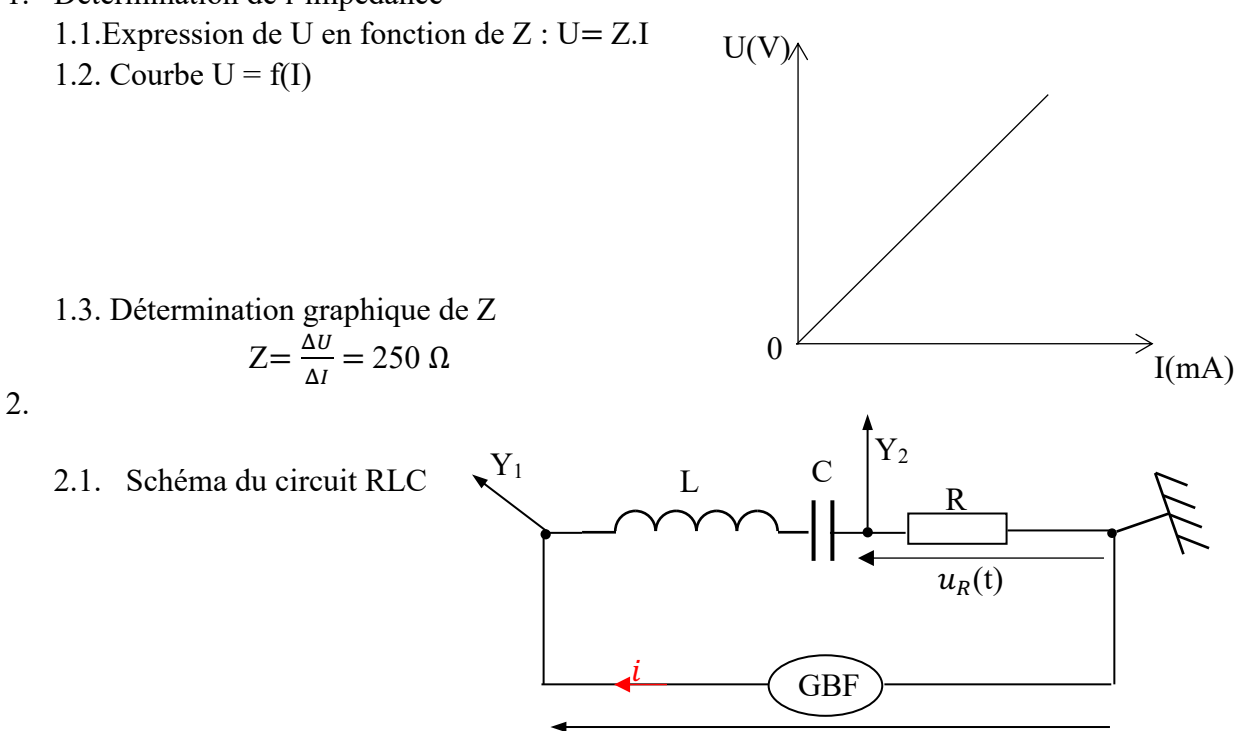

 $u(t)$ 

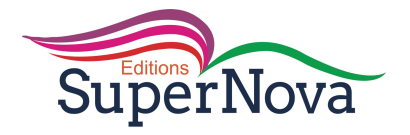

- 2.2. Déterminons à partir de l'oscillogramme :
	- 2.2.1. La période T  $T = 8 \times 2.5$ ,  $10^{-3} = 2$ ,  $10^{-2}$  s
	- 2.2.2. La phase  $\varphi_{u/i}$

$$
|\varphi_{u/i}| = \frac{2\pi\tau}{T} \text{ avec } \tau \leftrightarrow 1 \text{ div}
$$
  
\n
$$
|\varphi_{u/i}| = \frac{\pi}{4} \text{ rad. or } u(t) \text{ est en avance par rapport à l'intensité } i(t)
$$
  
\nDonc  $\varphi_{u/i} > 0$   
\nD'où  $\varphi_{u/i} = \frac{\pi}{4} \text{ rad}$ 

3. Représentation qualitative du diagramme de Fresnel

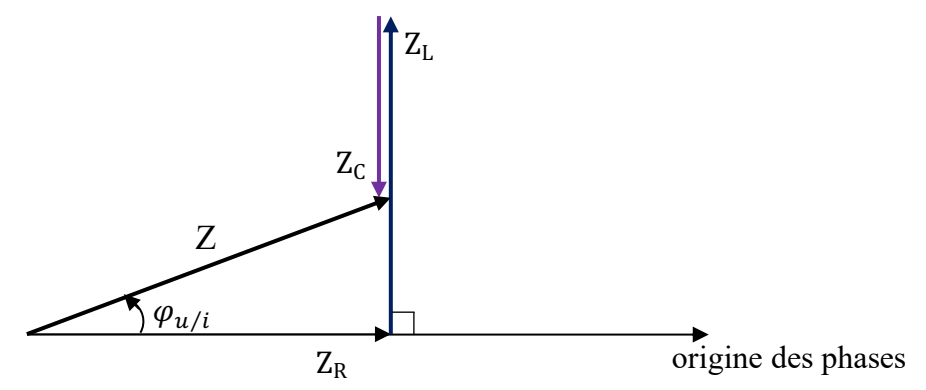

- 4. Expression de :
	- 4.1. l'intensité  $i(t)$  $i(t) = I_m \cos{(\omega t)}$  $I_{\text{m}} = \frac{U_{\text{Rm}}}{R} = \frac{2 \times 1}{15} = 0.1 \text{ A}$ ;  $\omega = \frac{2 \pi}{T}$  $\frac{\pi}{T}$  = 100 $\pi$  rad/s Donc i(t) = 0,1. cos (100πt)
	- 4.2. La tension  $u(t)$
- $u(t) = U_m \cos(\omega t + \varphi_{u/i})$ ;  $U_m = 4 \times 1 = 4V$  selon le graphe Donc  $u(t) = 4 \cos(100\pi t + \frac{\pi}{4})$

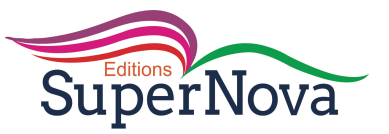

# **RÉSONANCE D'INTENSITÉ D'UN CIRCUIT RLC SÉRIE**

# **JE M'EXERCE**

#### **Exercices d'application/fixation**

#### **EXERCICE 1**

1.c 2.b 3.a 4.d

#### **EXERCICE 2**

La **bande passante** est le **domaine** des fréquences pour lesquelles l'intensité efficace est **supérieure** ou égale au quotient du rapport de l'**intensité efficace** à la résonance par la **racine carrée** de deux. Lorsque la bande passante est **étroite,** la résonance est dite **aiguë** et le circuit est **sélectif.**

# **EXERCICE 3**

Pour chacune des affirmations ci-dessous, complète le tableau en mettant une croix dans la case qui convient.

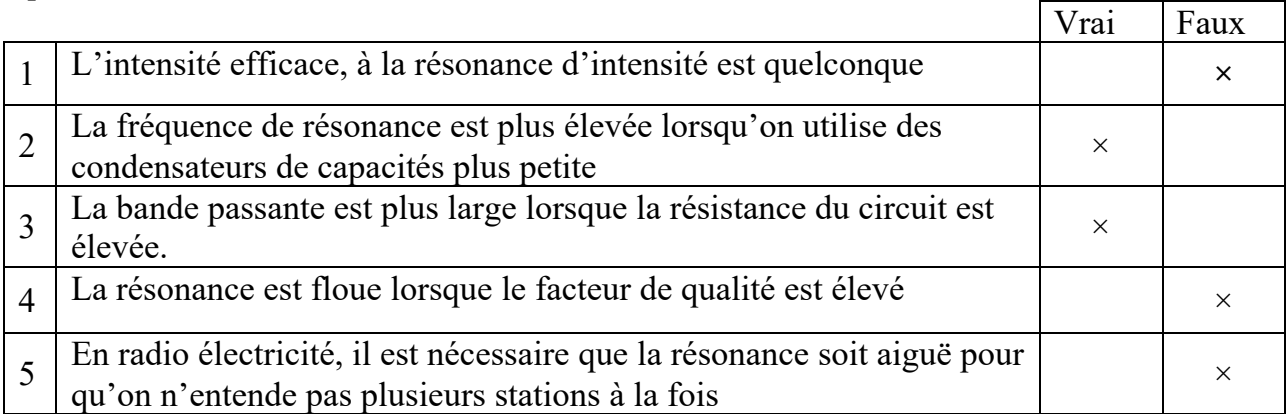

# **EXERCICE 4**

La résonance d'intensité est atteinte lorsque la fréquence du générateur basses fréquences est réglée égale à la fréquence propre du circuit.

#### **EXERCICE 5**

1.c 2.b 3.a 4.a

# **EXERCICE 6**

Relie par un trait, chaque grandeur du diagramme A à son expression ou ses expressions littérale(s) du diagramme B.

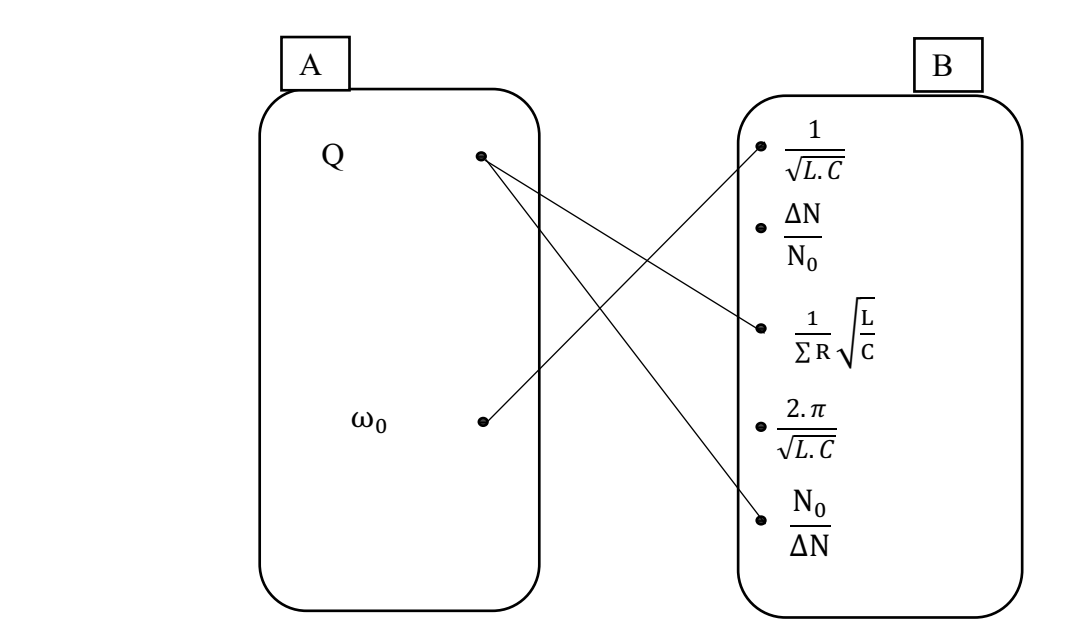

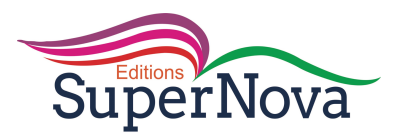

#### **Exercices de renforcement / approfondissement**

# **EXERCICE 1**

- 1. La relation :  $L.C\omega_0^2 = 1$
- 2. La valeur de Z :  $Z = R = 40\Omega$ .
- 3.
- 3.1. La valeur efficace de l'intensité :  $I_0 = \frac{U}{7}$  $\frac{U}{Z} = \frac{U}{R} = 0,025$  A. 3.2. La capacité : L.C $\omega_0^2 = 1 \implies C = \frac{1}{L \omega_0^2} = 5,4.10^{-7} \text{ F.}$

# **EXERCICE 2**

- 1. La valeur de la pulsation  $\omega = \omega_0 = \frac{1}{\sqrt{1}}$  $\frac{1}{\sqrt{L.C}}$  = 10<sup>4</sup> rad/s
- 2.
- 2.1. L'intensité efficace  $I_0 = \frac{U}{R} = 0,04$  A

2.2. les tensions efficaces

A la résonance d'intensité :  $U_C = U_L = L\omega_0 \times I_0 = 160$  V

3. Les rapports

 $\frac{U_{\rm L}}{U}$  et  $\frac{U_{\rm C}}{U}$  = 13,3

4. Le facteur de qualité.

Le facteur de qualité caractérise l'acuité de la résonance.

# **EXERCICE 3**

1. Il faut maintenir constante la valeur efficace de la tension excitatrice et régler la fréquence ou pulsation du courant du GBF égale à celle du dipôle (RLC).

- 2.
- 2.1. La relation :  $L.C \times 4\pi^2 N_0^2 = 1$
- 2.1. Déduction de C L.C×4 $\pi^2 N_0^2 = 1 \Longrightarrow C = \frac{1}{4\pi^2 N_0^2 \times L} = 5,4.10^{-5}$  F.

3.

- 3.1. L'impédance :  $Z = \frac{U}{I_0} = 100 \Omega$ . ( U = 10 V)
	- 3.2. La résistance R du circuit.

A la résonance d'intensité :  $Z = \sum R \implies R = 100 \Omega$ . 4. Le facteur de qualité :

$$
Q = \frac{1}{R} \sqrt{\frac{L}{C}} = 0.29
$$

# **EXERCICE 4**

1. L'inductance L et la résistance r

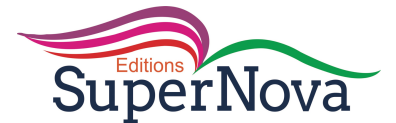

L.Cω<sub>0</sub><sup>2</sup> = 1 avec ω<sub>0</sub> = 2.πN<sub>0</sub> 
$$
\Longrightarrow
$$
 L =  $\frac{1}{4 \pi^2 C N_0^2}$  = 0,013 H  
Z = r =  $\frac{U}{I_0}$  soit r =  $\frac{U}{I_0}$  = 5,3 Ω

2. Le facteur de qualité

$$
Q = \frac{N_0}{\Delta N} = 15
$$

- 3. Ce facteur renseigne sur le caractère sélectif ou peu sélectif du circuit.
- 4. Montre  $\frac{U_C}{U} = \frac{I_0}{U \times 2 \cdot \pi}$  $\frac{N_0}{U \times 2 \cdot \pi C N_0} = 15 = Q$

Le rapport entre ces tensions est égal à Q donc ce facteur de qualité mesure également la surtension aux bornes du condensateur à la résonance.

# **EXERCICE 5**

1. 1.1. La capacité C

Le circuit étant à la résonance, on a  $L.C\omega_0^2 = 1$  avec  $\omega_0 = 2.\pi N_0 \Longrightarrow C = \frac{1}{4.\pi^2 L N_0^2} = 5.10^{-7}$  F

1.2. La résistance totale du circuit :

 $R_{\text{totale}} = Z = \frac{U}{I}$  $\frac{0}{I_0}$  = 130,8  $\Omega$ .

1.3. La résistance r de la bobine :

 $R_{\text{totale}} = R + r \Longrightarrow r = R_{\text{totale}} - R = 30,8 \Omega.$ 

2. La valeur de la différence de phase :  $\varphi = 0$ . 3.

- 3.1. La période T :  $T = \frac{1}{N} = 2.10^{-3}$  s. 3.2. La valeur  $U_m$ :  $U_m = U \times \sqrt{2} = 4 V$ .
- 3.3. La valeur  $U_{Rm}$ :  $U_{Rm} = R \times I_m = R \times I_0 \sqrt{2} = 3$  V
- 4. Les réglages

- sensibilité horizontale (base de temps) Sh 8 div  $\leftrightarrow$  T = 2.10<sup>-3</sup> s 1 div  $\leftrightarrow$  ? donc  $S_h = \frac{1 \times 2.10 - 3}{8} = 2,5.10^{-4}$  s/div soit  $S_h = 0,25$  ms/div.

- sensibilité verticale  $S_v$  pour les deux voies 4 div  $\leftrightarrow$  4 V

 1 div ↔ ? donc Sv = ! × . . = 1 V/div soit Sv = 1 V/div.

# **EXERCICE 6**

1. La relation :  $U_m = Z \times I_m$ 

- 2. Détermination graphique :
	- 2.1. les valeurs maximales des tensions visualisées
		- $U_m$ (voie 1) =  $3 \times 0.2 = 0.6$  V.
	- $U_m$ (voie 2) = 2×1 = 2 V.

2.2. la pulsation propre :  
\n
$$
\omega_0 = \frac{2\pi}{T_0} \text{ avec } T_0 = 4 \times 0,05 = 0,2 \text{ ms} = 2.10^{-4} \text{ s} \Longrightarrow \omega_0 = 31416 \text{ rad/s}
$$

3. Déduction :

De 1. U<sub>m</sub>(aux bornes du circuit) > U<sub>m</sub>(aux bornes de R) car  $Z_{\text{circuit}}$  >  $Z_{\text{R}}$ .

- De 2.1.  $U_m$ (voie 2) >  $U_m$ (voie 1) donc on visualise :
- sur la voie 2 la tension u<sub>AM</sub> aux bornes du circuit,

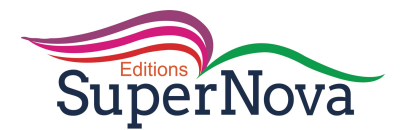

- sur la voie 1 la tension u<sub>BM</sub> aux bornes de R.

4. Détermination de Im  $I_m = \frac{(U_{BM})m}{R}$ ;  $(U_{BM})_m = 0.6$  V  $\implies$   $I_m = 0.015$  A.

5. Figure :

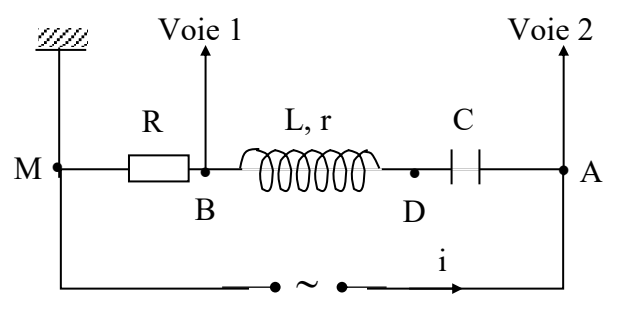

#### 6. Détermination de r et L

A la résonance :  
\n
$$
R + r = \frac{U}{I_0} = \frac{(U_{AM})m}{I_m} \longrightarrow r = \frac{(U_{AM})m}{I_m} - R = 93.3 \Omega
$$
\n
$$
L.C\omega_0^2 = 1 \Longrightarrow L = \frac{1}{C\omega_0^2} = 10^{-3} \text{ H}
$$

#### **Situations d'évaluation**

#### **EXERCICE 1**

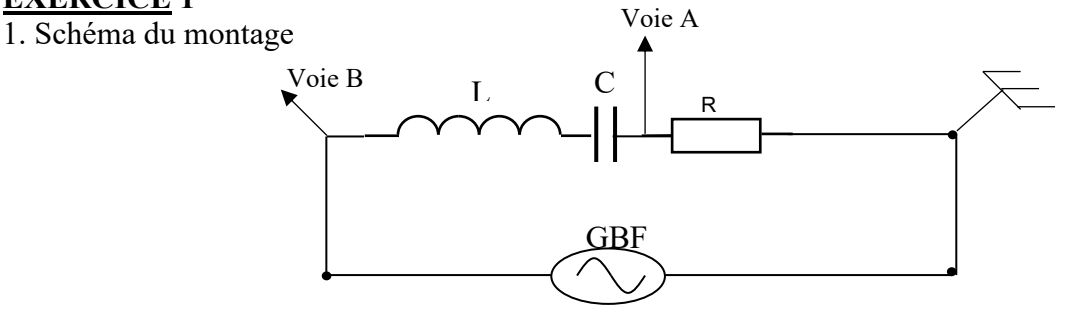

2.

2.1. La résonance d'intensité.

2.2. Ces courbes sont en phase.

3. La valeur de  $N_0$ 

$$
N_0 = \frac{1}{2\pi\sqrt{LC}} = 187
$$
 Hz

$$
\mathbf{4}.
$$

4.1. L'intensité efficace

$$
I_0 = \frac{U}{R} = 0,048 \text{ A}
$$

4.2. Les tensions efficaces

$$
U_{0R} = R \times I_0 = 12
$$

$$
U_{0R} = R \times I_0 = 12 \text{ V}
$$
\n
$$
U_{0L} = 2 \cdot \pi N_0 L \times I_0 = 25.5 \text{ V}
$$
\n
$$
U_{0C} = \frac{1}{2 \cdot \pi N_0 C} \times I_0 = 25.5 \text{ V}
$$

5. Construction de Fresnel

 $1 \text{ cm} \Longrightarrow 5 \text{ V}$ 2,4 cm  $\Longrightarrow$  12 V 5,1 cm  $\Longrightarrow$  25,5 V

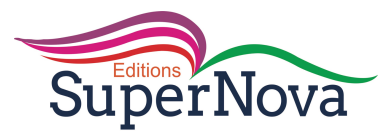

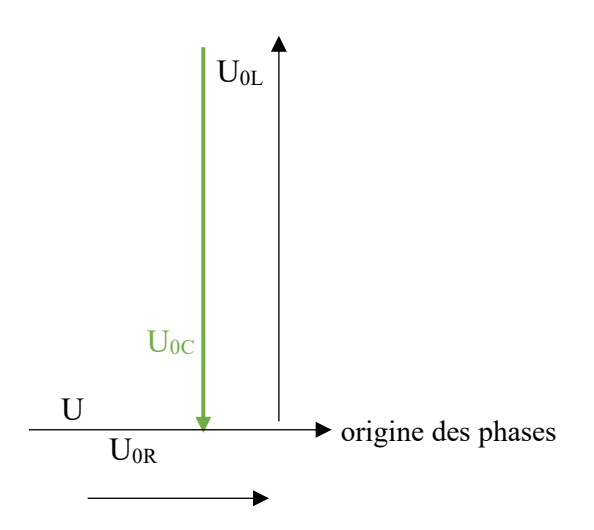

# **EXERCICE 2**

1. La courbe  $I = f(N)$ 

#### Scan courbe

#### 2. La résonance d'intensité.

- 3. Graphiquement :
	- 3.1. La fréquence  $N_0 = 2325$  Hz L'intensité efficace  $I_0 = 130$  mA = 0,13 A.
- 3.2. La largeur de la bande passante  $\frac{I_0}{\sqrt{2}} = 91.9 \text{ mA} \leftrightarrow \frac{91.9 \times 1}{10} \approx 9.2 \text{ cm}$

L'horizontale passant par  $\frac{I_0}{\sqrt{2}}$  coupe la courbe en deux points d'abscisses N<sub>1</sub> = 2260 Hz et N<sub>2</sub> = 2405 Hz. Ainsi  $\Delta N = N_2 - N_1 = 145$  Hz.

# **Autre méthode**

Le segment  $\Delta N$  mesure 2,9 cm ainsi  $\Delta N = \frac{2.9 \times 50}{1} = 145$  Hz. 4.

- 4.1. Le facteur de qualité :  $Q = \frac{N_0}{4N}$  $\frac{N_0}{\Delta N} = 16$
- 4.2. L'impédance du circuit :  $Z = \frac{U}{I_0} = 6.9 \Omega$ .
- 4.3. L'inductance L : L.C $\omega_0^2 = 1$  avec  $\omega_0 = 2.\pi N_0 \Longrightarrow L = \frac{1}{4.\pi^2 C N_0^2} = 9.37.10^{-3}$  H ou 9.37 mH.
	- 4.4. La résistance R :  $Z = R \Longrightarrow R = 6.9 \Omega$ .

#### **EXERCICE 3**

1. Voie Y1 : la tension u(t) aux bornes du générateur B.F.

Voie  $Y_2$ : la tension  $u_R(t)$  aux bornes du conducteur ohmique.

#### 2.

2.1. La valeur de la fréquence.

$$
N = \frac{1}{T}
$$
 avec  $T = 5 \times 1.10^{-3} = 5.10^{-3}$  s  $\Longrightarrow$  N = 200 Hz.

2.2. La valeur efficace U

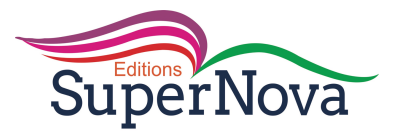

- U =  $\frac{U_{\text{max}}}{\sqrt{2}}$  avec U<sub>max</sub> = 3×1 = 3 V = 2,12 V.<br>2.3. La valeur de l'intensité efficace<br>I =  $\frac{I_{\text{max}}}{\sqrt{2}}$  avec I<sub>max</sub> =  $\frac{U_{\text{Rmax}}}{R}$  =  $\frac{2 \times 1}{10}$  = 0,20 A = 1 = 0,14 A..
- 3. La valeur de l'inductance L

Les courbes sont en phase ainsi on est à la résonance d'intensité d'où :

$$
\text{L.C}\omega_0^2 = 1 \text{ avec } \omega_0 = 2.\pi \text{N}_0 \implies \text{L} = \frac{1}{4 \pi^2 \text{CN}_0^2} = 0.63 \text{ H.}
$$
\n
$$
\text{R} + \text{r} = \frac{\text{U}}{\text{I}} \implies \text{r} = \frac{\text{U}}{\text{I}} - \text{R} = 5 \text{ }\Omega.
$$

4.

4.1. Le facteur de qualité

$$
Q = \frac{2 \pi L N_0}{R+r} = 52.8
$$

4.2. La tension maximale

 $U_{Cmax} = Q \times U_{max} = 158,4$  V.

5.  $U_{Cmax}$  >  $U_{max}$ Je conclus qu'il apparait une surtension aux bornes du condensateur à la résonance.

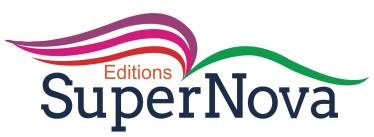

# **PUISSANCE EN COURANT ALTERNATIF**

# **JE M'EXERCE**

# **Exercices d'application/fixation**

#### EXERCICE 1

Relie, par un trait, chaque grandeur physique à son expression littérale.

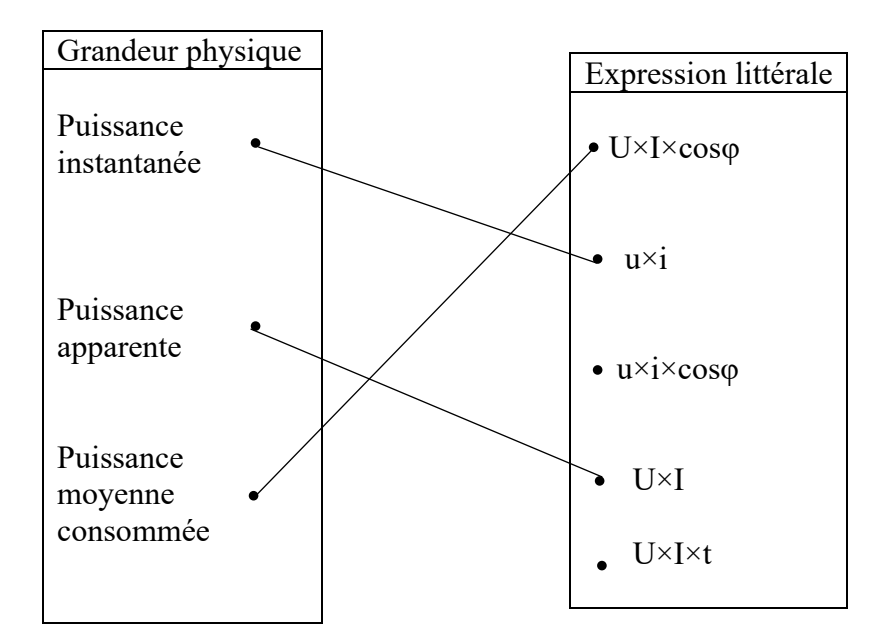

# **EXERCICE 2**

1. Le facteur de puissance est le quotient du rapport de la puissance consommée (ou reçue) par la puissance apparente.

- 2. Expression de l'énergie électrique échangée :  $E = P\Delta t = RI^2\Delta t$  (en joules)
- 3. Expression de la puissance moyenne reçue :  $P = Ulcos(\varphi)$  ou  $P = RI^2$
- 4. Lorsque le facteur de puissance est voisin de 1, les pertes en ligne sont minimisées.

# **EXERCICE 3**

La puissance moyenne reçue par un dipôle RLC apparaît sous forme thermique dans la résistance cependant les condensateurs et les inductances ne consomment aucune énergie.

#### **EXERCICE 4**

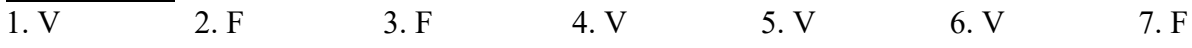

# **EXERCICE 5**

Recopie le texte ci- dessous et compète le avec les mots ou groupes de mots suivants : facteur de puissance, puissance apparente, courant continu, volt-ampère, puissance moyenne, puissance reçue, produit.

Le **produit** UI qui rappelle la formule trouvée en **courant continue** porte le nom de **puissance apparente** ; elle s'exprime en **volt-ampère** pour bien la distinguer de la **puissance moyenne**. En alternatif, c'est le produit du **facteur de puissance** et de la puissance apparente qui porte le nom de **puissance reçue** par un dipôle.

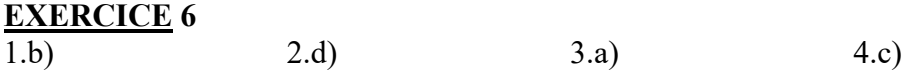

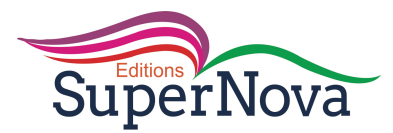

#### **Exercices de renforcement / approfondissement**

**EXERCICE 1** 1. La puissance reçue Pr : Pour un moteur, le rendement  $\eta = \frac{P_m}{P_r} \longrightarrow P_r = \frac{P_m}{\eta}$  $\frac{m}{n} = \frac{1200}{0.90} = 1333.3$  W. 2. L'intensité efficace I  $P_r = U \times I \cos \varphi \Longrightarrow I = \frac{P_r}{U \cos \varphi} = 6.6 \text{ A}.$ 3. J'en déduis : 3.1. la puissance apparente Pa  $P_a = U.I = 220 \times 6, 6 = 1452 VA$  3.2. la résistance  $P_r = R \times I^2 \longrightarrow R = \frac{P_r}{I^2} = 30,6\Omega.$ **EXERCICE 2** 1. La résistance R  $U = R \times I \longrightarrow R = \frac{U}{I} = 30 \Omega$  La puissance consommée  $P = U.I = 6 \times 0.2 = 1.2 W.$ (En courant continue, le produit UI est la puissance consommée en Watt) 2. 2.1. la puissance consommée :  $P = R \times I^2 = 0,3$  W 2.2. J'en déduis : - le facteur de puissance  $P = U \times I \cos(\varphi) \longrightarrow \cos \varphi = \frac{P}{I \times U} = 0,5.$ - l'impédance Z  $\cos \varphi = \frac{R}{Z} \Longrightarrow Z = \frac{R}{\cos \varphi} = 60 \Omega$ - l'inductance L  $Z = \sqrt{R^2 + (L \times 2 \cdot \pi N)^2} \longrightarrow Z^2 = R^2 + (L \times 2 \cdot \pi N)^2$ soit  $L = \frac{\sqrt{Z^2 - R^2}}{2 \pi N} = 0,165$  H. 3. 3.1. J'en déduis l'impédance Z  $\cos\varphi = \frac{R}{Z} \longrightarrow Z = \frac{R}{\cos\varphi} = 37.5 \Omega$  3.2. La puissance consommée  $P = U \times I \cos(\varphi)$  avec  $I = \frac{U}{Z} = 0,16$  A  $\Longrightarrow P = 0,768$  W.

# **EXERCICE 3**

1.La puissance moyenne consommée.

$$
E = P. \Delta t \xrightarrow{\text{E}} P = \frac{E}{\Delta t} = \frac{0.89.10^3}{2} = 445 \text{ W}.
$$

2. J'en déduis :

- l'intensité efficace

L'appareil assimilable à un dipôle (R, L) en série  $\Longrightarrow P = R \times I^2$  d'ou I =  $\sqrt{\frac{P}{R}} = 6.67$  A.

- sa puissance apparente

3.

3.1. Le facteur de puissance  
\n
$$
P = P_a \times \cos \varphi \Longrightarrow \cos \varphi = \frac{P}{P_a} = 0,303.
$$
\n3.2. La réactance d'induction  
\n
$$
Z = \frac{R}{\cos \varphi} = 33 \Omega.
$$
\n
$$
Z = \sqrt{R^2 + (L\omega)^2} \Longrightarrow Z^2 = R^2 + X^2
$$
\nsoit 
$$
X = \sqrt{Z^2 - R^2} = 31,45 \Omega.
$$

 $P_a = U \times I = 1467,4 \text{ VA}.$ 

SuperNova

#### **EXERCICE 4**

1. 1.1. La tension U  $P = U \times I \cos \varphi \longrightarrow U = \frac{P}{I \cos \varphi}$  $\frac{r}{\text{lcos}\varphi} = 250 \text{ V}.$ 1.2. Je montre que R = 100  $\Omega$  et L = 0,24 H Autre expression de P :  $P = R \times I^2 \longrightarrow R = \frac{P}{I^2} = 100 \Omega$ .  $Z = \frac{R}{cos\varphi} = 125$  Ω  $Z = \sqrt{R^2 + (L \times 2.\pi f)^2} \longrightarrow Z^2 = R^2 + (L \times 2.\pi f)^2$ soit L =  $\frac{\sqrt{Z^2 - R^2}}{2 \pi f}$  = 0,24 H. 2. 2.1. L'impédance Z du dipôle  $Z = \frac{R}{\cos \varphi'} = 111,1$  Ω. 2.2. La plus petite valeur possible de C  $Z = \sqrt{R^2 + (L \times 2 \cdot \pi f - \frac{1}{C \times 2 \cdot \pi f})^2}$  = R<sup>2</sup> + (L × 2. πf -  $\frac{1}{C \times 2 \cdot \pi f}$ )<sup>2</sup>  $C = \frac{1}{2\pi f \times (2\pi f L - \sqrt{Z^2 - R^2})}$  ou  $C = \frac{1}{2\pi f \times (2\pi f L + \sqrt{Z^2 - R^2})}$  $C = 1.18.10^{-4}$  F ou  $C = 2.57.10^{-5}$  F La plus petite valeur possible de C :  $C = 2,57.10^{-5}$  F.

#### **EXERCICE 5**

1.

- 1.1. Expression littérale de P1
	- $P_1 = U \times I_1 \times cos \varphi_1$ .

 1.2. Cette puissance est dissipée dans la résistance R1. Justification :  $\cos \varphi_{\text{uL}} = -\frac{\pi}{2} \text{ rad} \Longrightarrow P_{\text{L}} = 0$ ;  $\cos \varphi_{\text{uC}} = -\frac{\pi}{2} \text{ rad} \Longrightarrow P_{\text{C}} = 0$ En somme, dans un circuit (R,L,C) série, seule la résistance consomme l'énergie.

1.3. La valeur  $\omega_0$ 

La puissance consommée est maximale pour  $\cos\varphi_1 = 1$  d'ou  $\varphi_1 = 0$  donc pour la valeur  $\omega = \omega_0 = \frac{1}{\sqrt{1-\omega_0}}$  $\sqrt{\text{\sf L}_1 \times \text{\sf C}_1}$ 

1.4. Je calcule

 $-$  la pulsation  $\omega_0$ 

$$
\omega_0 = \frac{1}{\sqrt{0.25 \times 0.5.10^{-6}}} = 2828.4 \text{ rad/s}.
$$

- la puissance maximale

**SuperNova** 

Le circuit est à la résonance d'intensité,  $P_{\text{max}} = U \times I_0$  avec  $I_0 = \frac{U}{R}$  $\frac{0}{R_1} \longrightarrow P_{\text{max}} = \frac{U^2}{R_1}$  $\frac{0}{R_1} = 1$  W. 2. Expression de P2

 $P_2 = R_2 \times I_2^2$ 

3.

3.1. Je montre

$$
P_1 = R_1 \times I_1^2 \text{ et } P_2 = R_2 \times I_2^2
$$
  
\n
$$
P_1 = P_2 \Longrightarrow R_1 \times I_1^2 = R_2 \times I_2^2
$$
  
\n
$$
R_1 = R_2 \Longrightarrow I_1^2 = I_2^2 \text{ soit } (\frac{U}{Z_1})^2 = (\frac{U}{Z_2})^2 \text{ d' ou } Z_1^2 = Z_2^2
$$
  
\n
$$
Z_1^2 = Z_2^2 \Longrightarrow R_1^2 + (L_1 \cdot \omega - \frac{1}{C_1 \cdot \omega})^2 = R_2^2 + (\frac{1}{C_2 \cdot \omega})^2
$$
  
\n
$$
R_1 = R_2 \Longrightarrow (L_1 \cdot \omega - \frac{1}{C_1 \cdot \omega})^2 = (\frac{1}{C_2 \cdot \omega})^2
$$
  
\n
$$
\text{soit } (L_1 \cdot \omega - \frac{1}{C_1 \cdot \omega} - \frac{1}{C_2 \cdot \omega})(L_1 \cdot \omega - \frac{1}{C_1 \cdot \omega} + \frac{1}{C_2 \cdot \omega}) = 0 \Longrightarrow \frac{1}{C_1 \cdot \omega} + \frac{1}{C_2 \cdot \omega} = L_1 \cdot \omega \text{ ou } \frac{1}{C_1 \cdot \omega} - \frac{1}{C_2 \cdot \omega} = L_1 \cdot \omega
$$

donc ceci est réalisé pour deux valeurs de ω :

$$
\omega = \sqrt{\frac{1}{L_1}(\frac{1}{C_1} - \frac{1}{C_2})} \text{ ou } \omega'' = \sqrt{\frac{1}{L_1}(\frac{1}{C_1} + \frac{1}{C_2})}
$$
  
3.2. Je calculate  
 $\omega' = 2000 \text{ rad/s}$   $\omega'' = 3464 \text{ rad.s}^{-1}$ 

#### **Situations d'évaluation**

#### **EXERCICE 1**

1. Expression littérale de Pcal en fonction de Pm, cosφ, U et R.

$$
P_{\text{cal}} = R \times I^2
$$
 or  $I = \frac{P_m}{U \cos \varphi}$  done  $P_{\text{cal}} = R \times \frac{P_m^2}{U^2 \times \cos^{2} \varphi}$ 

2.

 2.1. La puissance calorifique perdue Pour U= 110 V ;  $P_{cal} = 0.6 \times \frac{10000^2}{110^2 \times 0.96^2} = 5380.5$  W Pour U= 220 V ; P<sub>cal</sub> =  $0.6 \times \frac{10000^2}{220^2 \times 0.96^2} = 1345$  W

#### 2.2. Je conclus

Lorsque la tension aux bornes du compteur est élevée, les pertes en ligne sont faibles.

3.

3.1. La puissance calorifique perdue lorsque l'appareil branché est un :

3.1.1. radiateur électrique 
$$
(\cos\varphi = 1)
$$
  

$$
P_{cal} = 0.6 \times \frac{10000^2}{3292 \times 4} = 1239.6 \text{ W}
$$

 $220^{2} \times 1$ 3.1.2. dipôle résistant et inductif de facteur de puissance cos' $\varphi = 0.6$ .  $P_{cal} = 0.6 \times \frac{10000^2}{220^2 \times 0.6^2} = 3443.5$  W

3.2. Je conclus

Lorsque le facteur de puissance est voisin de 1, les pertes en ligne sont faibles.

#### **EXERCICE 2**

1.

1.1. l'intensité efficace

$$
P = U \times I \cos \varphi \Longrightarrow I = \frac{P}{U \cos \varphi} = 16,6 \text{ A}.
$$

1.2. l'énergie perdue par effet joule
$E_{th} = R \times I^2 \times \Delta t = 3306,7$  Wh soit 3,3 kWh

1.3. l'énergie facturée

**SuperNova** 

 $E_{\text{fact}} = P \times \Delta t = 8800 \text{ Wh}$  soit 8,8 kWh

- 1.4. l'énergie fournie
	- $E_{\text{fournie}} = E_{\text{fact}} + E_{\text{th}} = 12106,7 \text{ Wh} \text{ soit } 12,1 \text{ kWh}$
- 1.5. le rapport  $\frac{E_{\text{fact}}}{E_{\text{fournie}}} = 0.73$

2.

2.1. l'intensité efficace

$$
P = U \times I \cos \varphi \longrightarrow I = \frac{P}{U \cos \varphi} = 10 \text{ A.} (\cos \varphi = 1 \text{ pour fer à repasser})
$$

- 2.2. l'énergie perdue par effet joule  $E_{th} = R \times I^2 \times \Delta t = 1200$  Wh soit 1,2 kWh
	- 2.3. l'énergie facturée  $E_{\text{fact}} = P \times \Delta t = 8800 \text{ Wh} \text{ soit } 8.8 \text{ kWh}$
	- 2.4. l'énergie fournie
		- $E_{\text{fournie}} = E_{\text{fact}} + E_{\text{th}} = 10000$  Wh soit 10 kWh

2.5. le rapport 
$$
\frac{E_{\text{fact}}}{E_{\text{fournie}}}=0.88
$$

3. La CIE impose un facteur de puissance voisin de 1 pour minimiser les pertes en ligne.

# **EXERCICE 3**

1.

 1.1. L'intensité efficace  $P = U \times I \cos \varphi$ Dans la ligne  $\cos\varphi = 1 \implies I = \frac{P}{U} = 36,36 \text{ A}.$  1.2. J'en déduis : 1.2.1. la chute du potentiel  $\Delta U = r \times I = 72,72$  V 1.2.2. la tension efficace disponible en bout de ligne,  $U_{\text{dison}} = U - \Delta U = 37,28$  V. 1.2.3. la puissance disponible en bout de ligne.  $P_{\text{dispo}} = U_{\text{dispo}} \times I = 1355,5$  W 1.3. Détermine, en pourcentage, la perte relative de puissance dans cette ligne.  $\frac{P-P_{\text{dispo}}}{P} \times 100 = 66\%$ 2. 2.1. L'intensité efficace  $P = U \times I \cos \omega$ Dans la ligne  $\cos\varphi = 1 \implies I = \frac{P}{U} = 18,2 \text{ A}.$  2.2. J'en déduis : 2.2.1. la chute du potentiel  $\Delta U = r \times I = 36,4$  V 2.2.2. la tension efficace disponible en bout de ligne,  $U_{\text{dispo}} = U - \Delta U = 183,6 \text{ V}.$  2.2.3. la puissance disponible en bout de ligne.  $P_{\text{dispo}} = U_{\text{dispo}} \times I = 3341,52$  W

2.3. Détermine, en pourcentage, la perte relative de puissance dans cette ligne.

 $\frac{P-P_{\text{dispo}}}{P} \times 100 = 16,46\%$ 

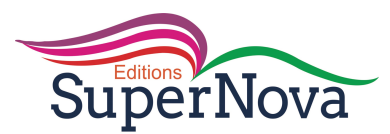

3. Compare les résultats des questions 1.3 et 2.3 puis conclus.

Je compare : la perte relative de puissance dans une ligne électrique pour U = 220 V est inférieure à la perte relative de puissance pour  $U = 110$  V.

Je conclus : le courant électrique est transportée sous haute tension pour minimiser les pertes en ligne.

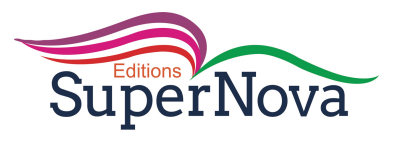

## **Leçon 1 : MODELE ONDULATOIRE DE LA LUMIERE :**

# **Exercices de fixation/Application**

# **Exercice 1 :**

- 1) on a : le phénomène de diffraction de la lumière ; l'interférence de la lumière.
- 2) La période temporelle (ou période T) est la plus petite durée nécessaire pour que le phénomène se reproduise à l'identique.

La période spatiale (ou longueur d'onde) est la distance parcourue pendant une période T, par l'onde qui se propage.

3) La relation est :  $\lambda = c \times T$ 

# **Exercice 2 :**

- 1) En un point d'interférences constructives, les ondes arrivent en phase :  $\delta = d_2 d_1 =$ k.λ .
- 2) En un point d'interférences destructives, les ondes arrivent en opposition de phase :  $\delta = d_2 - d_1 = (k + \frac{1}{2}) \lambda$ .

# **Exercice 3 :**

Déterminons θ :  $\theta = \frac{\lambda}{a} \Longrightarrow \theta = 6.7$   $mrad$ 

# **Exercice 4 :**

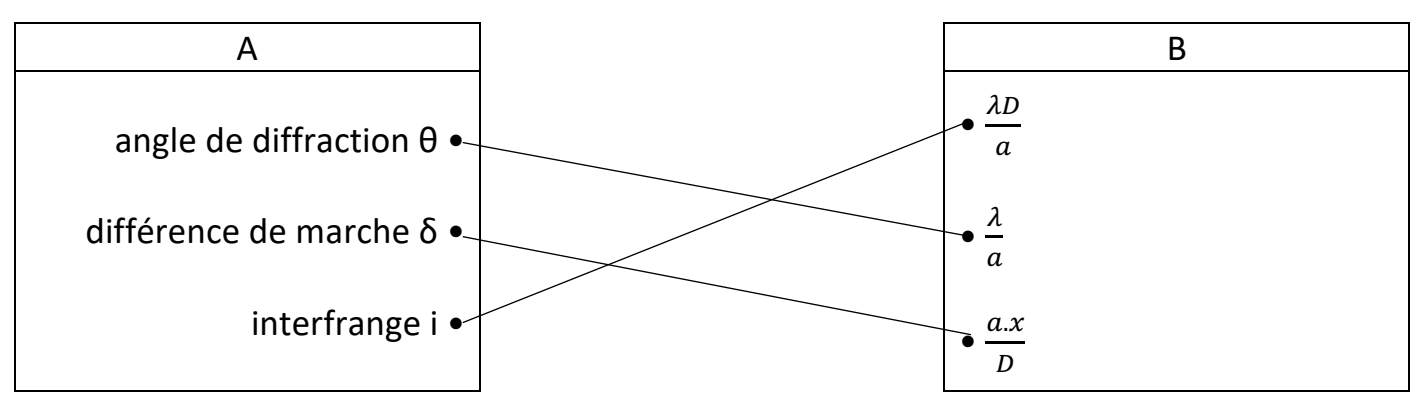

# **Exercice 5 :**

- 1) Une onde électromagnétique est le résultat de la vibration couplée d'un champ  $\overrightarrow{E}$  et d'un champ  $\overrightarrow{B}$  variable dans le temps.
- 2) Exemples d'ondes électromagnétiques : rayons X ; rayons γ ; la lumière

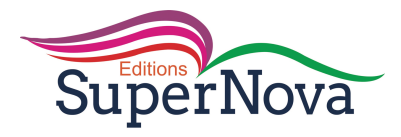

# **Exercice 6 :**

- 1) Classons, par longueurs d'onde croissantes, les radiations suivantes :
- 2) domaine d'utilisation :
- rayons X : radiographie ;
- rayons γ : gammagraphie ;
- U.V. : dermatologie ;
- I.R. : fibre optique ;
- Ondes Hertziennes : télévision ;
- Visibles :

# **Exercices de renforcement/ Approfondissement**

# **Exercice 1 :**

1) La lumière la plus diffractée est celle de plus grande valeur de λ c'est-à-dire  $\lambda_4$  = 615 nm.

2) Determinons a: 
$$
\frac{\lambda}{a} = \theta = \frac{d}{2 \times D} \implies a = \frac{2 \times D \times \lambda}{d} \implies a = 1,476.10^{-4}m
$$
.

# **Exercice 2 :**

- 1) Posons :  $\frac{\delta}{\lambda}$  = 500 : on observe une frange brillante en M 2)
	- a.  $\frac{\delta}{\lambda}$  = 443,99  $\cong$  444 : frange brillante intense en M b.  $\frac{\delta}{\lambda}$  = 399,27 : frange brillante moins intense en M

# **Exercice 3 :**

1)

- a. Schéma du dispositif :
- b. Expression de  $\delta$  :  $\delta$  = S<sub>2</sub>M S<sub>1</sub>M
- 2) Calculons  $\lambda : \lambda = \frac{c}{\nu} \Longrightarrow \lambda = 589 \ nm.$
- 3) On a :  $\frac{\delta}{\lambda} = 10$  donc les ondes arrivent en phase.

# **Situation d'évaluation**

# **Situation 1 :**

- 1) C'est le phénomène de diffraction.
- 2) L'expression qui convient est :  $d = \frac{2 \times \lambda \times D}{a}$ .
- 3) Relation entre  $d_1$ ,  $d_2$ ,  $\lambda_1$  et  $\lambda_2$ :

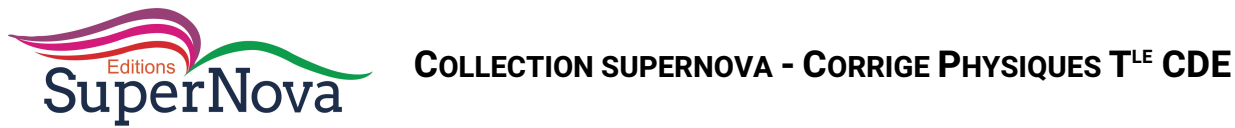

On a :  $d_1=\frac{2\times\lambda_1\times D}{a}$  et  $d_2=\frac{2\times\lambda_0\times D}{a}$  ; posons :  $\frac{d_1}{d_2}$  $\frac{d_1}{d_2} = \frac{2 \times \lambda_1 \times D}{a} \times \frac{a}{2 \times \lambda_0}$  $rac{a}{2 \times \lambda_0 \times D} \Longrightarrow \frac{d_1}{d_2}$  $\frac{d_1}{d_2} = \frac{\lambda_1}{\lambda_0}$ 

4) Calculons  $\lambda_0$  :  $\lambda_0 = \lambda_1 \times \frac{d_2}{d_1}$  $\frac{u_2}{d_1} \Rightarrow \lambda_0 = 678{,}75 \ nm$ ;

Calculons  $v : \lambda_0 = \frac{c}{v} \Longrightarrow v = \frac{c}{\lambda_0} \Longrightarrow v = 4,4.$   $10^{14}$   $Hz$ 

5) Lorsque cette radiation se propage dans le verre, sa longueur d'onde change mais sa fréquence et sa couleur ne changent pas.

# **Situation 2 :**

- 1) Expression du retard en fonction de  $d_1$  et de la vitesse c de la lumière dans l'air :  $\Delta t_1 = \frac{d_1}{c}$
- 2) Expression du retard en fonction de  $d_2$  et de la vitesse c de la lumière dans l'air :

$$
\Delta t_2 = \frac{d_2}{c}
$$

- 3) Conditions le point M sera :
	- sur frange brillante :  $d_2 d_1 = k.\lambda$ ;
	- sur une frange sombre :  $d_2 d_1 = (k+1/2) \cdot \lambda$ .
- 4) Que peut-on dire des points M suivants :
	- $-d_2 d_1 = 0$ : M est le milieu d'une frange centrale.
	- $-d_2-d_1=3,20 \ \mu m \Longrightarrow \frac{d_2-d_1}{\lambda}=5: M$  est le milieu d'une frange brillante.
	- $-d_2-d_1=2,24\mu m \Longrightarrow \frac{d_2-d_1}{\lambda}=3.5=3+\frac{1}{2}$ : M est le milieu d'une frange sombre.

# **Situation 3 :**

1)

- a. Le phénomène qui se produit à la sortie de chaque fente est le phénomène de diffraction. L'aspect ondulatoire de la lumière est mis en évidence.
- b. Pour obtenir des interférences lumineuses, il est nécessaire d'utiliser un dispositif fournissant deux images d'une même source et les faisceaux issus de ces sources secondaires produisent des interférences lumineuses.
- 2)
- a. On observe sur l'écran des zones alternativement sombres et claires appelées franges d'interférences .Ces franges, sur l'écran, sont pratiquement rectilignes, parallèles, équidistantes et au plan de figure.

La frange centrale qui se forme en O est une frange brillante

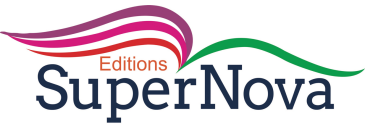

b. Valeur de 
$$
\lambda
$$
 :  $l = \frac{5 \times \lambda \times D}{a} \implies \lambda = \frac{a \times l}{5 \times D} = 1.2 \ \mu m$ 

3) Distance x où se produit la première coincidence de franges brillantes : 
$$
x_1 = \frac{k_1 \lambda_1 D}{a}
$$
;  $x_2 = \frac{k_2 \lambda_2 D}{a}$ ; posons  $x_1 = x_2 \Rightarrow \frac{k_1 \lambda_1 D}{a} = \frac{k_2 \lambda_2 D}{a} \Rightarrow \frac{k_1}{k_2} = \frac{\lambda_2}{\lambda_1} = \frac{0.54}{0.60} = \frac{9}{10}$   
 $\Rightarrow k_1 = 9$  et  $k_2 = 10$  d'où  $x_2 = 7.2$  mm.

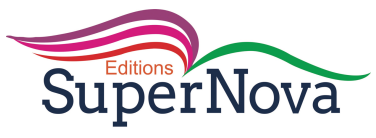

**Leçon 17 : MODELE CORPUSCULAIRE DE LA LUMIERE**

#### **Exercices de fixation/Application**

#### **Exercice 1 :**

- a) Le photon a une masse nulle.
- b) vrai.
- c) Dans un faisceau parallèle de lumière blanche, les photons possèdent des quantas d'énergie différents.
- d) Les échanges d'énergie entre rayonnement et matière se font par quantas.
- e) La puissance d'un faisceau lumineux monochromatique dépend de sa fréquence et du nombre de photons transportés par seconde.

### **Exercice 2 :**

L'énergie d'un photon de lumière monochromatique de fréquence v est donnée par les relations : c)  $\frac{h \times c}{\lambda}$  $\lambda_{\mathbf{0}}$ 

et d)  $h \times v$ .

### **Exercice 3 :**

- a- Réflexion, réfraction ;
- b- Diffraction, interférences ;
- c- Effet photoélectrique, réactions photochimiques.

#### **Exercice 4 :**

- a) L'énergie d'atome varie de façon discontinue.
- b) L'énergie d'un atome dans son état fondamental est minimale.

#### **Exercice 5 :**

- 1) l'unité de l'énergie est l'électron-volt (eV).
- 2) n peut prendre les valeurs  $1$ ;  $2$ ;  $3$ ;....
- 3) calculons l'énergie de l'état fondamental :

pour n = 1 
$$
\implies
$$
  $E_1 = -\frac{13.6}{1^2} = -13.6 \text{ eV}.$ 

- 4) Pour  $n = \infty$ ;  $E_{\infty} = 0$  eV.
- 5) C'est l'énergie d'ionisation.

#### **Exercices de renforcement/ Approfondissement**

#### **Exercice 1 :**

1) Déterminons la variation d'énergie de l'atome :

$$
\Delta E = h \times v = h \times \frac{c}{\lambda} = 4,04.10^{-19} J = 2,52 \text{ eV}.
$$

2) Oui.

#### **Exercice 2 :**

- 1) Faux : l'état fondamental correspond à n=1 ;
- 2) Vrai ;

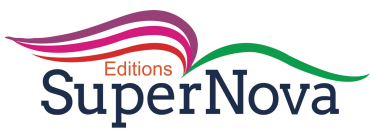

- 3) Vrai ;
- 4) Faux : il faut fournir 3,4 eV ;
- 5) Faux : -2,8 eV ne correspond à aucun niveau d'énergie.

### **Exercice 3 :**

Calculons l'énergie en joule puis en eV :  $E = \frac{h \times c}{\lambda}$ 

- a) Ondes radio : E = 1,42.10<sup>-28</sup> J = 8,85.10<sup>-10</sup> eV ;
- b) Infrarouge :  $E = 9,94.10^{-20}$  J = 0,62 eV ;
- c) Visible :  $E = 3{,}61.10^{-19}$  J = 2,26 eV ;
- d) Ultraviolet :  $E = 9.93.10^{-19}$  J = 6.2 eV ;
- e) Rayons  $X : E = 3,97.10^{-16}$  J = 2480 eV;
- f) Rayons  $\gamma$ : E = 1,66.10<sup>-14</sup> J = 103333 eV.

#### **Exercice 4 :**

1) Calculons l'énergie du photon :

$$
E = h \times v = \frac{h \times c}{\lambda_0} = 1.874.10^{-20} J
$$

2) Déterminons N :

$$
\mathcal{P} = N \times E \implies N = \frac{\mathcal{P}}{E} = 2.7.10^{21} photons/seconde
$$

#### **Exercice 5 :**

1) Déterminons  $\lambda_{max}$ :

$$
E = h \times \frac{c}{\lambda} \ge 2,3 \times e \implies \lambda \le \frac{h \times c}{2,3 \times e} = \lambda_{max} \implies \lambda \le \lambda_{max} = 539,1 \text{ nm}.
$$

2) Cette longueur d'onde est située au milieu du spectre visible (radiation verte).

#### **Exercice 6 :**

1) Déterminons la longueur d'onde maximale incidente  $\lambda_{max}$ :

$$
E = h \times \frac{c}{\lambda} \ge 4,49 \times e \implies \lambda \le \frac{h \times c}{4,49 \times e} = \lambda_{max} \implies \lambda \le \lambda_{max} = 276,17 \text{ nm}.
$$

2)

- a. Oui ;
- b. Déterminons v :

D'après le principe de conservation d'énergie :  $\frac{h \times c}{\lambda}$  $\frac{\partial x}{\partial x} = E + \frac{1}{2} \times m_e \times v^2$ 

$$
\Rightarrow \frac{1}{2} \times m_e \times v^2 = \frac{h \times c}{\lambda_0} - E \Rightarrow v = \left(\frac{2}{m_e} \times \left(\frac{h \times c}{\lambda_0} - E\right)\right)^{\frac{1}{2}} = 406788,332 \text{ m/s}
$$

#### **Situation d'évaluation :**

#### **Situation 1 :**

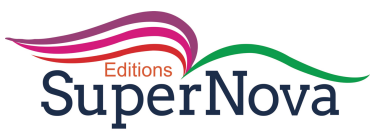

1) L'énergie du photon diffusé :

$$
E = E_c + E_{photon} \Rightarrow E_{photon} = E - E_c = 9.7.10^4 \text{ eV}
$$

2) La vitesse de l'électron :

$$
E_c = \frac{1}{2} \times m_e \times v^2 \implies v = \sqrt{\frac{2 \times E_c}{m_e}} = 3.25.10^7 m/s
$$

 $3)$ 

a. Déterminons  $\Delta v$  :

Posons  $\Delta v = \frac{E_{photon} - E_{incident}}{h} = -7.25.10^{17} Hz$ 

b. Déduisons  $\Delta\lambda$  :

#### **Situation 2:**

1) Représentation :  $E_n = -\frac{13.6}{n^2}$ 

donc E<sub>1</sub> = -13,6 eV ; E<sub>2</sub> = -3,4 eV ; E<sub>3</sub> = -1,51 eV ; E<sub>4</sub> = -0,85 eV ; ...

2) Calculons  $\lambda$  :

$$
h \times v = E_3 - E_1 \Longrightarrow \frac{h \times c}{\lambda} = E_3 - E_1 \Longrightarrow \lambda = \frac{h \times c}{E_3 - E_1} = 102,56 \text{ nm}
$$

 $3)$ 

a. Expression de  $\lambda_{p,m}$ :

$$
hv = E_p - E_m \Rightarrow \frac{1}{\lambda_{p,m}} = \frac{E_0}{hc} \left(\frac{1}{p^2} - \frac{1}{m^2}\right) avec E_0 = -13.6 \text{ eV}
$$

b. Calculons  $\lambda_{3,2}$ :

$$
\lambda_{3,2} = 656,47 \text{ nm}.
$$

 $4)$ 

a. Montrons que l'électron est arraché :

$$
E = \frac{hc}{\lambda} = 14,59 \text{ eV} > 13,6 \text{ eV} \text{ donc l'électron est arraché}
$$

b. L'énergie cinétique Ec :

$$
E_c = E - E_0 = 0.988 \, eV = 1.58 \, 10^{-19} J
$$

#### **Situation 3:**

1) Les longueurs d'ondes des trois raies : posons  $\frac{1}{\lambda_{p,n}} = \frac{E_0}{hc} \left( \frac{1}{p^2} - \frac{1}{n^2} \right)$  avec  $p > n$ 

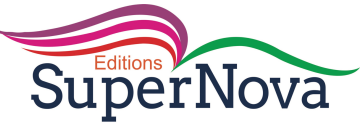

$$
\frac{1}{\lambda_{3,2}} = \frac{E_0}{hc} \left( \frac{1}{3^2} - \frac{1}{2^2} \right) = 1523301,47 \text{ m}^{-1} \implies \lambda_{3,2} = 656,47 \text{ nm}
$$
  

$$
\frac{1}{\lambda_{3,1}} = \frac{E_0}{hc} \left( \frac{1}{3^2} - \frac{1}{1^2} \right) = 9749129,42 \text{ m}^{-1} \implies \lambda_{3,2} = 102,47 \text{ nm}
$$
  

$$
\frac{1}{\lambda_{2,1}} = \frac{E_0}{hc} \left( \frac{1}{2^2} - \frac{1}{1^2} \right) = 8225827,95 \text{ m}^{-1} \implies \lambda_{3,2} = 121,57 \text{ nm}
$$

2) Calculons l'énergie du photon émis :

$$
E_{photon} = hv = |E_2 - E_c| = 3.8 \text{ eV}
$$

 $3)$ 

- a. On a:
- $v_2$  car 10,21 =  $E_2 E_1$ ;
- $v_3$  car 13,23 =  $E_6 E_1$ ;
- $v_5$  car 14,5 > 13,6 : l'atome est ionisé.
- b. L'énergie d'ionisation est 13,6 eV.

L'énergie cinétique de l'électron est :  $E_c = 14.5 - 13.6 = 0.9$  eV.

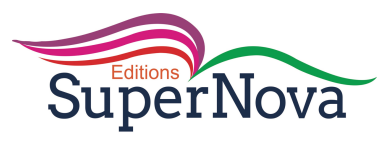

#### **Lecon 18: REACTIONS NUCLEAIRES SPONTANEES**

#### **Exercices de fixation/Application**

#### **Exercice 1:**

La période radioactive T :  $\lambda = \frac{\ln(2)}{T}$   $\Rightarrow T = \frac{\ln(2)}{T} = 1,2.10^{7}$  s = 138 jours.

#### **Exercice 2:**

- a) Equation bilan :  $^{226}_{88}R_a \rightarrow ^{222}_{86}R_n + ^{4}_{2}H_e$
- b) Il faut 1620 années pour que la moitié des noyaux de cet élément se désintègre.

#### **Exercice 3:**

a) novaux émetteurs  $\alpha$ :  $^{210}_{84}Po \longrightarrow ^{206}_{82}Pb + ^{4}_{2}H_{e} + \gamma \quad ; \quad ^{221}_{90}Th \longrightarrow ^{219}_{88}Ra + ^{4}_{2}H_{e} + \gamma \quad ; \quad ^{234}_{92}U \longrightarrow ^{230}_{90}Th + ^{4}_{2}He + \gamma$ b) novaux émetteurs  $\beta^-$ :

$$
{}^{14}_{6}C \rightarrow {}^{14}_{7}N + {}^{0}_{-1}e + \gamma \; ; \; {}^{32}_{15}P \rightarrow {}^{32}_{16}S + {}^{0}_{-1}e + \gamma \; ; \; {}^{137}_{55}Cs \rightarrow {}^{137}_{56}Ba + {}^{0}_{-1}e + \nu
$$
  
c) noyaux émetteurs  $\beta^{+}$ :

$$
{}^{14}_{7}N \rightarrow {}^{14}_{6}C + {}^{0}_{1}e + \gamma \quad ; \quad {}^{...}_{...}Ne \rightarrow {}^{19}_{9}F + {}^{0}_{1}e + \gamma \quad ; \quad {}^{53}_{27}Co \rightarrow {}^{53}_{26}Fe + {}^{0}_{1}e + \gamma
$$

#### **Exercice 4:**

La composition de :  $\frac{16}{8}0\begin{cases} 16 \text{ nucleons} \\ 8 \text{ protons} \\ 8 \text{ neutrons} \end{cases}$ ;  $\frac{15}{8}0\begin{cases} 15 \text{ nucleons} \\ 8 \text{ protons} \\ 7 \text{ neutrons} \end{cases}$ ;  $\frac{15}{7}N\begin{cases} 15 \text{ nucleons} \\ 7 \text{ protons} \\ 8 \text{ neutrons} \end{cases}$ 

 $^{16}_{8}$ O et  $^{15}_{8}$ O sont des isotopes car ils ont le même nombre de protons.

#### **Exercice 5:**

Le nombre :

- 11 représente le nombre de protons Z (nombre de charge);
- $\overline{a}$ 23 représente le nombre de nucleons A (nombre de masse).

Le cortège de cet atome est constitué de 11 électrons.

#### **Exercice 6:**

- 1) Equation-bilan :  ${}^{19}_{11}X \rightarrow {}^{19}_{10}Ne + {}^{0}_{1}e + \gamma$
- 2)  ${}^{19}_{11}X \Leftrightarrow {}^{19}_{11}N_a$ : sodium

#### **Exercices de renforcement/ Approfondissement**

#### **Exercice 1:**

1) 
$$
{}_{15}^{32}P \rightarrow {}_{16}^{32}S + {}_{-1}^{0}e + \gamma
$$
  
2)

a. La demi-vie (ou période radioactive) d'un nucléide est l'intervalle de temps au bout duquel la moitié des noyaux initialement présents ont subi une désintégration.

b. 
$$
\lambda = \frac{\ln(2)}{T} = 5.61.10^{-7} s^{-1}
$$
.

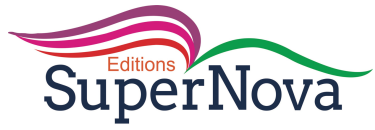

## **Exercice 2 :**

- a) La composition :  $Z = 84$ ; N = 210 84 = 126; A = 210
- b) La radioactivité  $\alpha$  consiste à l'émission d'une particule  ${}_{2}^{4}H_{e}$  par un nucléide.
- c) Equation-bilan :  $^{210}_{84}Po \rightarrow ^{206}_{82}Pb + ^{4}_{2}H_e + \gamma$

#### **Exercice 3 :**

a) Déterminons A :

la loi de conservation du nombre de nucleons :  $24 = 0 + A \Rightarrow A = 24$ ;

la loi de conservation du nombre de charge :  $11 = -1 + Z \Rightarrow Z = 12$ 

b) 
$$
\lambda = \frac{\ln(2)}{T} = 0.0462 \text{ hence}^{-1} = 1.28.10^{-5} \text{s}^{-1}
$$

Au bout de 15 heures,  $N = \frac{N_0}{2}$ ;

Au bout de 30 heures,  $N = \frac{N_0}{4}$ .

#### **Exercice 4 :**

Déterminons l'âge du bois :

A la date actuelle t, l'activité du bois ancien est :  $A(t) = \lambda N(t) = (212/60)Bq$ ;

Dans le bois jeune, l'activité est :  $A_0 = \lambda N_0 = \left(\frac{1350}{60}\right) Bq$ ;

d'où :  $\frac{A}{A_0} = \frac{N}{N_0} = \left(\frac{212}{1350}\right) = e^{-\lambda t}$  alors  $t = \frac{1}{\lambda} \ln\left(\frac{A_0}{A}\right) = \frac{T}{\ln(2)} \ln\left(\frac{A_0}{A}\right) = 14933$  années

#### **Exercice 5 :**

L'âge de la roche est :  $m = m_0 e^{-\lambda t} \Longrightarrow t = \frac{1}{\lambda} \ln \left( \frac{m_0}{m} \right) = \frac{T}{\ln(2)} \ln \left( \frac{m_0}{m} \right) = 6{,}052. 10^{10}$  années

#### **Exercice 6 :**

Equation-bilan :  $^{238}_{92}U \rightarrow ^{206}_{82}Pb + 8^{4}_{2}He + 6^{0}_{-1}e$ 

Il y a eu émission de 8 particules α et 6 particules  $β$ <sup>-</sup>

#### **Situation d'évaluation**

#### **Situation 1 :**

1)

La masse de potassium dans le corps humain :  $m = n \times M({}_{19}K) = 163.8 g$  ;

- La masse de potassium radioactif :  $m' = n \times \frac{P(\%)}{100}$  $\frac{P(\%)}{100}$  × M( $\frac{40}{19}$ K) = 0,0196 g

2) Equation :

# $^{40}_{19}K \rightarrow ^{40}_{20}Ca + ^{-0}_{-1}e + \gamma$

- 3) Cette donnée signifie que 263.103 noyaux se désintègrent par seconde.
- 4) C'est le temps nécessaire pour que la moitié des noyaux subisse la désintégration.

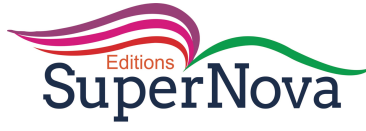

**Situation 2:** 

- 1) Equation :  $^{137}_{55}Cs \rightarrow ^{137}_{56}Ba + ^{0}_{-1}e + \gamma$
- 2) La demi-vie (ou période radioactive) d'un nucléide est l'intervalle de temps au bout duquel la moitié des noyaux initialement présents ont subi une désintégration.

$$
3) A(t) = A_0 e^{-\lambda t}
$$

4) 
$$
\lambda = \frac{\ln(2)}{T} \implies T = \frac{\ln(2)}{\lambda} = 9,49.10^8 s.
$$

- 5) courbe  $A = f(t)$ :
- 6) L'activité décroit au cours du temps.

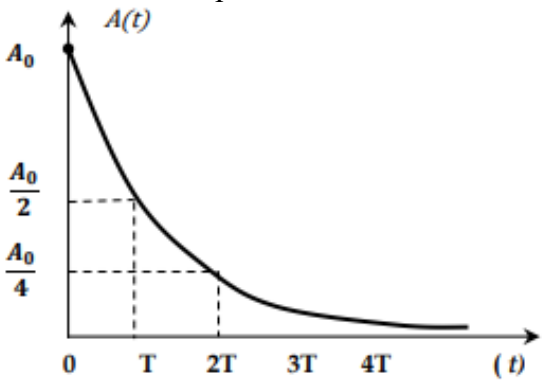

### **Situation 3:**

 $1)$ 

- a.
- Déterminons A :  $1 + 235 = 95 + A + 2 \times 1 \Rightarrow A = 139$ ;  $\overline{a}$
- Déterminons Z:  $0 + 92 = 39 + Z + 0 \Rightarrow Z = 53$ ;
- b. Equation-bilan :  $\frac{95}{39}Y \rightarrow \frac{95}{40}Zr + \frac{0}{1}e + \gamma$

$$
2)
$$

- a. N<sub>0</sub>: nombre initial de nucléides et  $\lambda$ : constante radioactive du nucléide;
- b. Courbe  $N = f(t)$ :

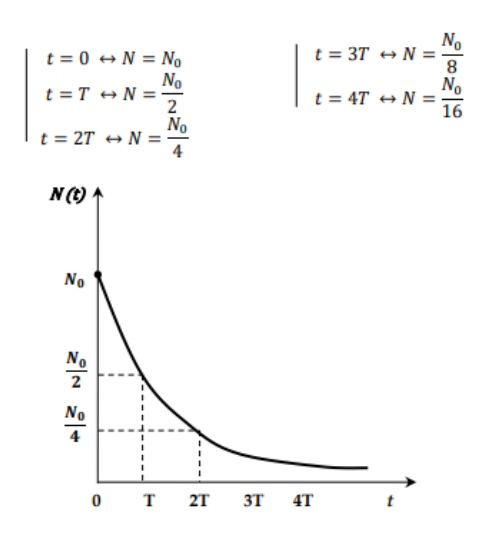

c. Calculons  $A_0$ :

$$
A_0 = \lambda N_0 \text{ or } N_0 = \frac{m_0}{M} \times \mathcal{N} \text{ d'où } A_0 = \frac{\ln(2)}{T} \times \frac{m_0}{M} \times \mathcal{N} = 1,39.10^{15} Bq
$$

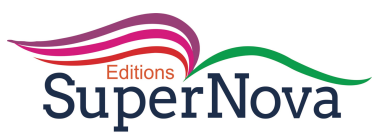

d. Calculons la masse désintégrée au bout de 1 heure :

 $m_{d\acute{e}s} = m_0 - m = m_0 - m_0 e^{-\lambda t} = 0,1869 mg.$ 

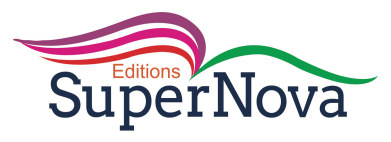

#### **Lecon 4: REACTIONS NUCLEAIRES PROVOQUEES**

#### **Exercices de fixation/Application**

#### <u>Exercice 1 :</u>

- a) C'est la différence entre la somme des masses des nucléons et la masse du noyau du nucléide.
- b) C'est l'énergie qu'il faut fournir pour séparer les nucléons du noyau au repos.
- c) C'est le quotient de son énergie de liaison par le nombre de nucléons A.

#### **Exercice 2:**

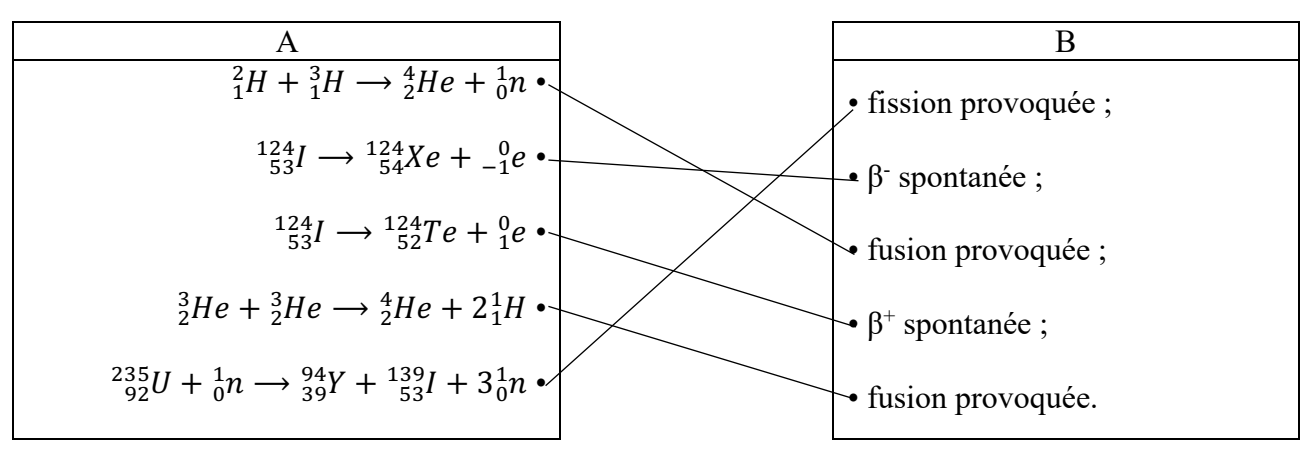

#### **Exercice 3:**

- a) La fission est une réaction nucléaire provoquée, consistant en la cassure d'un noyau lourd en deux noyaux légers sous l'action d'un neutron lent.
- b) La fusion nucléaire est l'union de deux noyaux légers qui engendre un noyau lourd.

#### **Exercice 4:**

a)  $^{222}_{86}Rn \rightarrow ^{4}_{2}He + ^{218}_{84}Po$  (alpha); b)  ${}_{1}^{2}H + {}_{1}^{2}H \rightarrow {}_{0}^{1}n + {}_{2}^{3}He$  (fusion); c)  $\frac{1}{0}n + \frac{235}{92}U \rightarrow \frac{140}{54}Xe + \frac{94}{38}Sr + 2\frac{1}{0}n$  (fission); d)  ${}_{29}^{64}Cu \rightarrow {}_{30}^{64}Zn + {}_{-1}^{0}e (\beta^-);$ e)  $^{185}_{74}W \rightarrow ^{185}_{75}Re + ^{0}_{-1}e^{0} (\beta^{-})$ .

#### **Exercice 5:**

A : Réactions de fission nucléaire

1) Complétons l'équation de la réaction de fission de l'uranium 235 :

$$
^{235}_{92}U + ^{1}_{0}n \rightarrow ^{93}_{36}Kr + ^{140}_{56}Ba + 2^1_{0}n.
$$

2) Calculons la variation de masse puis l'énergie libérée au cours de cette réaction (en joule puis en  $Mev$ :

$$
\Delta m = [(2 \times m(n) + m(Ba) + m(Kr)) - (m(U) + m(n))] = -0.23 u
$$

 $E_{libérée} = \Delta m \times c^2 = -3.44.10^{-11} J = -214.5 \text{ MeV}.$ 

B : Réaction de fusion

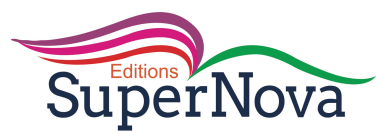

1) Complétons l'équation de la réaction de fusion suivante :

 ${}_{1}^{2}H + {}_{1}^{2}H \rightarrow {}_{2}^{3}He + {}_{0}^{1}n$ .

2) Calculons la variation de masse puis l'énergie libérée au cours de cette réaction (en joule puis en Mev) :

 $\Delta m = [(m(n) + m(He)) - (2 \times m(n))] = -0,0035 u$ 

 $E_{lib\acute{e}r\acute{e}e} = \Delta m \times c^2 = -5,23.10^{-13} J = -3,27 \; MeV.$ 

#### **Exercices de renforcement/ Approfondissement**

#### **Exercice 1 :**

- 1) C'est une réaction de fusion car le noyau formé est plus lourd que les noyaux de départ.
- 2) L'énergie libérée par la réaction est définie :

 $\Delta E = \Delta m \times c^2 = [(13 \times E_i(C) + 4 \times E_i(He)) - 16 \times E_i(O)] = -0.8 \text{ MeV}.$ 

### **Exercice 2 :**

- 1) La fission est une réaction nucléaire provoquée, consistant en la cassure d'un noyau lourd en deux noyaux légers sous l'action d'un neutron lent.
- 2) Déterminons l'énergie de la réaction :  $\Delta E = [(m(Xe) + m(Sr) + 2 \times m(n)) (m(U) + m(n))] \times$  $c^2 = -184,72 \text{ MeV}.$
- 3) L'énergie est libérée, la réaction est donc exothermique.

#### **Exercice 3 :**

1) L'isotope le plus fissible est celui dont le nombre de masse est le plus élevé.

Soit : L'uranium 238

2) Déterminons l'énergie libérée :

Dans 1 g d'uranium 235, il y a :  $N = \frac{1}{M(\frac{235U}{92})} \times N$  atomes

L'énergie libérée par la fission de 1 g est :

$$
\Delta E = N \times E_{moy} = \frac{1}{M(^{235}_{92}U)} \times N \times E_{moy} = 4,110^{23} \text{ MeV}.
$$

#### **Exercice 4 :**

- 1) L'énergie de réaction pour 1 mole est :  $\Delta E = [E(U) - (E(La) + E(Br))] \times \mathcal{N} = -9.52. 10^{25} \text{ MeV/mol}.$
- 2) Comparons :  $\Delta E = -9.52. 10^{25} \frac{MeV}{mol} = -1.53. 10^{10} kJ$

D'où  $\frac{\Delta E}{-390} = 39, 1.10^6:$ 

∆E' représente 39,1 millions de fois l'énergie molaire de combustion du carbone

#### **Exercice 5 :**

1) Equation-bilan de la réaction :  ${}^{4}_{2}He + {}^{27}_{13}Al \rightarrow {}^{30}_{15}P + {}^{1}_{0}n$ . La particule  ${}^{1}_{0}n$  est le neutron.

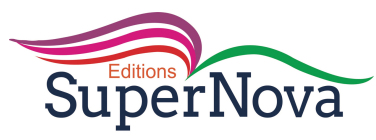

2) Equation-bilan de la désintégration :  ${}^{30}_{15}P \rightarrow {}^{30}_{14}Si + {}^{0}_{16}e$ .

### **Situation d'évaluation**

#### **Situation 1**

- 1) 210 représente A le nombre de masse et 84 représente Z, le nombre de charge. Le noyau comprend 210 nucléons dont 84 protons et 126 neutrons.
- 2) Calculons l'énergie de liaison par nucléon :

$$
E_a = \frac{E_l}{A} = \frac{[(84mp + 126mn) - m(Po)] \times c^2}{A} = 7,36 \text{ MeV}.
$$

- 3) Equation-bilan :  $^{210}_{84}Po \rightarrow ^{206}_{82}Pb + ^{4}_{2}He + \gamma$ .
- 4) Energie libérée :  $\Delta E = [(m(He) + m(Pb)) (m(Po))] \times c^2 = -7.6342 \text{ MeV}.$
- $5)$
- a.  ${}_{2}^{4}He + {}_{13}^{27}Al \rightarrow {}_{15}^{30}P + {}_{0}^{1}n$ .  $\frac{13}{15}P \rightarrow \frac{30}{14}Si + \frac{0}{1}e.$
- b.  $\frac{1}{0}n$ : neutron;  $\frac{0}{1}e$ : particule  $\beta^+$

### **Situation 2**

1)

- a.  ${}_{1}^{2}H + {}_{Z}^{A}X \rightarrow {}_{11}^{24}P + \gamma$ .
- b.  ${}^{24}_{11}Na \rightarrow {}^{24}_{12}Mg + {}^{0}_{-1}e.$
- 2) A = 22 et Z = 12 on déduis que  ${}_{Z}^{A}X$  est le  ${}_{10}^{22}Ne$  : le néon.
- 3) La masse du magnésium :

$$
N = \frac{m}{M(Mg)} \times \mathcal{N} \text{ et } N = 10^6 \times 60 \times 10 = 6.10^8 \text{ donc } m = \frac{N \times M(Mg)}{N} = 2,39.10^{-14} \text{ g}.
$$